Juillet 2020

# Mode d'emploi (Manuel) de la trousse *therascreen*® PIK3CA RGQ PCR Kit

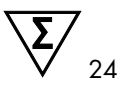

Version 1

**IVD** 

Pour une utilisation diagnostique in vitro

Pour une utilisation avec les instruments Rotor-Gene® Q MDx 5plex HRM (CA)

Pour une utilisation avec la trousse QIAamp® DSP DNA FFPE Tissue Kit

Pour une utilisation avec la trousse QIAamp® DSP Circulating Nucleic Acid Kit

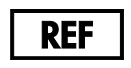

873141

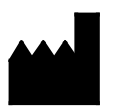

QIAGEN GmbH, QIAGEN Strasse 1, 40724 Hilden, Allemagne

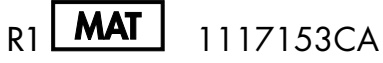

Sample to Insight

## Table des matières

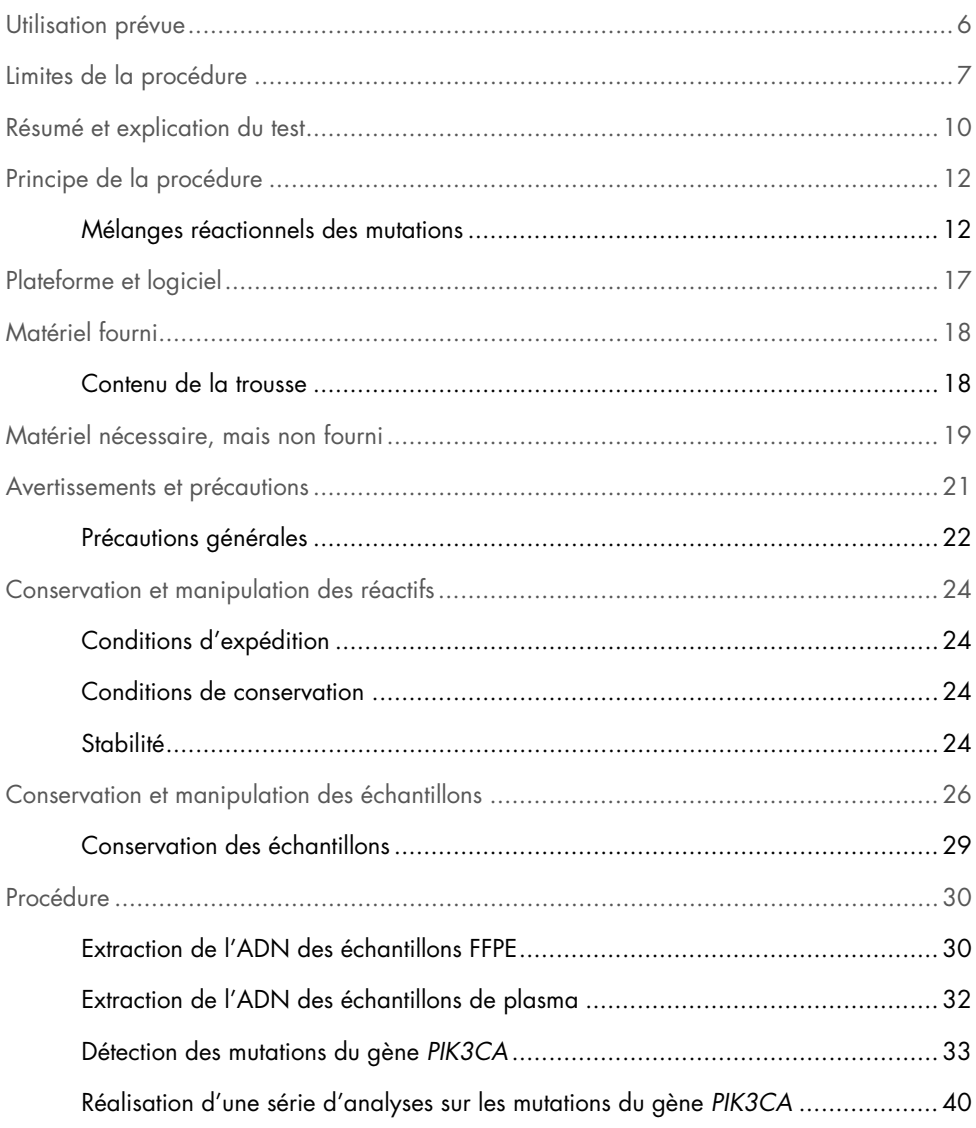

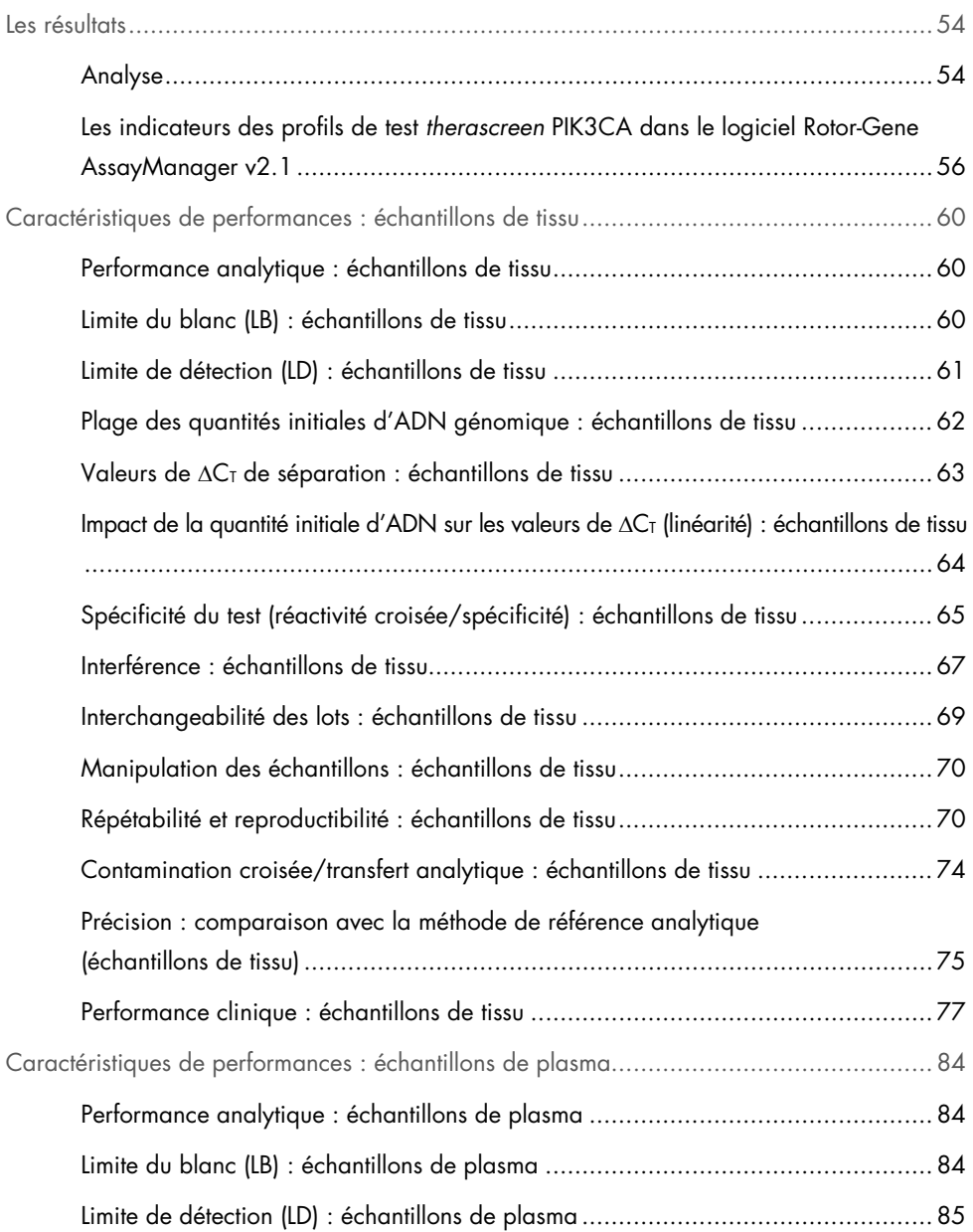

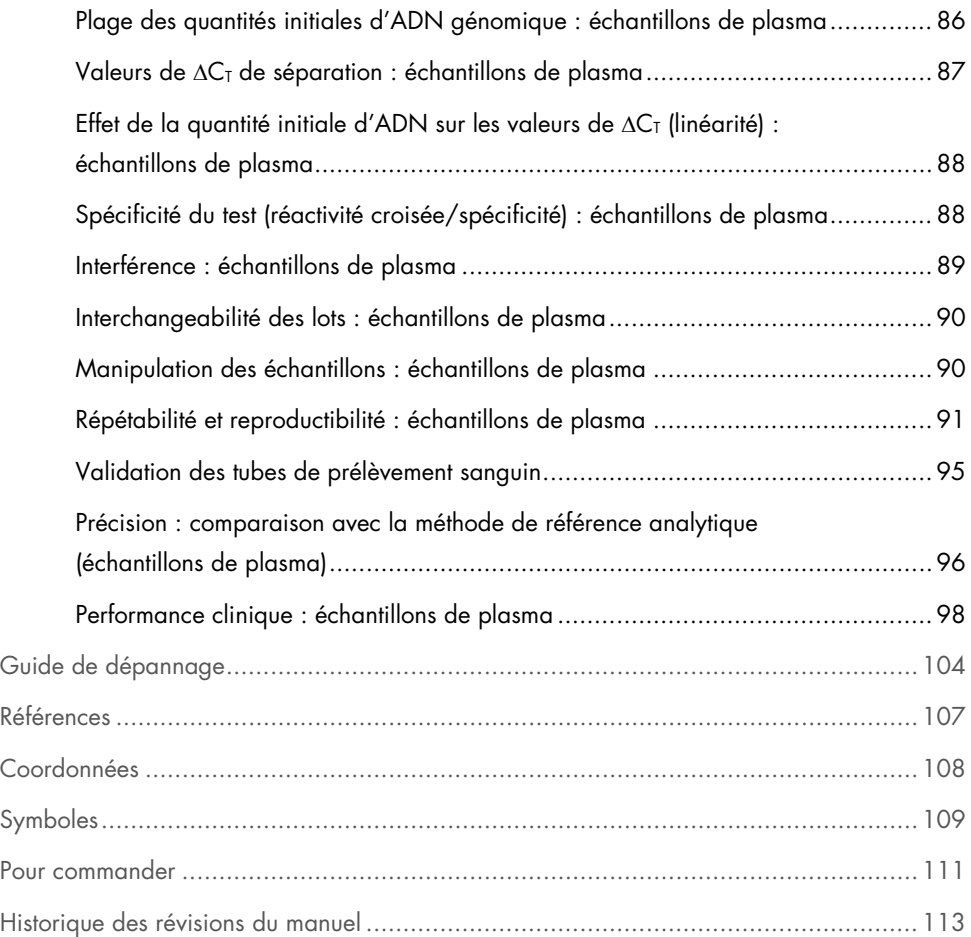

## <span id="page-5-0"></span>Utilisation prévue

La trousse *therascreen* PIK3CA RGQ PCR Kit est un test de PCR en temps réel qualitatif qui permet de détecter 11 mutations du gène de la sous-unité catalytique phosphatidylinositol 3-kinase alpha (*PIK3CA*) (exon 7 : C420R; exon 9 : E542K, E545A, E545D [1635G>T uniquement], E545G, E545K, Q546E, Q546R; et exon 20 : H1047L, H1047R, H1047Y) à l'aide d'ADN génomique (ADNg) extrait de tissu tumoral du sein fixé au formaldéhyde et enrobé dans la paraffine (formalin-fixed paraffin-embedded, FFPE) ou d'ADN tumoral circulant (ADNtc) provenant de plasma extrait de sang total périphérique anticoagulé au K2EDTA prélevé chez des patients atteints d'un cancer du sein.

La trousse *therascreen* PIK3CA RGQ PCR Kit est conçue pour être utilisée comme test de diagnostic compagnon afin d'aider à identifier les patients atteints d'un cancer du sein qui sont admissibles au traitement par PIQRAY® (alpelisib) basé sur la détection d'une mutation du gène *PIK3CA*. Les patients dont l'échantillon de tissu FFPE ou de plasma produit un résultat positif avec la trousse *therascreen* PIK3CA RGQ PCR Kit pour la présence de mutation(s) du gène *PIK3CA* sont admissibles au traitement par PIQRAY (alpelisib). Les patients dont l'échantillon de plasma produit un résultat négatif avec ce test doivent être testés pour la présence de mutations du gène *PIK3CA* avec un échantillon de tissu tumoral FFPE.

Les échantillons de tissus FFPE sont traités avec la trousse QIAamp DSP DNA FFPE Tissue Kit pour la préparation manuelle des échantillons. Les échantillons de plasma dérivés de sang veineux périphérique total anticoagulé au K2EDTA sont traités avec la trousse QIAamp DSP Circulating Nucleic Acid Kit pour la préparation manuelle des échantillons. Pour les deux types d'échantillons, l'instrument Rotor-Gene Q (RGQ) MDx 5plex HRM (CA) est utilisé pour l'amplification et la détection automatisées.

La trousse *therascreen* PIK3CA RGQ PCR Kit est un dispositif médical de diagnostic in vitro.

La trousse *therascreen* PIK3CA RGQ PCR Kit doit être utilisée par un personnel formé dans un environnement professionnel de laboratoire.

## <span id="page-6-0"></span>Limites de la procédure

- Ce mode d'emploi doit être lu et compris dans son intégralité avant l'utilisation de la trousse *therascreen* PIK3CA RGQ PCR Kit.
- Les résultats obtenus à partir du produit doivent être interprétés en tenant compte de toutes les observations cliniques et de tous les résultats biologiques; ils ne doivent pas être utilisés seuls pour établir un diagnostic.
- Les échantillons dont les résultats indiquent « No Mutation Detected » (Aucune mutation détectée) pourraient contenir des mutations du gène *PIK3CA* qui ne sont pas détectées par la trousse *therascreen* PIK3CA RGQ PCR Kit.
- Les performances analytiques et cliniques de la détection des mutations E545A, E545D, Q546E, Q546R et H1047Y du gène *PIK3CA* ont été établies en utilisant uniquement des échantillons de plasma artificiel (ajout d'ADN de lignées cellulaires dans le plasma), et non pas des échantillons cliniques provenant de la population pour laquelle le test est destiné.
- La détection des mutations dépend de l'intégrité des échantillons et de la quantité d'ADN amplifiable dans les échantillons. Il est recommandé de répéter la procédure de test si l'analyse de l'ADN dans l'échantillon indique que la quantité et/ou qualité est insuffisante, ou que la concentration est trop élevée, pour l'analyse des mutations.
- La trousse *therascreen* PIK3CA RGQ PCR Kit est utilisée dans le cadre d'une procédure de PCR. Comme pour toute procédure de PCR, les échantillons pourraient être contaminés par des sources externes d'ADN dans l'environnement de test et par l'ADN du témoin positif. Il convient de faire preuve de prudence afin d'éviter toute contamination des échantillons et des réactifs de la trousse.
- Si l'échantillon contient une quantité d'allèles mutants inférieure au pourcentage minimum détectable par la trousse *therascreen* PIK3CA RGQ PCR Kit, le résultat du test sera « No Mutation Detected » (Aucune mutation détectée).
- On ignore si la trousse *therascreen* PIK3CA RGQ PCR Kit présente une réactivité croisée (entraînant un résultat de « No Mutation Detected » [Aucune mutation détectée]) avec des mutations du gène *PIK3CA* autres que celles indiquées comme biomarqueurs détectées par la trousse.
- La trousse *therascreen* PIK3CA RGQ PCR Kit est un test qualitatif. Le test ne fournira pas de mesures quantitatives de la fréquence des allèles mutants (FAM) dans un échantillon.
- On ignore l'impact d'une contamination pendant les procédures de test sur les performances de la trousse *therascreen* PIK3CA RGQ PCR Kit. Les opérateurs doivent faire preuve de prudence afin d'éviter d'introduire des contaminants microbiens pendant les procédures de test et ne doivent pas utiliser les composants de la trousse s'ils observent une croissance microbienne.
- La trousse *therascreen* PIK3CA RGQ PCR Kit doit être utilisée uniquement avec de l'ADN extrait de tissu tumoral du sein FFPE ou d'échantillons de plasma préparés à partir de sang veineux périphérique total anticoagulé au K2EDTA prélevé de patients atteints d'un cancer du sein.
- La trousse *therascreen* PIK3CA RGQ PCR Kit doit être utilisée uniquement avec le QIAamp DSP DNA FFPE Tissue Kit (pour les échantillons de tissu) ou le QIAamp DSP Circulating Nucleic Acid Kit (pour les échantillons de plasma).
- La trousse *therascreen* PIK3CA RGQ PCR Kit doit être utilisée uniquement lorsque tous les mélanges réactionnels sont utilisés.
- Le produit doit être utilisé uniquement par du personnel ayant reçu les instructions et la formation spécifiques pour les procédures de diagnostic in vitro et l'utilisation des instruments Rotor-Gene Q MDx 5plex HRM (CA).
- Le produit est conçu pour être utilisé uniquement sur un cycleur de real-time PCR Rotor-Gene Q MDx 5plex HRM (CA). Aucun autre thermocycleur avec détection optique en temps réel ne peut être utilisé avec ce produit.
- Il convient de respecter strictement le Mode d'emploi de la trousse therascreen *PIK3CA RGQ PCR Kit (Manuel)* pour obtenir des résultats optimaux. La dilution des réactifs n'est pas recommandée et entraînerait une baisse des performances.
- Ce manuel est conçu pour être utilisé avec la version 2.1 du logiciel Rotor-Gene AssayManager comprenant une confirmation automatisée de l'état mutationnel.
- Il convient de faire particulièrement attention aux dates d'expiration et aux conditions de conservation imprimées sur la boîte et les étiquettes de tous les composants. N'utilisez pas des composants périmés ou mal conservés.

## <span id="page-9-0"></span>Résumé et explication du test

La voie de signalisation de la phosphatidylinositol 3-kinase (PI3K) contrôle plusieurs fonctions cellulaires, y compris la prolifération et la survie cellulaire, la régulation traductionnelle de la synthèse des protéines, le métabolisme du glucose, la migration cellulaire et l'angiogenèse (1). Une activation des mutations faux-sens somatiques du gène *PIK3CA* (sous-unité catalytique phosphatidylinositol 3-kinase alpha), qui augmentent l'activité kinase de la protéine PI3Kα, ont été identifiées dans les tissus tumoraux et associées à la transformation cellulaire dans plusieurs types de cancer humains (2), y compris le cancer du sein positif aux récepteurs hormonaux (HR+) (3).

Le cancer du sein est la forme de cancer la plus fréquemment diagnostiquée chez les femmes et la deuxième cause de mortalité attribuable au cancer (4). En 2018, 266 120 femmes ont été diagnostiquées avec un cancer du sein aux États-Unis (soit environ 30 % de tous les cancers chez la femme), et 40 920 décès ont été signalés (5). En Europe, on prévoyait que 92 700 femmes allaient mourir d'un cancer du sein en 2018 (6). Le cancer du sein chez les hommes est rare, avec moins de 1 % des cas de cancers du sein diagnostiqués chez des patients de sexe masculin (4). Néanmoins, les recommandations de traitement sont les mêmes pour les deux sexes.

La trousse *therascreen* PIK3CA RGQ PCR Kit est un test de diagnostic in vitro par PCR en temps réel quantitative qui est effectuée sur l'instrument Rotor-Gene Q MDx 5plex HRM (CA). Ce test utilise des amorces du système de mutation réfractaire des allèles (allele refractory mutation system; ARMS), des sondes d'hydrolyse et des technologies de pinces pour PCR pour détecter 11 mutations [\(Tableau 1\)](#page-10-0) dans les exons 7, 9 et 20 de l'oncogène *PIK3CA*, par rapport à un fond d'ADN de type sauvage (wild-type, WT).

| Exon           | Mutation     | <b>ID COSMIC*</b> | Changement de base |
|----------------|--------------|-------------------|--------------------|
| $\overline{7}$ | <b>C420R</b> | 757               | 1258 T>C           |
| 9              | E542K        | 760               | $1624$ G $\geq$ A  |
|                | E545A        | 12458             | 1634A > C          |
|                | E545D        | 765               | 1635 G>T           |
|                | E545G        | 764               | 1634 A>G           |
|                | E545K        | 763               | $1633$ G $\geq$ A  |
|                | Q546E        | 6147              | 1636 C>G           |
|                | Q546R        | 12459             | 1637 A > G         |
| 20             | H1047L       | 776               | 3140 A > T         |
|                | H1047R       | 775               | 3140A > G          |
|                | H1047Y       | 774               | 3139C > T          |

<span id="page-10-0"></span>Tableau 1. *Cibles des tests de la trousse therascreen PIK3CA RGQ PCR Kit*

\* COSMIC : Catalogue of somatic mutations in cancer (catalogue des mutations somatiques associées au cancer) : [https://cancer.sanger.ac.uk/cosmic.](https://cancer.sanger.ac.uk/cosmic)

## <span id="page-11-0"></span>Principe de la procédure

La trousse *therascreen* PIK3CA RGQ PCR Kit contient six différents mélanges réactionnels d'amplification par PCR :

- Cinq réactions spécifiques aux mutations ciblant les exons 7, 9 et 20 du gène *PIK3CA*
- Une réaction témoin ciblant l'exon 15

Les principaux composants de la trousse sont décrits ci-dessous.

### <span id="page-11-1"></span>Mélanges réactionnels des mutations

L'ADN muté est amplifié de façon sélective et détecté par des mélanges réactionnels spécifiques aux mutations à l'aide d'amorces ARMS spécifiques aux mutations, de sondes (sondes d'hydrolyse et petites sondes très spécifiques) et de pinces pour PCR. Les réactions des mutations sont détectées sur les canaux Green, Yellow et Crimson de l'instrument Rotor-Gene Q MDx 5plex HRM (CA).

#### ARMS

L'amplification spécifique aux allèles est réalisée par le biais du système ARMS, qui exploite la capacité de la *Taq* ADN polymérase de différencier une base appariée d'une base mésappariée à l'extrémité 3' d'une amorce de PCR. Lorsque l'amorce est entièrement appariée, l'efficacité de l'amplification est optimale. Lorsque l'extrémité 3' est mésappariée, l'amplification produit uniquement un faible bruit de fond. Par conséquent, une séquence mutée est amplifiée de façon sélective, même dans les échantillons dont la majorité de l'ADN ne contient pas la mutation [\(Figure](#page-12-0) 1).

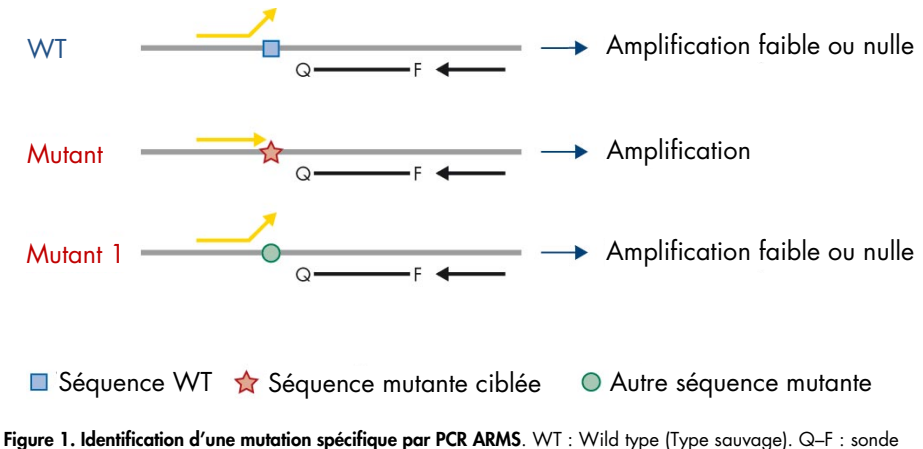

<span id="page-12-0"></span>comprenant deux colorants.  $\leftrightarrows$ : Amorces sens et antisens.

#### Sondes d'hydrolyse

Les sondes d'hydrolyse s'hybrident dans une région de l'ADN qui est amplifiée à l'aide d'une paire d'amorces spécifiques. Pendant que la *Taq* polymérase allonge l'amorce et synthétise le brin libre, l'activité exonucléase 5' vers 3' de la *Taq* polymérase dégrade la sonde, ce qui entraîne la libération du fluorophore et l'émission de fluorescence.

L'augmentation du signal de fluorescence est détectée uniquement si la séquence cible est complémentaire aux amorces et à la sonde, afin qu'elle soit amplifiée pendant la PCR [\(Figure](#page-13-0) 2).

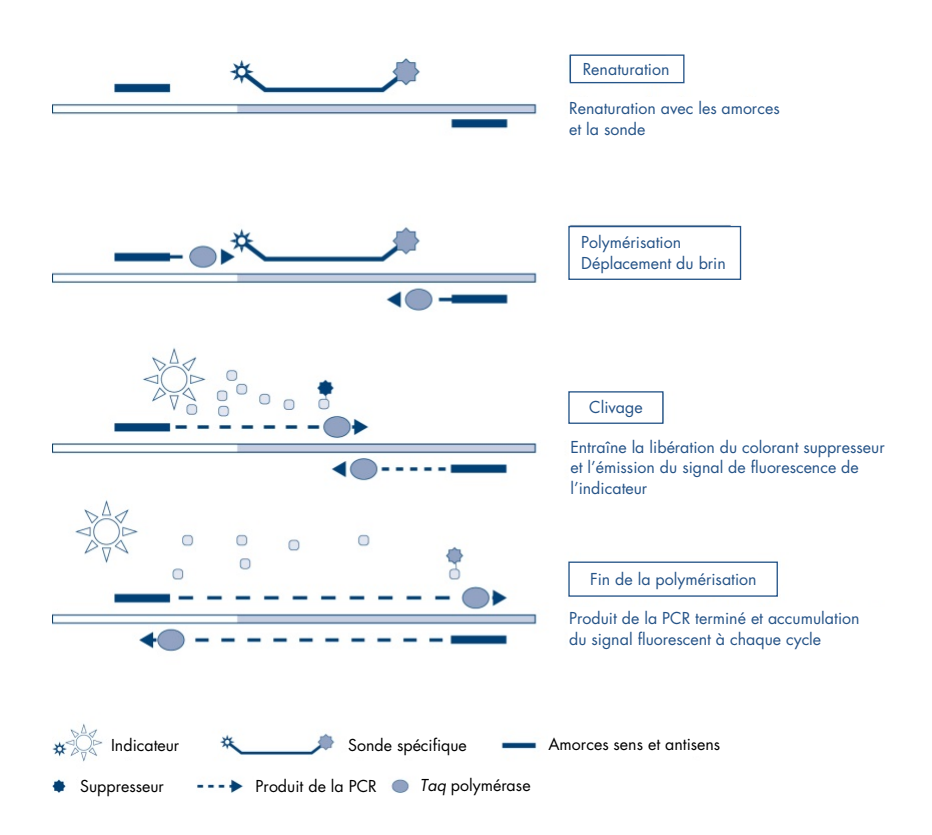

<span id="page-13-0"></span>Figure 2. Principe de la réaction avec des sondes d'hydrolyse.

#### Pince pour PCR

Les pinces pour PCR permettent une amplification sélective de l'allèle mutant. Les pinces pour PCR qui sont appariées parfaitement avec la séquence de type sauvage se lient à la matrice de type sauvage et préviennent l'amplification en interférant avec l'allongement de l'amorce. L'extrémité 3' de la pince pour PCR est bloquée par l'addition d'un groupe phosphate qui prévient l'allongement de la séquence de type sauvage [\(Figure](#page-14-0) 3).

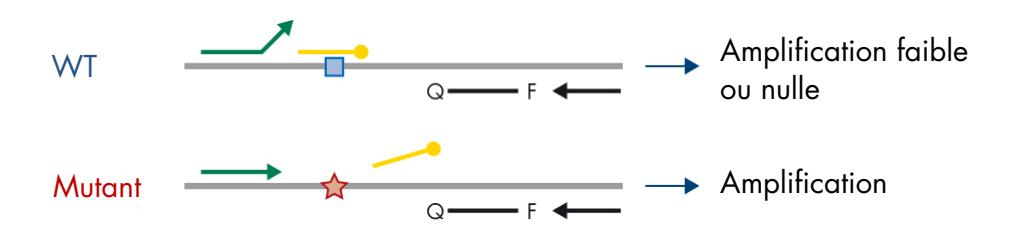

■ Séquence WT ☆ Séquence mutante ciblée **Oligonucléotide 3'-phosphate (CLAMP)** 

<span id="page-14-0"></span>Figure 3. Technologie de la pince pour PCR. WT : Wild type (Type sauvage). Q-F : Sonde doublement marquée. : Amorces sens et antisens.

#### Réaction témoin

Le mélange réactionnel témoin (Tube 1) contient une amorce sens, une amorce antisens, une sonde marquée (détectée sur le canal Green) pour amplifier une courte séquence de l'exon 15 du gène *PIK3CA*. La réaction témoin détermine si une quantité appropriée d'ADN amplifiable est présente dans l'échantillon et constitue un facteur dans les calculs analytiques qui déterminent l'état mutationnel.

#### Témoin interne

Chacun des mélanges réactionnels contient un témoin interne conçu pour détecter tout échec de réaction (p. ex. en raison de la présence d'inhibiteurs). Le témoin interne utilise une séquence cible d'oligonucléotides non apparentée à celle du gène *PIK3CA*, des amorces sens et antisens non marquées et une sonde d'hydrolyse marquée avec un fluorophore orange.

#### Témoin positif

Le témoin positif (tube TP) contient un mélange de cinq plasmides représentant chacune des 11 mutations, ainsi que le témoin. La détection des mutations dans des plages acceptables confirme le bon fonctionnement des mélanges réactionnels de la trousse.

#### Témoin négatif

Le témoin sans matrice (Tube TSM) contient de l'eau exempte de nucléase pour la réaction du « témoin sans matrice » (TSM). Le TSM est un témoin négatif qui identifie toute contamination possible pendant la préparation des tests.

#### Diluant à échantillons

Le diluant à échantillons (Tube Dil.) contient de l'eau exempte de nucléase.

## <span id="page-16-0"></span>Plateforme et logiciel

La trousse *therascreen* PIK3CA RGQ PCR Kit est spécialement conçue pour être utilisée avec l'instrument Rotor-Gene Q MDx 5plex HRM (CA) et un ordinateur personnel équipé avec :

- Rotor-Gene AssayManager® version 2.1
- Gamma Plug-in version 1.0.0
- Profil de test *therascreen* PIK3CA FFPE Assay Profile version 1.0.1 pour l'analyse des échantillons de tissu
- Profil de test *therascreen\_*PIK3CA\_Plasma Assay Profile version 1.0.1 pour l'analyse des échantillons de plasma

Consultez le *Manuel d'utilisation Rotor-Gene Q MDx 5plex HRM* pour obtenir des renseignements sur l'instrument Rotor-Gene Q MDx 5plex HRM (CA). L'instrument Rotor-Gene Q MDx 5plex HRM (CA) doit être entretenu conformément aux exigences indiquées dans le manuel d'utilisation.

Consultez le *Manuel d'utilisation Rotor-Gene AssayManager v2.1 Core Application* et le *Manuel d'utilisation Rotor-Gene AssayManager v2.1 Gamma Plug-in* pour obtenir des renseignements sur le logiciel.

#### Paramètres des séries d'analyses

L'instrument Rotor-Gene Q MDx 5plex HRM (CA) est programmé pour différents paramètres de des séries d'analyse avec les profils de test *therascreen* PIK3CA. Les profils de test contiennent les paramètres d'analyse du PCR et calculent les résultats. Les paramètres de thermocyclage du test par PCR sont les suivants :

- Maintenez à 95 ºC pendant 15 minutes pour activer la *Taq* ADN polymérase.
- Effectuez 45 cycles à 95 ºC pendant 30 secondes pour la dénaturation, puis maintenez à 60 ºC pendant 1 minute pour l'hybridation et l'élongation.

## <span id="page-17-0"></span>Matériel fourni

### <span id="page-17-1"></span>Contenu de la trousse

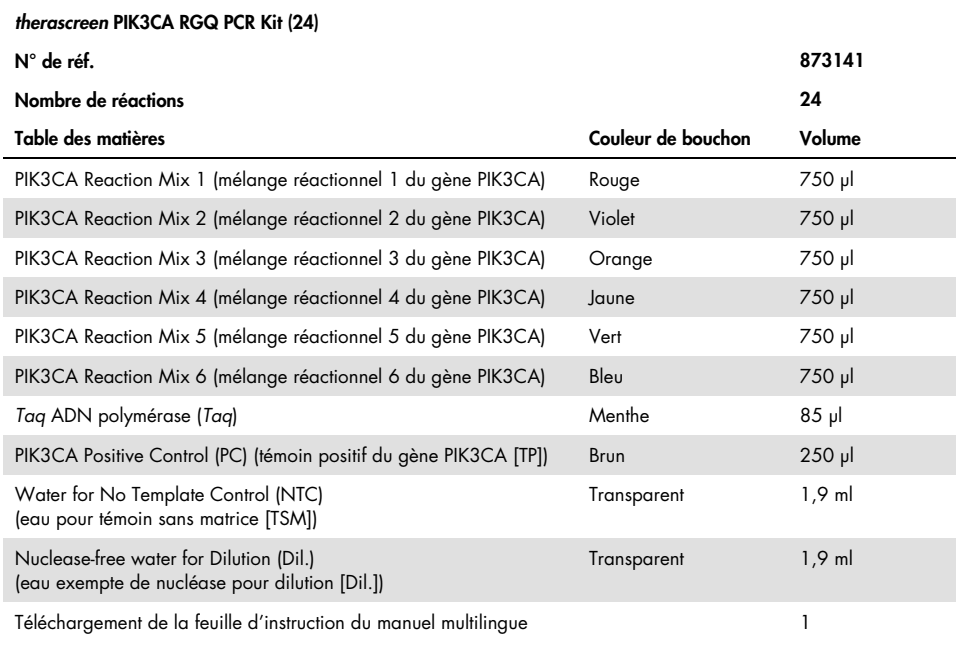

## <span id="page-18-0"></span>Matériel nécessaire, mais non fourni

Avant leur utilisation, assurez-vous que les instruments ont bien été vérifiés et étalonnés conformément aux recommandations du fabricant.

#### Réactifs

- QIAamp DSP DNA FFPE Tissue Kit (QIAGEN, n° de réf. 60404, voir « Extraction de l'ADN [des échantillons FFPE](#page-29-1) », page [30\)](#page-29-1) ou QIAamp DSP Circulating Nucleic Acid Kit (QIAGEN, n° de réf. 61504, voir « [Extraction de l'ADN des échantillons de plasma](#page-31-0) », page [32\)](#page-31-0)
- Solutions de dégradation pour PCR DNA*Zap*™
- Distel High Level Laboratory Disinfectant et alcool isopropylique (AIP) pour lavage

#### Consommables

- 0.1 ml Strip Tubes and Caps pour un rotor de 72 puits (QIAGEN, n° de réf. 981103 ou 981106)
- Tubes de microcentrifugation exempt de nucléase à faible fixation d'ADN pour la préparation des mélanges principaux
- Embouts de pipette exempts de nucléase et munis de dispositifs anti-aérosol

### Équipement

- Marqueur permanent
- Instrument Rotor-Gene Q MDx 5plex HRM (CA) (n° de réf. 9002370)[\\*](#page-18-1)

<span id="page-18-1"></span><sup>\*</sup> Assurez-vous que les instruments et équipements ont bien été vérifiés et étalonnés conformément aux recommandations du fabricant.

- Rotor-Gene AssayManager v2.1, Gamma Plug-in et profil de test « therascreen\_PIK3CA\_FFPE » et/ou « therascreen\_PIK3CA\_Plasma »
- Loading Block 72 x 0.1 ml Tubes, bloc en aluminium pour la préparation manuelle de la réaction (QIAGEN n° de réf. 9018901)
- Pipettes dédiées\* (ajustables) pour la préparation des échantillons
- Pipettes dédiées\* (ajustables) pour la préparation des mélanges principaux de PCR
- Pipettes dédiées\* (ajustables) pour la distribution de l'ADN matriciel
- Centrifugeuse de paillasse\* avec rotor pour tubes de 1,5 ml
- Thermomixeur\*, incubateur orbital chauffé\*, bloc chauffant\* ou bain-marie\* pour une incubation à 56 ºC, 70 ºC et 90 ºC
- Collecteur à vide QIAvac 24 Plus (n° de réf. 19413)
- QIAvac Connecting System (n° de réf. 19419)
- Vacuum Pump (n° de réf. 84010) ou pompe équivalente capable de produire un vide de -800 à -900 mbar

## <span id="page-20-0"></span>Avertissements et précautions

Pour une utilisation diagnostique in vitro.

La trousse *therascreen* PIK3CA RGQ PCR Kit doit être utilisée par un personnel formé dans un environnement professionnel de laboratoire.

Lorsque vous manipulez des produits chimiques, vous devez toujours porter un sarrau de laboratoire, des gants jetables et des lunettes de protection appropriés. Pour obtenir plus de renseignements, veuillez consulter les fiches de données de sécurité (FDS) correspondantes. Elles sont disponibles en ligne en format PDF pratique et compact sur [www.qiagen.com/safety](https://www.qiagen.com/ph/service-and-support/qa-qc-safety-data/safety-data-sheets-new/), où vous pouvez les trouver, les afficher et les imprimer pour chaque trousse et composant de trousse QIAGEN.

À utiliser uniquement avec l'instrument Rotor-Gene Q MDx 5plex HRM (CA).

Pour les renseignements de sécurité concernant l'instrument Rotor-Gene Q MDx 5plex HRM (CA), consultez le manuel d'utilisation fourni avec l'instrument.

Échantillons de tissu uniquement : À utiliser uniquement avec la trousse QIAamp DSP DNA FFPE Tissue Kit.

Pour les renseignements de sécurité concernant la trousse QIAamp DSP DNA FFPE Tissue Kit (n° de réf. 60404), consultez le *Manuel de la trousse QIAamp DSP DNA FFPE Tissue Kit*.

Échantillons de plasma uniquement : À utiliser uniquement avec la trousse QIAamp DSP Circulating Nucleic Acid Kit.

Pour les renseignements de sécurité concernant la trousse QIAamp DSP Circulating Nucleic Acid Kit (n° de réf. 61504), consultez le *Manuel de la trousse QIAamp DSP Circulating Nucleic Acid Kit*.

### <span id="page-21-0"></span>Précautions générales

- Le test est conçu pour être utilisé avec des échantillons de tissu tumoral du sein FFPE ou des échantillons de plasma prélevés en présence de K2EDTA chez des patients atteints d'un cancer du sein.
- Tout le matériel chimique et biologique est potentiellement dangereux. Les échantillons de tissu FFPE et les acides nucléiques obtenus à partir de ces échantillons ont peu de chances de présenter un risque infectieux, mais tous les échantillons de plasma doivent être traités comme du matériel potentiellement dangereux. Les procédures locales de l'établissement en matière de santé et de sécurité doivent être respectées systématiquement.
- Jetez les échantillons de tissu et de plasma, et les autres déchets produits par les tests, conformément aux procédures de sécurité locales.
- Les réactifs de la trousse *therascreen* PIK3CA RGQ PCR Kit sont dilués de façon optimale. Ne diluez pas les réactifs davantage, car cela pourrait entraîner une baisse des performances. N'utilisez pas des volumes réactionnels (mélange réactionnel + échantillon) inférieurs à 25 µl.
- Les réactifs fournis dans la trousse *therascreen* PIK3CA RGQ PCR Kit doivent être utilisés uniquement avec les autres réactifs fournis dans la même trousse *therascreen* PIK3CA RGQ PCR Kit. Ne remplacez pas les réactifs de la trousse *therascreen* PIK3CA RGQ PCR Kit et n'échangez pas les réactifs entre différentes trousses *therascreen* PIK3CA RGQ PCR Kit, car cela pourrait avoir un effet sur les performances.
- Utilisez uniquement la *Taq* ADN polymérase (Tube *Taq*) fournie dans la trousse *therascreen* PIK3CA RGQ PCR Kit. Ne la remplacez pas par la *Taq* ADN polymérase d'autres trousses de QIAGEN ou par la *Taq* ADN polymérase d'un autre fournisseur.
- Consultez le manuel d'utilisation de l'instrument Rotor-Gene Q MDx 5plex HRM (CA) pour obtenir plus de renseignements sur les avertissements, les précautions et les procédures.
- N'utilisez pas des composants périmés ou mal conservés.
- Faites preuve d'extrême prudence pour éviter la contamination des réactifs des témoins et des mélanges réactionnels par le matériel synthétique contenu dans le réactif du témoin positif.
- Faites preuve d'extrême prudence pour éviter la contamination croisée entre les échantillons. Bouchez les tubes immédiatement après l'ajout de chaque échantillon.
- Décontaminez soigneusement le bloc de chargement avant de l'utiliser pour la préparation des mélanges principaux des tests. L'utilisation de solutions de dégradation pour PCR DNA*Zap* suivies du Distel High Level Laboratory Disinfectant et du rinçage avec AIP est recommandée. Le bloc de chargement doit être sec avant son utilisation.
- Utilisez des pipettes individuelles et dédiées pour préparer les mélanges réactionnels et ajouter les réactifs du témoin positif.
- Effectuez la préparation et la distribution des mélanges réactionnels dans une zone différente de celle utilisée où est ajouté le témoin positif.
- Les molécules marquées avec un fluorophore inclus dans les réactifs des mélanges réactionnels sont sensibles à la lumière. Gardez les réactifs des témoins et des mélanges réactionnels à l'abri de la lumière afin d'éviter tout photoblanchiment.
- N'ouvrez pas l'instrument Rotor-Gene Q MDx 5plex HRM (CA) avant que la série d'analyses ne soit terminée.
- N'ouvrez pas les tubes Rotor-Gene Q après la fin de la série d'analyses.
- Faites preuve de prudence pour garantir le bon fonctionnement du test en évitant l'insertion incorrecte des échantillons, les erreurs de chargement et les erreurs de pipetage.

## <span id="page-23-0"></span>Conservation et manipulation des réactifs

### <span id="page-23-1"></span>Conditions d'expédition

La trousse *therascreen* PIK3CA RGQ PCR Kit est expédiée sur un lit de glace sèche et doit être congelée dès son arrivée. Si un composant de la trousse *therascreen* PIK3CA RGQ PCR Kit n'est pas congelé à son arrivée, si l'emballage extérieur a été ouvert au cours du transport ou si le colis ne contient pas de notice d'emballage, de mode d'emploi ou de réactifs, veuillez communiquer avec les services techniques de QIAGEN ou un distributeur local (visitez [www.qiagen.com](https://www.qiagen.com/)).

### <span id="page-23-2"></span>Conditions de conservation

Dès sa réception, la trousse *therascreen* PIK3CA RGQ PCR Kit doit être conservée à une température comprise entre -30 ºC et -15 ºC dans un congélateur à température constante et à l'abri de la lumière.

Lorsqu'elle est conservée sous les conditions de conservation spécifiée, la trousse *therascreen* PIK3CA RGQ PCR Kit est stable jusqu'à la date d'expiration indiquée.

### <span id="page-23-3"></span>Stabilité

Une fois ouverts, les réactifs peuvent être conservés dans leur emballage d'origine entre -30 et -15 ºC pendant 12 mois ou jusqu'à la date d'expiration indiquée sur l'emballage. Évitez les cycles répétés de congélation/décongélation. Ne dépassez pas un maximum de cinq cycles de congélation/décongélation.

Les réactifs doivent être décongelés à température ambiante pendant au moins 1 heure (période maximale de 4,5 heures) avant leur utilisation. Une fois les réactifs prêts à l'emploi, les réactions de PCR peuvent être préparées. Les tubes Rotor-Gene Q qui contiennent les mélanges principaux et des échantillons d'ADN doivent être chargés immédiatement sur le Rotor-Gene Q MDx 5plex HRM (CA). Le délai total entre le début de la préparation de la PCR et le démarrage de la série d'analyses ne doit pas dépasser 7,5 heures si la préparation est effectuée à température ambiante.

Remarque : Ce délai comprend la préparation et la conservation de la PCR.

Remarque : Les molécules marquées avec un fluorophore inclus dans les réactifs des mélanges réactionnels sont sensibles à la lumière. Gardez les réactifs des témoins et des mélanges réactionnels à l'abri de la lumière afin d'éviter tout photoblanchiment.

Les réactifs de la trousse *therascreen* PIK3CA RGQ PCR Kit sont dilués de façon optimale et aucune purification ou autre traitement supplémentaire n'est nécessaire avant leur utilisation.

Il est important de respecter les dates d'expiration et les conditions de conservation imprimées sur la boîte et les étiquettes de tous les composants. N'utilisez pas des composants périmés ou mal conservés.

## <span id="page-25-0"></span>Conservation et manipulation des échantillons

#### Manipulation des échantillons de tissu

La trousse *therascreen* PIK3CA RGQ PCR Kit est conçue pour être utilisée avec de l'ADNg extrait à partir d'échantillons de tissu tumoral FFPE prélevés par résection ou par biopsie au trocart (BT) chez des patients atteints d'un cancer du sein. Les tumeurs sont hétérogènes en matière de génotype et de phénotype. Les tumeurs présentant une mutation peuvent contenir de l'ADN de type sauvage, et l'histologie peut montrer des zones de tissu non tumoral.

Pour préparer les échantillons de tissu pour l'extraction d'ADN :

- Utilisez le matériel et les méthodes standard pour fixer l'échantillon de tissu dans une solution de formaldéhyde 10 % tamponné à pH neutre et l'enrober dans la paraffine. À l'aide d'un microtome, taillez des coupes sériées de 5 µm dans le bloc de paraffine et placez-les sur des lames de verre.
- Demandez à une personne formée (p. ex., un pathologiste) d'examiner la coupe colorée à l'hématoxyline-éosine (H&E) pour repérer le contenu tumoral et mesurer la surface tumorale effective (STE). Marquez la lame colorée pour déterminer la région d'intérêt (Region of Interest, ROI). Utilisez les coupes sériées pour l'extraction d'ADN.

Remarque : Les coupes colorées ne doivent pas être utilisées pour l'extraction de l'ADN.

Retirez l'excès de paraffine du tissu en grattant les lames avec un nouveau scalpel stérile.

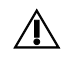

Mise en garde : Utilisez des scalpels secs. N'effectuez pas cette étape dans une hotte à flux d'air laminaire ou de laboratoire.

 Grattez le tissu de tumeur des lames pour le transférer dans des tubes de microcentrifugation en utilisant un nouveau scalpel pour chaque échantillon.

Vous devez étiqueter, manipuler et conserver les échantillons de tissu tumoral, les blocs, les lames, les échantillons et les tubes de microcentrifugation prêts pour l'extraction de manière contrôlée, conformément aux procédures locales.

Il existe deux flux de travail différent pour l'utilisation des échantillons de tissu tumoral FFPE prélevés par résection ou par biopsie au trocart (BT) [\(Figure 4\)](#page-26-0).

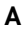

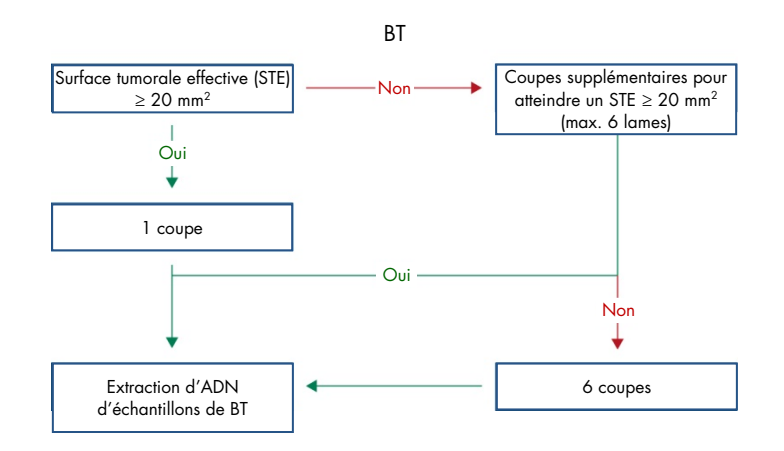

B

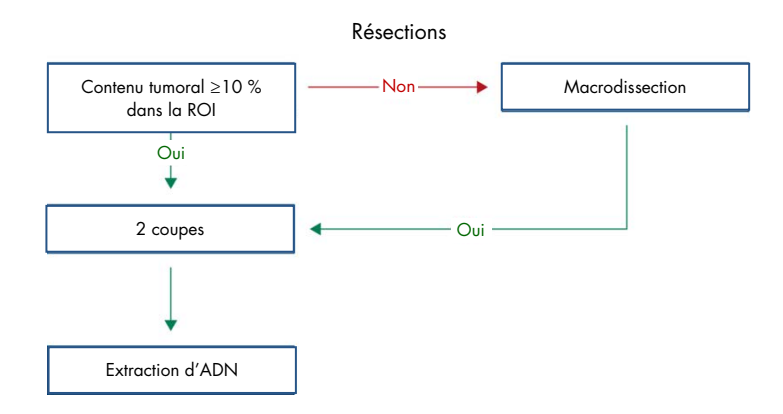

<span id="page-26-0"></span>Figure 4. Flux de travail pour la purification des échantillons cliniques analysés avec la trousse t*therascreen* PIK3CA RGQ PCR Kit. A : Échantillons de tissu tumoral par BT. B : Échantillons de tissu tumoral reséqués FFPE.

#### Manipulation des échantillons de plasma

La trousse *therascreen* PIK3CA RGQ PCR Kit est conçue pour être utilisée avec de l'ADN extrait d'échantillons de plasma de sang total anticoagulé au K2EDTA prélevé chez des patients atteints d'un cancer du sein. Tous les échantillons de plasma doivent être considérés comme potentiellement infectieux.

Le sang veineux périphérique total recueilli dans des tubes de prélèvement sanguin contenant du K2EDTA doivent être traités moins de quatre heures après le prélèvement. Un délai plus long pourrait entraîner la contamination de l'ADN génomique contenu dans l'échantillon. Pour obtenir des renseignements supplémentaires sur l'isolation du plasma à partir de sang total, veuillez consulter l'Annexe A du *Manuel de la trousse QIAamp DSP Circulating Nucleic Acid Kit*.

Les échantillons de plasma doivent être conservés à une température de -80 ºC. Tous les échantillons de plasma congelés doivent être équilibrés à température ambiante avant leur utilisation.

Vous devez étiqueter, manipuler et conserver les échantillons et les tubes de microcentrifugation prêts pour l'extraction de manière contrôlée, conformément aux procédures locales.

### <span id="page-28-0"></span>Conservation des échantillons

Avant l'extraction de l'ADN, les blocs et les lames FFPE doivent être conservés à température ambiante (15 ºC à 25 ºC) et le plasma doit être conservé à une température de -80 ºC. L'ADN peut être conservé après l'extraction jusqu'à son utilisation. [Le Tableau 2](#page-28-1) et le [Tableau 3](#page-28-2) fournissent des recommandations sur les conditions et durées maximales de conservation pour les échantillons et l'ADN après l'extraction.

<span id="page-28-1"></span>Tableau 2. Durées de conservation recommandées pour l'ADN génomique (ADNg) extrait de tissu FFPE

| Conservation               | Durée de conservation maximale recommandée |
|----------------------------|--------------------------------------------|
| Congélateur (-22 à -18 °C) | 5 semaines                                 |
| Réfrigérateur (2 à 8 °C)   | semaine                                    |
| Congélateur (-80 °C)       | 33 mois                                    |

<span id="page-28-2"></span>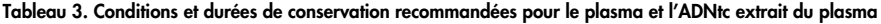

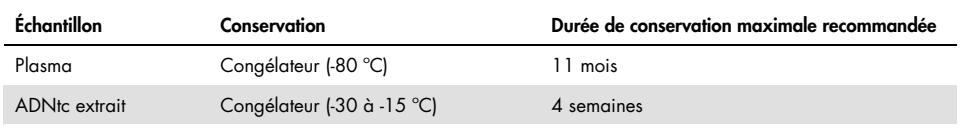

## <span id="page-29-0"></span>Procédure

### <span id="page-29-1"></span>Extraction de l'ADN des échantillons FFPE

L'ADN doit être extraite à l'aide de la trousse QIAamp DSP DNA FFPE Tissue Kit (n° de réf. 60404).

Remarque : La trousse *therascreen* PIK3CA RGQ PCR Kit a été mise au point avec de l'ADN extrait à l'aide de la trousse QIAamp DSP DNA FFPE Tissue Kit. N'utilisez pas un autre produit pour l'extraction de l'ADN.

Effectuez l'extraction de l'ADN en suivant les instructions du *Manuel de la trousse QIAamp DSP DNA FFPE Tissue Kit* en tenant compte des points suivants :

- Utilisez le nombre de lames et les volumes d'élution recommandés dans les sections ci-après (« [Échantillons de tissu FFPE par résection \(RES\)](#page-30-0) » et « [Échantillons FFPE par](#page-30-1)  [biopsie de la tumeur \(BT\)](#page-30-1) » aux pages [31](#page-30-0) et [31\)](#page-30-1) du présent manuel.
- Après la première centrifugation, si le tissu ne forme pas un culot, effectuez une centrifugation supplémentaire.
- Assurez-vous d'utiliser de l'éthanol de qualité biologie moléculaire[\\*](#page-29-2) pour toutes les étapes requises.
- Après le retrait de l'éthanol, incubez le tube ouvert à une température de 15 à 40 ºC pendant 10 minutes pour éliminer les résidus d'éthanol par évaporation.

<span id="page-29-2"></span><sup>\*</sup> N'utilisez pas de l'alcool dénaturé, qui contient d'autres substances, telles que le méthanol ou la méthyléthylcétone.

<span id="page-30-0"></span>Échantillons de tissu FFPE par résection (RES)

- Si les échantillons RES contiennent ≥ 10 % de tissu tumoral dans la région d'intérêt (Region of Interest, ROI), grattez toute la surface de tissu des deux coupes (4 à 5 µm) et transférez le tissu dans des tubes de microcentrifugation étiquetés, en utilisant une nouvelle lame pour chaque échantillon. Si les échantillons contiennent < 10 % de tissu tumoral dans la ROI, effectuez une macrodissection et transférez uniquement le tissu tumoral de la ROI des deux coupes dans des tubes de microcentrifugation étiquetés, en utilisant une nouvelle lame pour chaque échantillon.
- Pour les échantillons de tissu RES, la digestion à la protéinase K doit être effectuée pendant 1 heure.
- Pour les échantillons RES, l'ADNg purifié doit être élué dans 120 µl de Buffer ATE (fourni dans la trousse QIAamp DSP DNA FFPE Tissue Kit) après 10 minutes d'incubation sur la colonne.

<span id="page-30-1"></span>Échantillons FFPE par biopsie de la tumeur (BT)

- Pour les échantillons BT, utilisez un nombre approprié de coupes (4 à 5 µm) pour obtenir la surface tumorale effective (STE) minimale requise de 20 mm2 à partir d'un maximum de 6 coupes. Utilisez le plus petit nombre de coupes possible (1 à 6) pour obtenir 20 mm2 de STE.
- Pour les échantillons dont la STE est inférieure à 20 mm2 après 6 coupes au maximum, effectuez le test avec les 6 coupes.
- Pour les échantillons BT, la digestion à la protéinase K doit être effectuée pendant 1 heure.
- Pour les échantillons BT, l'ADNg purifié doit être élué dans 70 µl de Buffer ATE (fourni dans la trousse QIAamp DSP DNA FFPE Tissue Kit) après 10 minutes d'incubation sur la colonne.

### <span id="page-31-0"></span>Extraction de l'ADN des échantillons de plasma

L'ADN doit être extrait à l'aide de la trousse QIAamp DSP Circulating Nucleic Acid Kit (n° de réf. 61504) en respectant les conditions ci-dessous pour la purification de l'ADNtc des échantillons de plasma.

Remarque : La trousse *therascreen* PIK3CA RGQ PCR Kit a été mise au point avec de l'ADN extrait à l'aide de la trousse QIAamp DSP Circulating Nucleic Acid Kit. N'utilisez pas un autre produit pour l'extraction de l'ADN.

Effectuez l'extraction de l'ADN en suivant les instructions pour le « protocole classique » dans le *Manuel de la trousse QIAamp DSP Circulating Nucleic Acid Kit*, en tenant compte des points suivants :

- Le volume initial de plasma est de 2 ml.
- Si le volume disponible est inférieur à 2 ml, ajustez le volume total à 2 ml avec du tampon phosphate salin (phosphate-buffered saline, PBS).

NB **:** L'ADN extrait doit se situer dans la plage de travail de la valeur de C<sub>T</sub> du témoin (≥ 24,68 et ≤ 31,68) pour que l'échantillon soit valide.

- $\bullet$  Toutes les étapes de centrifugation sont effectuées à température ambiante (15 °C à 25 °C).
- Arrêtez la pompe à vide entre chaque étape pour assurer l'application d'un vide homogène pendant toutes les étapes du protocole.
- Le volume de protéinase K doit être de 250 µl.
- L'ADNtc purifié doit être élué dans 70 µl de Buffer AVE (fourni dans la trousse QIAamp DSP Circulating Nucleic Acid Kit).
- La trousse therascreen QIAamp DSP Circulating Nucleic Acid Kit doit être utilisée uniquement pour un traitement manuel.
- Assurez-vous d'utiliser de l'éthanol de qualité biologie moléculaire[\\*](#page-32-1) pour toutes les étapes requises
- Conservez l'ADNtc purifié à une température comprise entre -30 et -15°C.

Remarque : Tous les tests de la trousse *therascreen* PIK3CA RGQ PCR Kit génèrent des produits de PCR courts. Toutefois, la trousse *therascreen* PIK3CA RGQ PCR Kit ne fonctionnera pas avec de l'ADN fortement fragmenté.

### <span id="page-32-0"></span>Détection des mutations du gène *PIK3CA*

Ce protocole est utilisé pour la détection des mutations du gène *PIK3CA*.

Remarques importantes avant de commencer

- Le mélange réactionnel du gène *PIK3CA* disponible dans chaque trousse permet d'évaluer un maximum de 24 échantillons en quatre séries d'analyses. L'utilisation optimale repose sur 4 séries d'analyses contenant chacune un maximum de 6 échantillons. Des lots d'échantillons plus petits signifieront que moins d'échantillons pourront être testés avec la trousse *therascreen* PIK3CA RGQ PCR Kit.
- L'échantillon doit être testé en utilisant tous les mélanges réactionnels fournis dans la trousse *therascreen* PIK3CA RGQ PCR Kit.
- Il n'est pas possible d'analyser des échantillons de tissu et de plasma dans la même série d'analyses par PCR. Les séries d'analyses de PCR doivent contenir uniquement des échantillons de tissu ou des échantillons de plasma.
- N'agitez pas la *Taq* ADN polymérase (Tube *Taq*) ou tout mélange contenant la *Taq* ADN polymérase, car cela peut inactiver l'enzyme.
- Pipetez la *Taq* ADN polymérase en plaçant soigneusement la pointe de la pipette juste sous la surface du liquide, pour éviter que la partie extérieure de la pointe soit recouverte d'une quantité excessive d'enzyme.

<span id="page-32-1"></span>\* N'utilisez pas de l'alcool dénaturé, qui contient d'autres substances, telles que le méthanol ou la méthyléthylcétone.

#### Étapes à suivre avant de commencer

- Assurez-vous que les séries d'analyses sont effectuées à l'aide du Rotor-Gene AssayManager v2.1, Gamma Plug-in avec le profil de test « therascreen\_PIK3CA\_FFPE » (échantillons de tissu) ou le profil de test « therascreen\_PIK3CA\_Plasma » Assay Profile (échantillons de plasma). Assurez-vous que le bon logiciel est installé avant la première utilisation de l'instrument Rotor-Gene Q MDx 5plex HRM (CA), et suivez les instructions appropriées pour l'exécution d'une série d'analyses et le traitement des données (« Réalisation d'une *série* [d'analyses sur les mutations du gène](#page-39-0) *[PIK3CA](#page-39-0)* » à la page [40\).](#page-39-0)
- Avant chaque utilisation, tous les réactifs, y compris la *Taq* ADN polymérase (Tube *Taq*), et les échantillons d'ADN doivent être décongelés complètement pendant 1 heure (période maximale de 4,5 heures) à température ambiante (15 ºC à 25 ºC), mélangés en retournant les tubes 10 fois, puis centrifugés brièvement pour recueillir de contenant au fond des tubes.
- Assurez-vous que le bloc de chargement de PCR est décontaminé de manière appropriée (voir « [Précautions générales](#page-21-0) », page [22\)](#page-21-0) et sec.

#### Procédure

- 1. Décongelez tous les mélanges réactionnels, l'eau pour le témoin sans matrice, la *Taq* ADN polymérase, le témoin positif du gène PIK3CA et les échantillons d'ADN à température ambiante (15 ºC à 25 ºC) pendant au moins 1 heure (période maximale de 4,5 heures).
- 2. Après 1 heure, mélangez soigneusement tous les réactifs en retournant chaque tube 10 fois pour éviter toute concentration localisée de sels. Centrifugez brièvement tous les réactifs pour recueillir le contenu au fond des tubes.

Remarque : N'agitez pas la *Taq* ADN polymérase (Tube *Taq*) ou tout mélange contenant la *Taq* ADN polymérase, car cela peut inactiver l'enzyme.

3. Étiquetez six tubes de microcentrifugation (non fournis) conformément au [Tableau 4.](#page-34-0) Préparez suffisamment de mélanges principaux (mélanges réactionnels du témoin et des mutations), la *Taq* ADN polymérase pour les échantillons d'ADN, une réaction pour le témoin positif du gène PIK3CA et une réaction pour le témoin sans matrice, en respectant les volumes indiqués au [Tableau 4.](#page-34-0)

Les mélanges principaux contiennent tous les composants nécessaires pour la PCR, à l'exception de l'échantillon.

Remarque **:** Lors de la préparation du mélange principal, le volume nécessaire de mélange réactionnel pour les témoins et les mutations est ajouté en premier dans les tubes correspondants, et la *Taq* ADN polymérase est ajoutée en dernier.

| Tube de mélange<br>réactionnel | Volume du mélange réactionnel (n* + 3)  | Volume de Taq ADN polymérase (n* + 3) |
|--------------------------------|-----------------------------------------|---------------------------------------|
| Tube MR 1                      | $19,83$ µl x (n + 3)                    | $0,17 \text{ pl} \times (n + 3)$      |
| Tube MR 2                      | $19,83$ µ $\times$ (n + 3)              | $0,17 \text{ pl} \times (n + 3)$      |
| Tube MR 3                      | $19,83$ µ $x (n + 3)$                   | $0,17 \text{ pl} \times (n + 3)$      |
| Tube MR 4                      | $19,83$ µ $\times$ (n + 3)              | $0,17 \text{ pl} \times (n + 3)$      |
| Tube MR 5                      | $19,83$ µl x (n + 3)                    | $0,17 \text{ pl} \times (n + 3)$      |
| Tube MR 6                      | $19,83$ µ $\vert x \vert (n + 3) \vert$ | $0,17 \text{ pl} \times (n + 3)$      |

<span id="page-34-0"></span>Tableau 4. Préparation des mélanges principaux des tests

n = nombre d'échantillons d'ADN. La valeur de n ne doit pas dépasser six, le nombre maximum d'échantillons par série d'analyses. Trois réactions supplémentaires sont incluses pour assurer un surplus suffisant pour la préparation de la PCR et des témoins.

- 4. Bouchez le tube du mélange principal et retournez-le 10 fois pour bien le mélanger. Centrifugez brièvement pour vous assurer que le mélange est au fond du tube.
- 5. Lorsque les mélanges principaux sont prêts, placez immédiatement le nombre approprié de barrettes de 4 tubes pour PCR (chaque barrette contient 4 tubes; les barrettes de 4 tubes pour PCR ne sont pas fournies) dans le bloc de chargement, selon la disposition présentée a[u Tableau 5.](#page-35-0) Ne bouchez pas les barrettes de tubes. Ajoutez immédiatement 20 μl du mélange principal approprié dans chaque barrette de tubes PCR.

Remarque : Laissez les bouchons dans le contenant en plastique jusqu'à leur utilisation. Remarque : Consultez le [Tableau 5](#page-35-0) pour connaître la disposition des tubes pendant la préparation des mélanges réactionnels.

| <b>Test</b> |                | <b>Témoins</b> |        | <b>Nombre</b><br>d'échantillons |        |    |        |        |   |
|-------------|----------------|----------------|--------|---------------------------------|--------|----|--------|--------|---|
|             | TP             | <b>TSM</b>     | 1      | $\mathbf{2}$                    | 3      | 4  | 5      | 6      | 7 |
| Tube MR 1   |                | 9              | 17     | 25                              | 33     | 41 | 49     | 57     | V |
| Tube MR 2   | $\overline{2}$ | 10             | 18     | 26                              | 34     | 42 | 50     | 58     | V |
| Tube MR 3   | 3              | 11             | 19     | 27                              | 35     | 43 | 51     | 59     | V |
| Tube MR 4   | $\overline{4}$ | 12             | 20     | 28                              | 36     | 44 | 52     | 60     | V |
| Tube MR 5   | 5              | 13             | 21     | 29                              | 37     | 45 | 53     | 61     | V |
| Tube MR 6   | 6              | 14             | 22     | 30                              | 38     | 46 | 54     | 62     | V |
| V           | $\vee$         | V              | $\vee$ | V                               | $\vee$ | V  | V      | $\vee$ | V |
| ٧           | V              | V              | V      | V                               | $\vee$ | V  | $\vee$ | V      | V |

<span id="page-35-0"></span>Tableau 5. Disposition des tubes dans le bloc de chargement pour la série d'analyses de la détection des mutations du gène *PIK3CA*

Remarque : Chaque tube doit contenir un volume réactionnel total de 25 µl (20 µl du mélange principal préparé conformément au [Tableau 4,](#page-34-0) plus 5 µl de TSM/échantillon/TP). Les numéros indiquent la position dans le bloc de chargement et la position finale dans le rotor. V : Vide.

- 6. Ajoutez immédiatement 5 µl d'eau pour le témoin sans matrice dans les tubes TSM (positions 9 à 14), puis bouchez les tubes.
- 7. Ajoutez 5 µl de chaque échantillon d'ADN dans les tubes d'échantillons et bouchez immédiatement les tubes après avoir ajouté chaque échantillon, afin d'éviter toute contamination croisée entre les échantillons.
- 8. Ajoutez 5 µl de témoin positif du gène PIK3CA dans les tubes de TP (positions 1 à 6), puis bouchez les tubes.
- 9. À l'aide d'un marqueur permanent, identifiez les bouchons des tubes se trouvant dans les positions numériques les plus faibles pour chaque barrette de 4 tubes de PCR (p. ex., positions 1, 5 et 9, etc.) pour montrer l'orientation de chargement des tubes dans le rotor à 72 puits de l'instrument Rotor-Gene Q MDx 5plex HRM (CA).
10. Placez toutes les barrettes de 4 tubes de PCR dans les positions correspondantes sur le rotor à 72 puits, en respectant la disposition prévue pour la série d'analyses [\(Tableau 5](#page-35-0) et [Figure 5\)](#page-37-0). Faites particulièrement attention pour que les tubes soient transférés aux bonnes positions sur le rotor à 72 puits (la position du tube dans le rotor à 72 puits doit être la même que la position du tube dans le bloc de chargement).

Remarque : Toutes les positions non utilisées dans le rotor doivent être remplies avec des tubes vides et bouchés. Cela préserve l'efficacité thermique de l'instrument Rotor-Gene Q MDx 5plex HRM (CA).

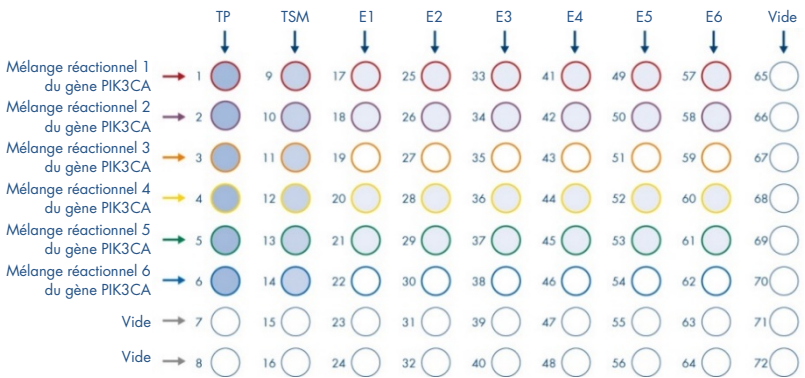

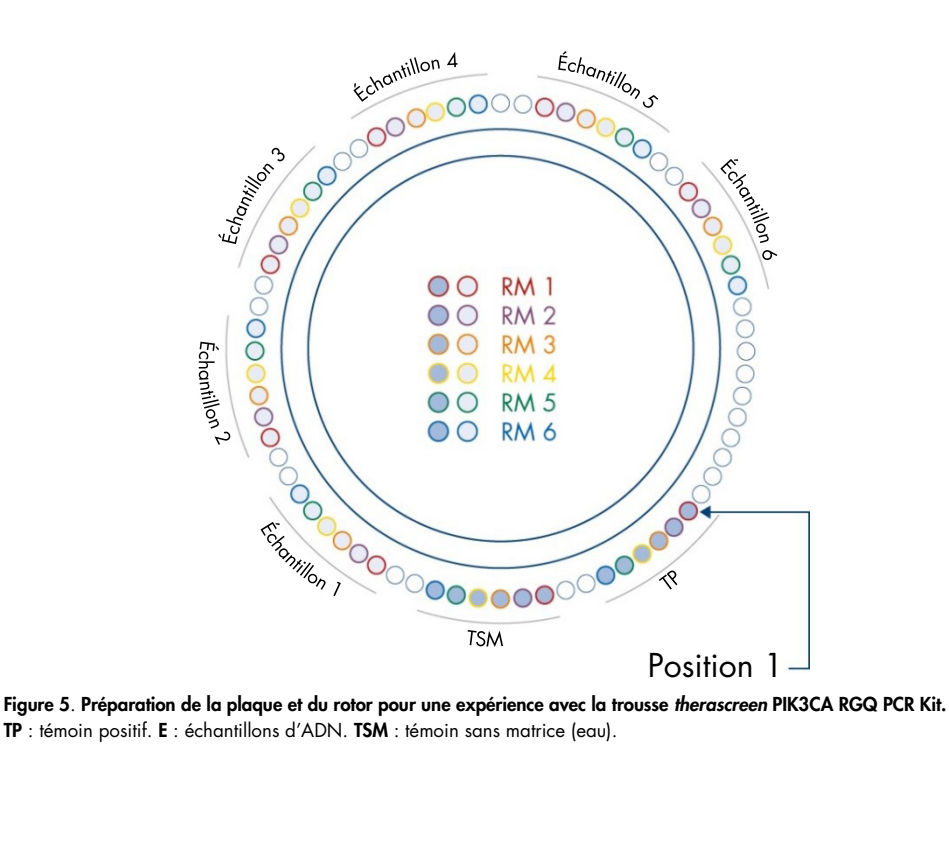

<span id="page-37-0"></span>TP : témoin positif. E : échantillons d'ADN. TSM : témoin sans matrice (eau).

 $\hat{\mathcal{A}}$  Les tubes doivent être insérés dans le rotor tel qu'indiqué dans la [Figure 5,](#page-37-0) car la série d'analyses automatisées dans le profil de test est basée sur cette disposition. Une disposition différente risque d'entraîner des résultats aberrants.

- 11. Placez immédiatement le rotor à 72 puits dans l'instrument Rotor-Gene Q MDx 5plex HRM (CA). Vérifiez que la bague de verrouillage (fournie avec l'instrument Rotor-Gene Q MDx 5plex HRM [CA]) est placée au-dessus du rotor pour que les tubes ne bougent pas pendant la réalisation de la série d'analyses et que le capot de l'instrument est fermé.
- 12. Pour lancer la série d'analyses, suivez les instructions fournies dans « [Réalisation d'une](#page-39-0)  [série d'analyses sur les mutations du gène](#page-39-0) *PIK3CA* », à la section suivante.

<span id="page-39-0"></span>Réalisation d'une série d'analyses sur les mutations du gène *PIK3CA*

- 13. Double-cliquez sur l'icône du logiciel Rotor-Gene AssayManager v2.1 sur le bureau de l'ordinateur portable connecté à l'instrument Rotor-Gene Q MDx 5plex HRM (CA).
- 14. L'environnement « Setup » (Préparation) apparaît par défaut. Cliquez sur « New manual worklist » (Nouvelle liste de tâches manuelles) pour créer une nouvelle liste de tâches [\(Figure 6\)](#page-39-1).

| χŢ<br>圉<br>区<br>$\alpha$ <sup>o</sup><br>$\gg$<br><b>Signal</b><br>Service Configuration<br><b>Setup</b><br>Archéon<br>Approval |                                 | e.<br><b>Allanta</b> | 臝               | e.<br><b>Chicago</b>                 | 扁<br>Dottes                                 |
|----------------------------------------------------------------------------------------------------|---------------------------------|----------------------|-----------------|--------------------------------------|---------------------------------------------|
| Available work lists   Manage or apply work lists                                                                               |                                 |                      |                 |                                      |                                             |
| v Manually created work lists                                                                                                   |                                 |                      |                 |                                      |                                             |
| Unprocessed<br>Processed                                                                                                    |                                 |                      |                 |                                      |                                             |
| A # samp. Assay profiles Rober type<br>Creation date<br>Actions<br>Apply<br>Work list name<br>Volume Author                     |                                 |                      |                 |                                      |                                             |
|                                                                                                    |                                 |                      |                 |                                      |                                             |
|                                                                                                    |                                 |                      |                 |                                      |                                             |
|                                                                                                    |                                 |                      |                 |                                      |                                             |
|                                                                                                    |                                 |                      |                 |                                      |                                             |
|                                                                                                    |                                 |                      |                 |                                      |                                             |
|                                                                                                    |                                 |                      |                 |                                      |                                             |
|                                                                                                    |                                 |                      |                 |                                      |                                             |
|                                                                                                    |                                 |                      |                 |                                      |                                             |
|                                                                                                    |                                 |                      |                 | Detein selected <b>Entertainment</b> |                                             |
|                                                                                                    |                                 |                      |                 |                                      |                                             |
| a # samp Assay profiles Noter type<br>Actions<br>Apply<br>Volume Author<br>Creation date                                        |                                 |                      |                 |                                      |                                             |
|                                                                                                    |                                 |                      |                 |                                      |                                             |
|                                                                                                    |                                 |                      |                 |                                      |                                             |
|                                                                                                    |                                 |                      |                 |                                      |                                             |
|                                                                                                    |                                 |                      |                 |                                      |                                             |
|                                                                                                    |                                 |                      |                 |                                      |                                             |
|                                                                                                    |                                 |                      |                 |                                      |                                             |
|                                                                                                    |                                 |                      |                 |                                      |                                             |
|                                                                                                    |                                 |                      |                 |                                      |                                             |
|                                                                                                    |                                 |                      | Delete selected |                                      | Refresh list                                |
| (v) Automatically generated work lists<br>Work Est name                                                                         |                                 |                      |                 |                                      |                                             |
| Criter assay risk 12<br><b>B</b> Closed Mode                                                                                    | <b>Import fype: QIAInk/LIMS</b> | $\vert \tau \vert$   | <b>Amport</b>   |                                      | ust work to<br>January 3, 2019 Cora Don + 0 |

<span id="page-39-1"></span>Figure 6. Configuration d'une nouvelle liste de tâches manuelles.  $1 =$  onglet « Setup » (Préparation),  $2 =$  « New manual work list » (Nouvelle liste de tâches manuelles).

15. Sélectionnez l'onglet « Assays » (tests) le côté gauche de la fenêtre principale. Selon le type d'échantillon, cliquez sur le profil de test « therascreen\_PIK3CA\_FFPE » pour des échantillons de tissu, ou sur le profil de test « therascreen\_PIK3CA\_Plasma » pour des échantillons de plasma, dans la liste des profils de test disponibles, puis cliquez sur la flèche bleue pour sélectionner ce profil de test.

Si le nom du profil de test est tronqué, passez le pointeur de la souris sur le profil de test afin d'afficher son nom en entier [\(Figure](#page-40-0) 7).

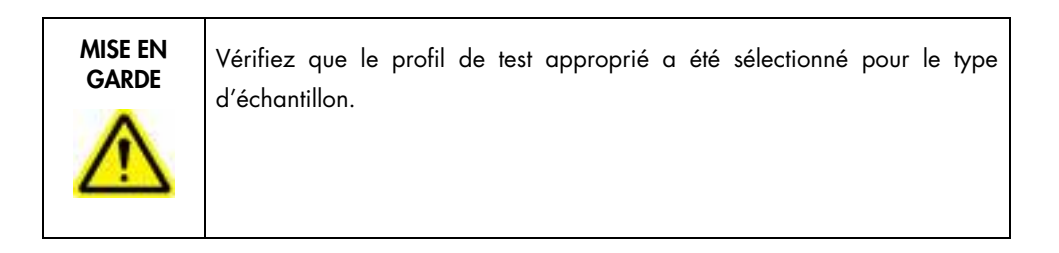

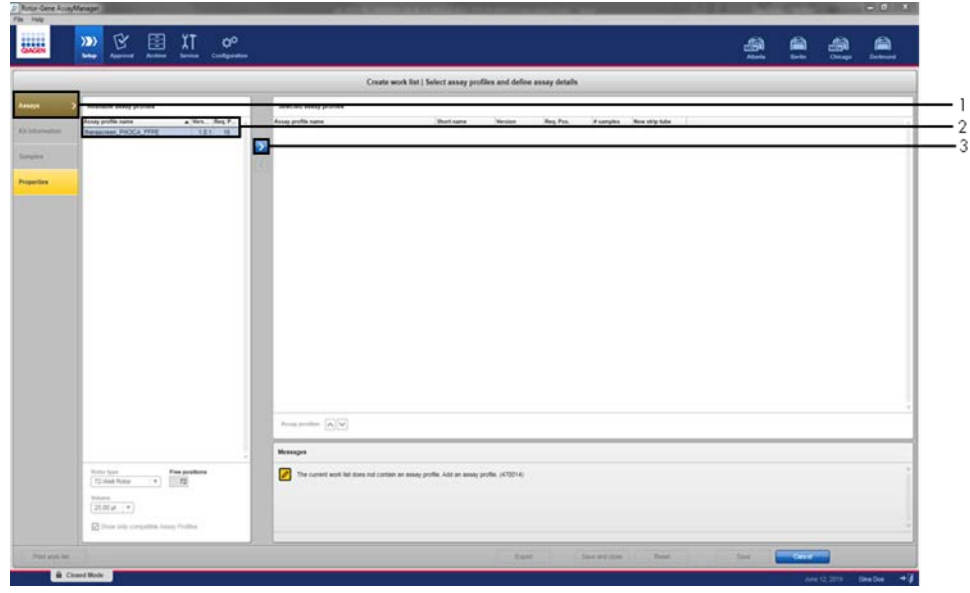

<span id="page-40-0"></span>Figure 7. Configuration d'une nouvelle liste de tâches manuelles : sélection du nom du profil de test. 1 = onglet « Assays » (test), 2 = Profils de test disponibles lorsque « therascreen\_PIK3CA\_FFPE » ou « therascreen\_PIK3CA\_Plasma » est sélectionné, 3 = Sélectionner le profil de test.

16. Dans la fenêtre « Selected assay profiles » (Profils de test sélectionnés), saisissez le nombre d'échantillons à tester en excluant les témoins de la série d'analyses [\(Figure](#page-41-0) 8).

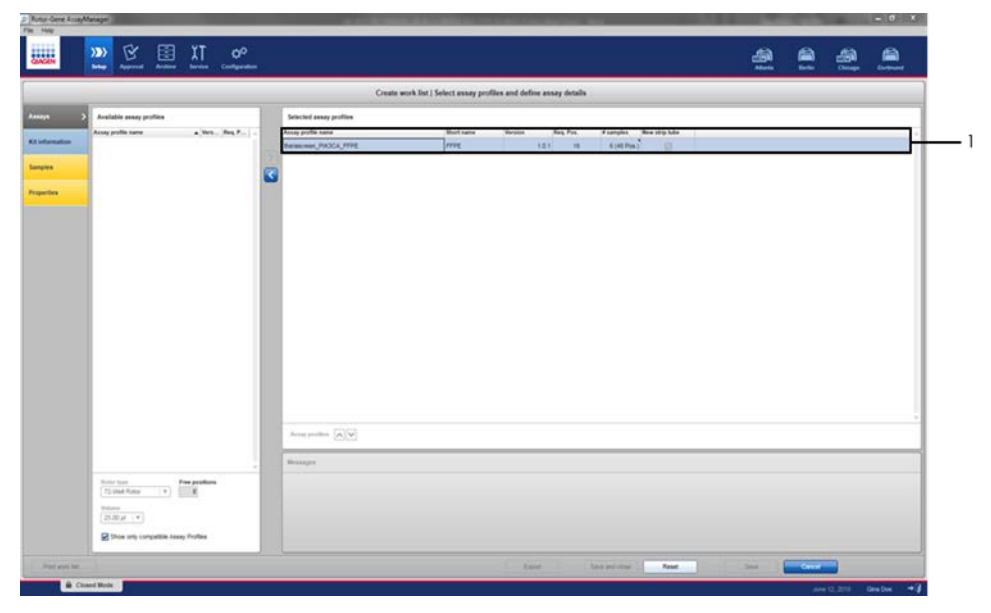

<span id="page-41-0"></span>Figure 8. Fenêtre principale de la création de la liste de tâches**.** 1 = Ajouter le nombre d'échantillons.

17. Cliquez sur l'onglet « Kit information » (Renseignements sur la trousse). Sélectionnez « Enter kit information manually » (Saisir les renseignements sur la trousse manuellement) et saisissez les renseignements sur la trousse [\(Figure](#page-42-0) 9).

<span id="page-42-0"></span>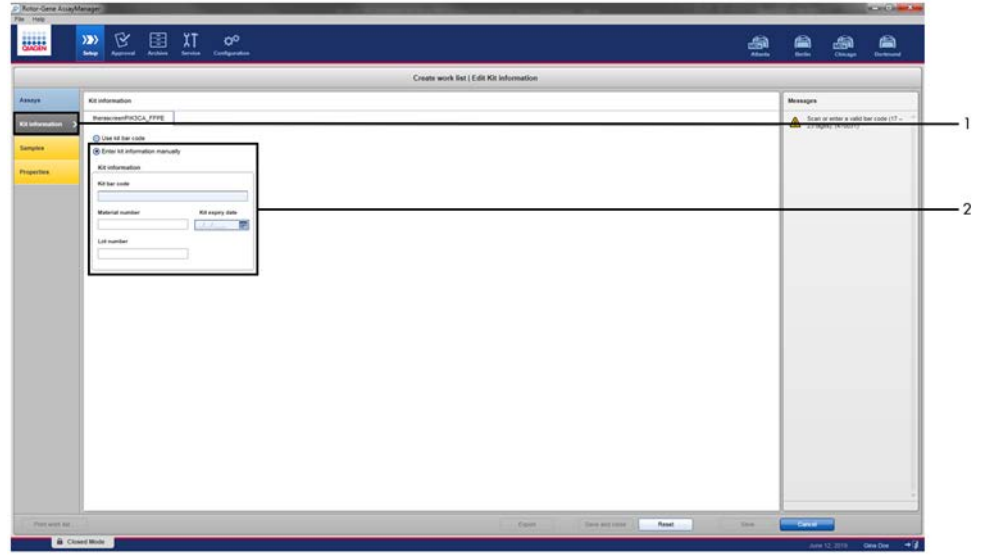

Figure 9. Fenêtre principale de la création de la liste de tâches**.** 1 = Onglet « Kit information » (renseignements sur la trousse), 2 = Saisir les renseignements sur la trousse.

18. Cliquez sur l'onglet « Samples » (Échantillons) pour saisir les renseignements sur les échantillons. Saisissez le nom des échantillons manuellement [\(Figure](#page-43-0) 10).

Remarque : Assurez-vous que le nom des échantillons a été saisi avant de lancer une série d'analyses avec le Rotor-Gene AssayManager.

|                         |                           |                                      |             | Create work list   Edit samples |  |     |
|-------------------------|---------------------------|--------------------------------------|-------------|---------------------------------|--|-----|
| Sample details          |                           |                                      |             |                                 |  |     |
| Pos. 5tyle Sample ID    | <b>Status</b> Sample type | Targets                              | Assay       | Sangle constent                 |  | l A |
| 1. T --- Postve Cortrol | IPC.                      | T1_Control, T1_IC                    | <b>FFPE</b> |                                 |  | 'n  |
|                         |                           | T2_ES42K, T2_IC                      |             |                                 |  |     |
|                         |                           | TO ESASK TO ESASO                    |             |                                 |  |     |
| $\overline{a}$          |                           | T4 E545A                             |             |                                 |  |     |
|                         |                           | <b>TS Q5465</b>                      |             |                                 |  |     |
|                         |                           | <b>TE_H1D47R.</b>                    |             |                                 |  |     |
|                         |                           | empty tube                           |             |                                 |  |     |
|                         |                           | smpty tube                           |             |                                 |  |     |
| 9 mm not                | NTO                       | Tt_Control, T1_IC                    | FFPE        |                                 |  |     |
| 10<br>11.               |                           | T2_E542K, T2_IC<br>T3 E545K T3 E545D |             |                                 |  |     |
| $\overline{12}$         |                           | T4 E545A                             |             |                                 |  |     |
| 13                      |                           | TE_Q546E                             |             |                                 |  |     |
| 14                      |                           | <b>T6 H1047R</b>                     |             |                                 |  |     |
| $15 -$                  |                           | engly tube                           |             |                                 |  |     |
| 16                      |                           | wrigty tutor                         |             |                                 |  |     |
| 17.7                    |                           | Tt_Control, Tt_IC                    | <b>FFPE</b> |                                 |  |     |
| 18                      | Test                      | T2_E542K.T2_IC                       |             |                                 |  |     |
| 19                      |                           | T3 E545K T3 E545D.                   |             |                                 |  |     |
| $20\,$                  |                           | T4_E545A                             |             |                                 |  |     |
| $\overline{21}$         |                           | <b>15, Q546E.</b>                    |             |                                 |  |     |
| $\bar{2}2$              |                           | T6_H1047R.                           |             |                                 |  |     |
| 22                      |                           | empty tube                           |             |                                 |  |     |
| 24                      |                           | empty tube                           |             |                                 |  |     |
| 25 <sub>0</sub>         | Test                      | T1_Control, T1_IC                    | FEPE        |                                 |  |     |
| $\mathfrak{A}$          |                           | T2_E542K, T2_IC                      |             |                                 |  |     |
| $22\,$                  |                           | <b>PARADONE COMMON</b>               |             |                                 |  |     |
| $_{\rm 23}$             |                           | T4 ES4SA                             |             |                                 |  |     |
| $\mathfrak{B}$          |                           | T5 Q5468                             |             |                                 |  |     |
| 30                      |                           | T6_H1047R                            |             |                                 |  |     |
| 31                      |                           | empty tube                           |             |                                 |  |     |
| $\Omega$                |                           | migty fube                           |             |                                 |  |     |
| 33.10                   | Test                      | T1_Control, T1_IC                    | <b>PPPE</b> |                                 |  |     |
| 34                      |                           | T2 E542K T2 IC                       |             |                                 |  |     |
| 35                      |                           | T3_E545K, T3_E545D,                  |             |                                 |  |     |
| $\mathbf{36}$           |                           | T4 E545A                             |             |                                 |  |     |
| $1 - 44$                |                           | W. At in                             |             |                                 |  |     |

<span id="page-43-0"></span>Figure 10. Fenêtre principale de la création de la liste de tâches**.** 1 = Onglet « Samples » (Échantillons), 2 = Saisir le nom des échantillons.

19. Cliquez sur l'onglet « Properties » (Propriétés) et saisissez le nom de la liste de tâches. Après avoir saisi le nom de la liste de tâches, vérifiez que les cases « is editable » (est modifiable) et « work list is complete » (la liste de tâches est complète) sont cochées. Cliquez sur « Apply » (Appliquer) dans le coin inférieur droit pour appliquer la liste de tâches. Une nouvelle fenêtre s'affichera [\(Figure 11\)](#page-44-0).

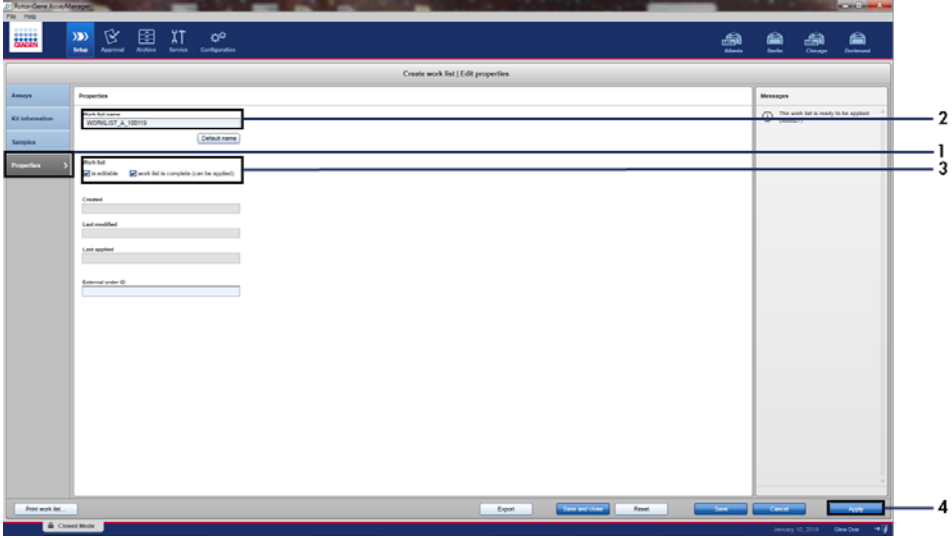

<span id="page-44-0"></span>Figure 11. Fenêtre principale de la création de la liste de tâches. 1 = Onglet « Properties » (Propriétés), 2 = Saisir le nom de la liste de tâches, 3 = Cocher « is editable » (est modifiable) et « work list is complete » (la liste de tâches est complète),  $4 = «$  Apply » (Appliquer).

20. Saisissez le nom de l'expérience dans le champ « Experiment name » (Nom de l'expérience). Sélectionnez un cycleur dans la liste des cycleurs disponibles et vérifiez que la case « Ring attached » (Bague fixée) est cochée [\(Figure](#page-45-0) 12).

Lorsque toutes les étapes sont terminées, cliquez sur « Start run » (Démarrer la série d'analyses). L'icône RGQ en haut à gauche de l'écran deviendra verte pour indiquer que la série d'analyses a commencé.

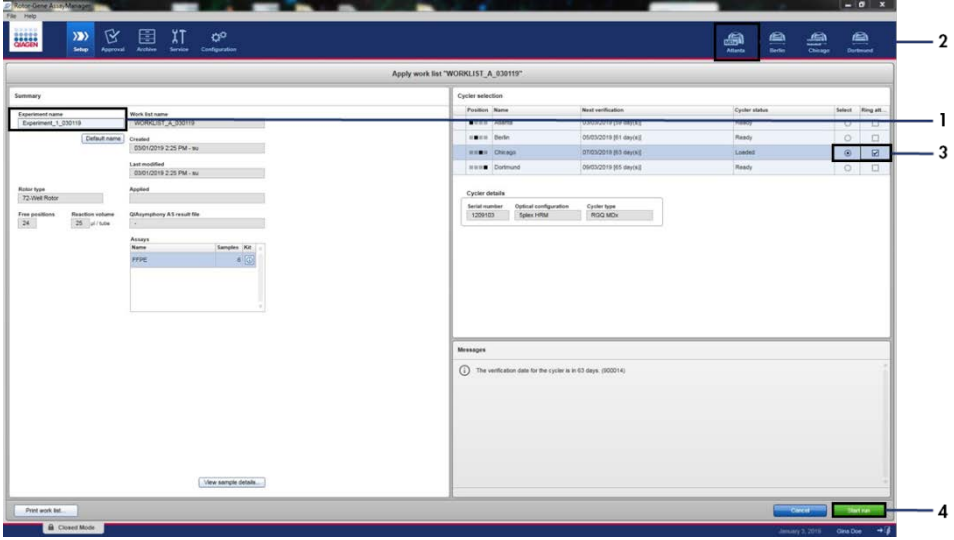

<span id="page-45-0"></span>Figure 12. Application de la liste de tâches et démarrage de la série d'analyses. 1 = Saisir le nom de l'expérience, 2 = Sélection de l'instrument, 3 = Vérifier que « Ring attached » (Bague fixée) est cochée, 4 = Démarrer la série d'analyses.

Remarque : L'icône « Cycler » (Cycleur) change d'apparence en fonction de la progression et des résultats de la série d'analyses. La description complète des icônes du cycleur est disponible dans le *Manuel d'utilisation l'application Rotor-Gene AssayManager v2.1 Core Application*.

Des exemples d'icônes de cycleur sont présentés à la [Figure 13.](#page-46-0)

| <b>Cycler 1</b><br>Cycleur<br>inactif | <b>Cycler 1</b><br><b>Barre de progression</b><br>Cycleur actif<br>La barre de progression<br>affiche la progression<br>de la série d'analyses. | <b>Cycler 1</b><br>Série d'analyses<br>terminée avec<br>succès | <b>Cycler 1</b><br>Série d'<br>analyses arrêtée<br>(en cliquant sur<br>« Stop Process »<br>[Arrêter le processus]<br>ou suite à une erreur). |
|---------------------------------------|----------------------------------------------------------------------------------------------------|----------------------------------------------------------------|----------------------------------------------------------------------------------------------------|
| Cycler 1<br>Cycleur hors ligne        | Cycler 1<br>Cycleur activé                                                                                                    | <b>VER</b><br>Cycler 1<br>Vérification<br>non valide           | Cycler 1<br>Série d'analyses arrêtée et<br>cycleur hors ligne                                                                                |

<span id="page-46-0"></span>Figure 13. Les icônes du cycleur susceptibles de s'afficher.

21. Lorsque la série d'analyses est terminée, cliquez sur « Finish run » (Terminer la série d'analyses). La fenêtre de dialogue « Release and go to approval » (Valider et aller à l'approbation) s'affichera [\(Figure 14\).](#page-47-0)

Remarque : Pendant le processus d'analyse, les courbes d'amplification sont affichées et actualisées en temps réel. Une barre de progression en bas à gauche de l'écran indique le temps restant.

Important : Ne fermez pas la fenêtre lorsque la série d'analyses est en cours.

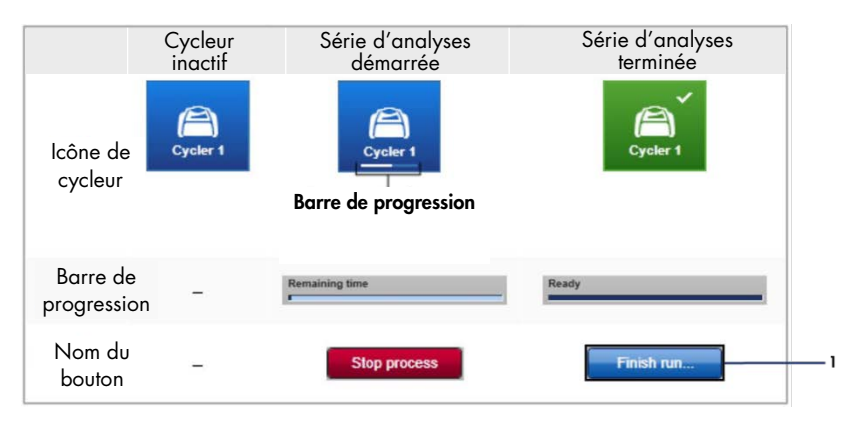

<span id="page-47-0"></span>Figure 14. Fin d'une série d'analyses. 1 – « Finish run » (Terminer la série d'analyses).

22. Cliquez sur « Release and go to approval » (Valider et aller à l'approbation) pour accéder à l'onglet « Approval » (Approbation) et libérer l'instrument Rotor-Gene Q [\(Figure 15\).](#page-48-0) L'icône RGQ en haut à droite de l'écran passe du vert au bleu pour indiquer que l'instrument est prêt à effectuer une autre série d'analyses. Même si une série d'analyses a échoué, elle doit être validée et approuvée. Pour connaître la liste des défaillances possibles et des codes d'erreur du logiciel Rotor-Gene AssayManager, consultez le Manuel d'utilisation de *Rotor-Gene AssayManager v2.1 Core Application* et le module d'extension *Manuel d'utilisation Rotor-Gene AssayManager v2.1 Gamma Plug-in*.

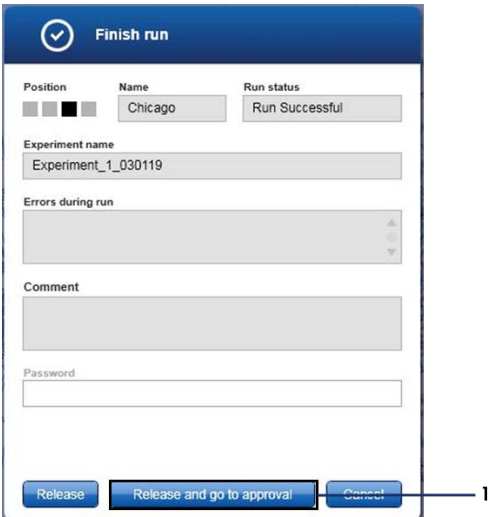

<span id="page-48-0"></span>Figure 15. Fenêtre contextuelle « Finish Run » (Terminer la série d'analyses)**.** 1 = « Release and go to approval » (Valider et aller à l'approbation).

23. Sélectionnez l'expérience dans la section « Assay selection » (Sélection du test) de l'environnement « Approval » (Approbation), puis cliquez sur « Start approval » (Lancer l'approbation) [\(Figure 16\)](#page-49-0).

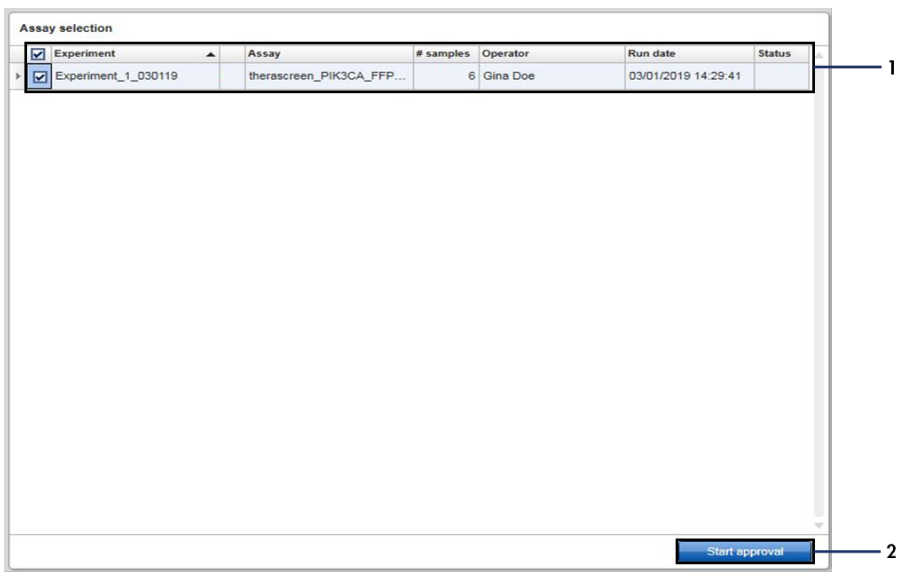

<span id="page-49-0"></span>Figure 16. Initiation du processus de validation dans l'environnement « Approval » (Approbation)**.** 1 = Test sélectionné pour une approbation, 2 = « Start approval » (Lancer l'approbation).

Vous trouverez les renseignements « Raw data » (Données brutes), « Processed data » (Données traitées), « Experiment » (Expérience), « Assay » (Test) et « Audit trail » (Piste d'audit) dans la section « Plots and information » (Graphiques et renseignements) (1). Vous trouverez les résultats des tests dans la section « Results » (Résultats) (2).

Si les données pour le témoin positif et le témoin sans matrice se trouvent dans la plage acceptable, la colonne « Sample Status » (État de l'échantillon) indiquera « Valid » (Valide). Autrement, le résultat sera « Invalid » (Non valide).

Si l'un des témoins de la série d'analyses échoue, toute la série d'analyses sera considérée comme non valide. Tous les échantillons auront l'indication « ASSAY\_INVALID ».

Consultez « Les indicateurs des *profils* de test therascreen [PIK3CA dans le logiciel Rotor-](#page-55-0)[Gene AssayManager v2.1](#page-55-0) » (page [56\)](#page-55-0) pour obtenir des instructions sur la façon de procéder dans ce cas.

Remarque **:** Le profil de test contient toutes les règles nécessaires pour l'analyse automatique du test et des échantillons et pour l'interprétation des résultats. Par conséquent, le logiciel déterminera automatiquement la validité ou non validité des échantillons et des témoins.

24. Cliquez sur « Release/report data » (Valider les données/rapport). La fenêtre « Release/report data » (Valider les données/rapport) s'affichera [\(Figure 17\).](#page-50-0)

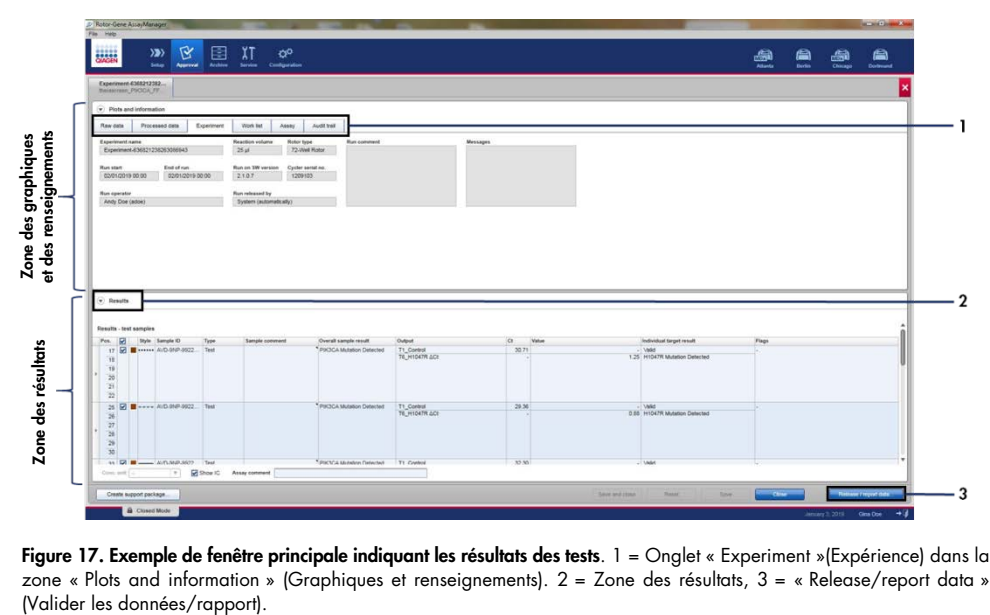

<span id="page-50-0"></span>Figure 17. Exemple de fenêtre principale indiquant les résultats des tests. 1 = Onglet « Experiment »(Expérience) dans la zone « Plots and information » (Graphiques et renseignements). 2 = Zone des résultats, 3 = « Release/report data »

25. Cliquez sur « OK » pour enregistrer l'expérience dans l'archive et créer une exportation des systèmes de gestion des informations de laboratoire (Laboratory Information Management System, LIMS) et un rapport sur la série d'analyses [\(Figure 18\)](#page-51-0). Les rapports sur les séries d'analyses et les exportations LIMS sont enregistrés dans le répertoire des rapports par défaut. Vous trouverez le répertoire par défaut dans « Default data export directories » (Répertoires d'exportation des données par défaut) de l'onglet « Configuration » (Configuration).

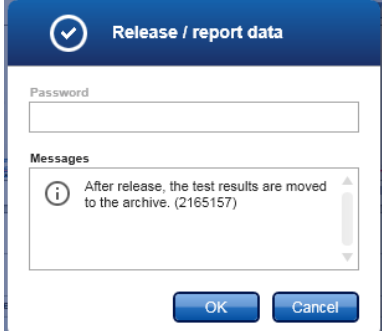

<span id="page-51-0"></span>Figure 18. Exemple de fenêtre « Release/report data » (Valider les données/rapport).

26. Pour afficher une expérience enregistrée dans l'archive des expériences, cliquez sur « Archive » (Archive) et recherchez l'expérience à l'aide des critères de recherche dans la section « Filter Options » (Options de filtre). Cliquez sur « Apply filter » (Appliquer le filtre) pour lancer la recherche. Pour sélectionner une expérience, cochez la case correspondant à l'expérience à afficher, puis cliquez sur « Show assays » (Afficher les tests) [\(Figure 19\)](#page-52-0).

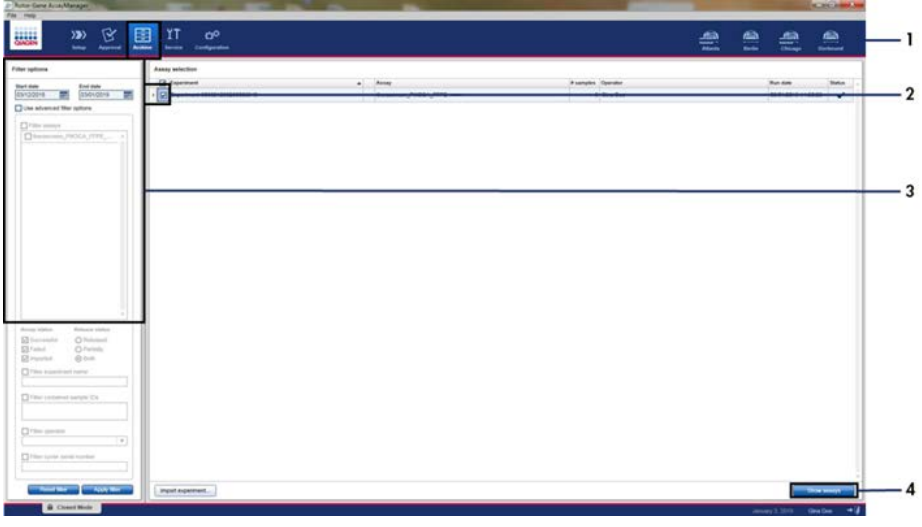

<span id="page-52-0"></span>Figure 19. Exemple de fenêtre principale « Experiment Archive » (Archives des expériences). 1 = Onglet « Archive » (Archive), 2 = Options de recherche, 3 = Sélection du nom de l'expérience, 4 = Onglet « Show assays » (Afficher les tests).

# Les résultats

L'analyse et les appels des mutations sont effectués automatiquement par le profil de test *therascreen* PIK3CA lorsqu'une série d'analyses est terminée. Les renseignements suivants expliquent comment le profil de test *therascreen* PIK3CA effectue l'analyse et l'appel des mutations.

# Analyse

Le cycle de PCR pendant lequel le taux de fluorescence d'une réaction en particulier franchit la valeur seuil prédéfinie par le profil de test *therascreen* PIK3CA correspond à la valeur de  $C_T$ . Les valeurs de  $C_T$  indiquent la quantité initiale d'ADN dans une réaction. Des valeurs de CT faibles indiquent des quantités initiales d'ADN plus élevées, alors que des valeurs élevées de C<sub>T</sub> indiquent des quantités initiales d'ADN plus faibles. Les réactions pendant lesquelles le taux de fluorescence franchit la valeur seuil sur ou avant cette valeur de  $C<sub>T</sub>$  sont classées comme étant positives.

En utilisant la réaction témoin pour évaluer l'échantillon d'ADN, il est possible de déterminer à partir des valeurs de C<sub>T</sub> obtenues si les échantillons contiennent une quantité d'ADN acceptable pour l'analyse, et d'identifier les échantillons qui requièrent une dilution avant leur analyse.

L'évaluation des échantillons à l'aide des mélanges réactionnels spécifiques aux différentes mutations pour déterminer leurs valeurs de CT respectives permet au profil de test *therascreen* PIK3CA de calculer la valeur de ΔC<sub>T</sub> de l'échantillon à l'aide de l'équation suivante :

 $\Delta C_{\text{I}}$  = [valeur de C<sub>T</sub> du test de mutation] - [valeur de C<sub>T</sub> du test du témoin]

En se basant sur des valeurs analytiques prédéterminées de  $C_T$  et  $\Delta C_T$ , le profil de test *therascreen* PIK3CA détermine qualitativement l'état mutationnel des échantillons d'ADN et identifie les échantillons qui contiennent une ou plusieurs mutations.

Les témoins de la série d'analyses (TP, TSM et TI) sont évalués pour s'assurer que les valeurs de C<sub>T</sub> sont acceptables et que les réactions ont été effectuées avec succès.

Si la valeur de  $C<sub>I</sub>$  témoin de l'échantillon est inférieure à la plage acceptable, cela signifie que la quantité initiale d'ADN est trop élevée et que l'échantillon doit être dilué tel que décrit dans « Les indicateurs des profils de test *therascreen* [PIK3CA dans le logiciel Rotor-Gene](#page-55-0)  [AssayManager v2.1](#page-55-0) », à la page [56.](#page-55-0)

Toutes ces évaluations sont effectuées automatiquement et ne nécessitent aucune interprétation manuelle. Le système vérifie automatiquement la validité de la série d'analyses et les critères de validité des échantillons et ne fournira pas l'état mutationnel si un échantillon ou une série d'analyses est non valide.

Le logiciel Rotor-Gene AssayManager v2.1 détermine le résultat pour chaque biomarqueur cible en combinant tous les résultats d'analyse pertinents, en suivant les principaux algorithmes d'analyse tels que la normalisation et les règles sur les échantillons et les tests définies dans le profil de test correspondant.

Les résultats suivants pourraient être attribués à chaque échantillon :

- « *PIK3CA* Mutation Detected » (Mutation du gène *PIK3CA* détectée)
- « No Mutation Detected » (Aucune mutation détectée)
- « INVALID » (Non valide) : Si un ou plusieurs indicateurs d'un résultat « INVALID » (Non valide) pour la cible sont attribués à l'échantillon pendant l'analyse par le logiciel Rotor-Gene AssayManager v2.1.

Remarque : Si une erreur s'est produite pendant la série d'analyses, les échantillons qui ont été chargés dans le Rotor-Gene Q MDx 5plex HRM (CA) ne doivent pas être analysés à nouveaux et doivent être jetés.

<span id="page-55-0"></span>Les indicateurs des profils de test *therascreen* PIK3CA dans le logiciel Rotor-Gene AssayManager v2.1

Tous les indicateurs possibles affichés par le logiciel Rotor-Gene AssayManager v2.1 Gamma Plug-in sont présentés dans le *Manuel d'utilisation du module d'extension Rotor-Gene AssayManager v2.1 Gamma Plug-in*.

[Le Tableau 6](#page-56-0) présente une liste de tous les indicateurs possibles qui pourraient être générés par les profils de test *therascreen* PIK3CA, ainsi que leur définition et les actions à entreprendre.

Les noms des indicateurs sont structurés de façon à indiquer le composant de la trousse, l'échantillon ou le témoin concerné, et le type de défaillance.

Par exemple :

- PC\_CTRL\_ASSAY\_FAIL = Le témoin positif (PC), le test du témoin (CTRL\_ASSAY) a échoué (FAIL)
- NTC\_INT\_CTRL\_FAIL = Le témoin sans matrice (NTC), le témoin interne (INT\_CTRL) a échoué (FAIL)
- SAMPLE CTRL HIGH\_CONC = L'échantillon (SAMPLE), le test du témoin (CTRL) présente une concentration élevée (HIGH\_CONC)

| Indicateur                | <b>Définition</b>                                                                                                    | Action                                                                                                    |
|---------------------------|----------------------------------------------------------------------------------------------------|----------------------------------------------------------------------------------------------------|
| IC_ABOVE_ACCEPTED_RANGE   | Série d'analyses non valide.<br>La valeur du TI est supérieure à la<br>plage de spécifications dans les<br>tubes de TP ou TSM.                                                                                                    | Répéter la série d'analyses.                                                                                                    |
|                           | L'échantillon est non valide.<br>La valeur du TI est supérieure à la<br>plage de spécifications dans<br>l'échantillon.                                                                                                    | Analyser l'échantillon une deuxième fois. Si la<br>deuxième analyse indique toujours que valeur<br>$de CI$ du TI est supérieure à la plage acceptable,<br>répéter l'extraction de l'échantillon. Si la valeur<br>du TI de l'échantillon est toujours supérieure à la<br>plage acceptable après la deuxième extraction<br>et deux analyses, l'échantillon doit être signalé<br>comme étant indéterminé.                                              |
| (PC)_ABOVE_ACCEPTED_RANGE | Série d'analyses non valide.<br>La valeur du TP est supérieure à la<br>plage de spécifications.                                                                                                    | Répéter la série d'analyses.                                                                                                    |
| (PC)_BELOW_ACCEPTED_RANGE | Série d'analyses non valide.<br>La valeur du TP est inférieure à la<br>plage de spécifications.                                                                                                    | Répéter la série d'analyses.                                                                                                    |
| IC_BELOW_ACCEPTED_RANGE   | Série d'analyses non valide.<br>La valeur du TI est inférieure à la<br>plage de spécifications dans les<br>tubes de TP ou TSM.<br>L'échantillon est non valide.<br>La valeur du TI est inférieure à la<br>plage de spécifications dans<br>l'échantillon. | Répéter la série d'analyses.<br>Analyser l'échantillon une deuxième fois. Si la<br>deuxième analyse indique toujours que la valeur<br>de C <sub>T</sub> du TI est inférieure à la plage acceptable,<br>répéter l'extraction de l'échantillon. Si la valeur<br>du TI de l'échantillon est toujours inférieure à la<br>plage acceptable après la deuxième extraction<br>et deux analyses, l'échantillon doit être signalé<br>comme étant indéterminé. |
| UNEXPECTED_CT_VALUE       | Série d'analyses non valide.<br>Une valeur de C <sub>T</sub> est détectée<br>dans le TSM.                                                                                                    | Répéter la série d'analyses.                                                                                                    |
| NO_CT_VALUE               | La valeur de TP ou TI est non<br>valide.<br>Aucune valeur de C <sub>T</sub> pour le TP<br>dans les tubes de TP ou pour le TI<br>dans les tubes de TP et TSM.<br>L'échantillon est non valide.<br>Aucune valeur de C <sub>T</sub> dans<br>l'échantillon.  | Répéter la série d'analyses.<br>Analyser l'échantillon une deuxième fois. Si la<br>deuxième analyse indique toujours l'absence de<br>valeur de C <sub>T</sub> pour le TI, répéter l'extraction de<br>l'échantillon. S'il n'y a toujours pas de valeur<br>pour le TI après la deuxième extraction et deux<br>analyses, l'échantillon doit être signalé comme<br>étant indéterminé.                                                                   |

<span id="page-56-0"></span>Tableau 6. Indicateurs du logiciel utilisé par les profils de test du gène PIK3CA

Suite du tableau à la page suivante

# Suite du tableau de la page précédente

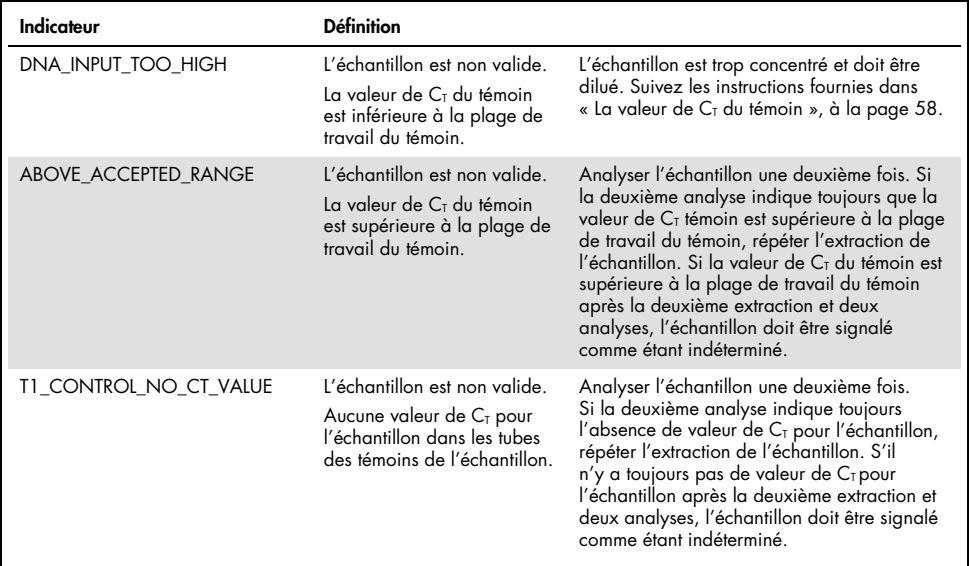

Tableau 6. Indicateurs du logiciel utilisé par les profils de test du gène PIK3CA, suite

Remarque : Si un échantillon analysé une deuxième fois est non valide pour une raison différente que pour la première analyse, il s'agit toujours d'une deuxième répétition et l'échantillon doit être extrait à nouveau.

#### <span id="page-57-0"></span>La valeur de  $C<sub>T</sub>$  du témoin

Deux indicateurs peuvent signaler un échantillon non valide en raison de la valeur de  $C<sub>T</sub>$  du témoin :

 DNA\_INPUT\_TOO\_HIGH : L'échantillon est trop concentré et surchargera les tests de détection des mutations. Pour obtenir un résultat valide, cet échantillon doit être dilué. Les échantillons doivent être dilués en partant du principe qu'une dilution de moitié augmentera la valeur de  $C<sub>I</sub>$  de 1. Les échantillons doivent être dilués avec l'eau fournie dans la trousse (eau pour dilution [Dil.]).

Pour calculer le changement nécessaire dans la valeur du  $C<sub>T</sub>$  du témoin (XR) et estimer le facteur de dilution correspondante [\(Tableau 7\)](#page-58-0) :

> XA = 25 - X (échantillons de tissu FFPE)  $X_R = 27 - X$  (échantillons de plasma)

où 25 (pour les échantillons de tissu FFPE) ou 27 (pour les échantillons de plasma) correspond à la valeur de  $C<sub>I</sub>$ cible du témoin pour l'échantillon dilué et X correspond à la valeur de CT actuelle du témoin de l'échantillon à diluer.

Si X n'est pas un nombre entier, il doit être arrondi au prochain nombre entier (p. ex., 2,1 est arrondit à 3,0). Cette valeur est XA. Utilisez le facteur de dilution nécessaire indiqué au [Tableau 7.](#page-58-0)

| $X_R$          | Facteur de dilution | Rapport de l'échantillon | Rapport de dilution |
|----------------|---------------------|--------------------------|---------------------|
|                | Par 2               |                          |                     |
| $\overline{2}$ | Par 4               |                          | 3                   |
| 3              | Par 8               |                          | 7                   |
| $\overline{4}$ | Par 16              |                          | 15                  |
| 5              | Par 32              |                          | 31                  |
| 6              | Par 64              |                          | 63                  |
| $7*$           | Par 128             |                          | 127                 |
| $8*$           | Par 256             |                          | 255                 |

<span id="page-58-0"></span>Tableau 7. Calcul du facteur de dilution

\* Pour le plasma uniquement.

 ABOVE\_ACCEPTED\_RANGE et T1\_CONTROL\_NO\_CT\_VALUE. La quantité d'ADN est insuffisante pour l'analyse des mutations. Analysez l'échantillon à nouveau si une quantité suffisante d'ADN élué est disponible (> 30 µl). Si la quantité d'ADN est insuffisante pour répéter l'analyse, procédez à une nouvelle extraction à partir de coupes FFPE fraîches ou d'un nouvel échantillon de plasma. Si cela n'est pas possible, l'échantillon doit être signalé comme étant indéterminé.

# Caractéristiques de performances : échantillons de tissu

## Performance analytique : échantillons de tissu

Les caractéristiques de performances spécifiques de la trousse *therascreen* PIK3CA RGQ PCR Kit ont été déterminées dans le cadre d'études réalisées avec des échantillons de tissu FFPE prélevés chez des patients atteints d'un cancer du sein, 12 échantillons de lignées cellulaires humaines FFPE présentant les mutations connues du gène *PIK3CA* détectées par le test, et un échantillon du gène *PIK3CA* de type sauvage (c.-à-d. aucune mutation détectée a priori par la trousse *therascreen* PIK3CA RGQ PCR Kit dans les exons 7, 9 et 20).

# Limite du blanc (LB) : échantillons de tissu

Selon la directive EP17-A2 du Clinical & Laboratory Standards Institute (CLSI), la LB est définie comme étant « le résultat (probabilité indiquée) le plus élevé pouvant être observé pour un échantillon blanc ». Pour la trousse *therascreen* PIK3CA RGQ PCR Kit, il s'agit du point de donnée qui correspond à la valeur supérieure du 95e percentile pour les échantillons mutantnégatifs. La LB a été déterminée par l'analyse de 56 échantillons cliniques de tissu FFPE de type sauvage (30 par RES et 26 par BT), et chaque échantillon a été testé en duplicata avec trois lots différents de la trousse *therascreen* PIK3CA RGQ PCR Kit pour générer 336 points de donnée au total. Les valeurs de LB de chaque test de détection des mutations (en termes de ΔCT) détectés par la trousse *therascreen* PIK3CA RGQ PCR Kit se sont avérés supérieures aux ΔCT de séparation déterminées pour chacun des tests. Ces valeurs sont résumées ci-dessous avec les taux d'appels de faux positifs obtenus [\(Tableau 8\)](#page-60-0).

| Exon | <b>Mutation</b> | Changement<br>de base | LB (valeur de $\Delta C_1$ ) | Taux de faux<br>positifs (%) |
|------|-----------------|-----------------------|------------------------------|------------------------------|
| 7    | <b>C420R</b>    | 1258T>C               | 7,57                         | 0,94                         |
| 9    | E542K           | 1624G > A             | 5,09                         | 1,88                         |
|      | E545A           | 1634A>C               | 13,03                        | 0,00                         |
|      | E545D           | 1635G>T               | 9,19                         | 0,31                         |
|      | E545G           | 1634A > G             | 13,03                        | 0,00                         |
|      | E545K           | 1633G > A             | 6,74                         | 1,57                         |
|      | Q546E           | 1636C>G               | 13,03                        | 0,00                         |
|      | Q546R           | 1637A > G             | 8,72                         | 0,00                         |
| 20   | H1047L          | 3140A > T             | 12,63                        | 0,94                         |
|      | H1047R          | 3140A > G             | 9,80                         | 1,25                         |
|      | H1047Y          | 3139C > T             | 7,61                         | 0,63                         |

<span id="page-60-0"></span>Tableau 8. Résumé des résultats sur les LB

#### Limite de détection (LD) : échantillons de tissu

Une étude a été menée pour déterminer la LD de chacune des 11 mutations du gène *PIK3CA*. La LD correspond à la plus faible quantité d'ADN mutant, dans le bruit de fond de l'ADN de type sauvage, pour lequel un échantillon mutant fournira des résultats positifs de mutation dans 95 % des résultats des tests (C95). Les LD des 11 tests de mutation du gène *PIK3CA* avec la trousse *therascreen* PIK3CA RGQ PCR Kit sont exprimés en fréquence des allèles mutants (FAM). La LD de chaque mutation a été déterminée avec des échantillons cliniques de tissu FFPE de patients atteints d'un cancer du sein, ou de l'ADN de lignées cellulaires FFPE possédant différents pourcentages de mutation, qui ont été préparés par dilution en série pour obtenir une faible quantité initiale d'ADN dans un bruit de fond d'échantillons cliniques de tissu FFPE de type sauvage. Pour chaque mutation du gène *PIK3CA*, le pourcentage d'appels corrects a été évalué à plusieurs niveaux de dilution avec trois lots de la trousse *therascreen* PIK3CA RGQ PCR Kit, et chaque test a été répété 24 fois par lot de trousse pour cinq ou six niveaux de FAM. La LD de chaque test a été calculée par la méthode « probit » [\(Tableau 9\)](#page-61-0). La valeur finale de LD pour chaque mutation a été déterminée comme étant la valeur la plus élevée (en termes de FAM) pour tous les lots de la trousse *therascreen* PIK3CA RGQ PCR Kit.

La LD a été vérifiée en testant des échantillons de mutations à la LD déterminée. Le taux de tests positifs a été vérifié dans l'étude de répétabilité et de reproductibilité.

| Exon | <b>Mutation</b> | <b>ID COSMIC*</b> | Changement de base | LD (FAM, %)         |
|------|-----------------|-------------------|--------------------|---------------------|
| 7    | C420R           | 757               | 1258T>C            | $2,41$ <sup>t</sup> |
| 9    | E542K           | 760               | 1624G > A          | $5,47^{\ddagger}$   |
|      | E545A           | 12458             | 1634A > C          | $3,54^{\dagger}$    |
|      | E545D           | 765               | 1635G > T          | $2,69^{\ddagger}$   |
|      | E545G           | 764               | 1634A > G          | 4,98‡               |
|      | E545K           | 763               | 1633G > A          | 4,13 <sup>†</sup>   |
|      | Q546E           | 6147              | 1636C>G            | $4,50^{\dagger}$    |
|      | Q546R           | 12459             | 1637A > G          | $6,08$ <sup>‡</sup> |
| 20   | H1047L          | 776               | 3140A > T          | $2,56$ <sup>‡</sup> |
|      | H1047R          | 775               | 3140A > G          | $3,13^{+}$          |
|      | H1047Y          | 774               | 3139C > T          | 14,04               |

<span id="page-61-0"></span>Tableau 9. Valeurs de LD pour les échantillons de tissus établies avec une faible quantité initiale d'ADN dérivée d'échantillons cliniques de tissu FFPE et d'échantillons d'ADN de lignées cellulaires FFPE

FAM : fréquence des allèles mutants.

\* COSMIC : Catalogue of somatic mutations in cancer (Catalogue des mutations somatiques du cancer) : <https://cancer.sanger.ac.uk/cosmic>.

† Valeurs de LD établies avec de l'ADN d'échantillons de lignées cellulaires.

‡ Valeurs de LD établies avec de l'ADN d'échantillons cliniques.

Plage des quantités initiales d'ADN génomique : échantillons de tissu

La trousse *therascreen* PIK3CA RGQ PCR Kit n'utilise pas une concentration spécifique d'ADN déterminée par spectrophotométrie. La quantité initiale d'ADN est déterminée sur la valeur de  $C<sub>T</sub>$ de la réaction témoin qui est utilisée pour indiquer si l'échantillon contient suffisamment d'ADN amplifiable. La plage de travail des valeurs de  $C<sub>T</sub>$  du témoin a été déterminée avec 20 échantillons cliniques FFPE de type sauvage, pour un total de 107 points de données. La plage de travail des valeurs de  $C_{\text{I}}$  du témoin a été définie par le calcul des intervalles de tolérance. La plage de  $C_{\text{I}}$  de la réaction témoin comprend des valeurs de  $C<sub>T</sub>$  de 23,23 à 33,38.

# Valeurs de  $\Delta C_{I}$  de séparation : échantillons de tissu

La valeur de séparation du test est une valeur spécifique de ∆C<sub>T</sub> utilisée pour déterminer si un échantillon est classé positif ou négatif pour une mutation du gène *PIK3CA*. Les échantillons qui produisent des valeurs de ∆C<sub>I</sub> égales ou inférieures à la valeur de séparation sont considérés positifs pour une mutation du gène *PIK3CA* (c.-à-d. mutation du gène *PIK3CA* détectée), alors que les échantillons qui produisent des valeurs de ∆C<sub>T</sub> supérieures à la valeur de séparation sont considérés négatifs pour une mutation du gène *PIK3CA* (c.-à-d. aucune mutation détectée). Un mélange de lignées cellulaires, d'échantillons cliniques et d'ADN déjà extrait de lignées cellulaires a été utilisé pour établir les valeurs de séparation pour chaque mutation. Les valeurs de séparation ont été choisies en considérant les paramètres suivants : le pourcentage de faux positifs, le pourcentage de faux négatifs et la sensibilité du test.

La valeur de séparation de chaque test effectué avec la trousse *therascreen* PIK3CA RGQ PCR Kit est indiquée dans le [Tableau 10.](#page-62-0)

| Test         | Valeur de séparation (ΔCτ) |
|--------------|----------------------------|
| <b>C420R</b> | $\leq 6,0$                 |
| E542K        | $\leq 4,8$                 |
| E545A        | $\leq 10,0$                |
| E545D        | $\leq 7.5$                 |
| E545G        | $\leq 9.5$                 |
| E545K        | $\leq 6.5$                 |
| H1047L       | $\leq 10,0$                |
| H1047R       | $\leq 7,0$                 |
| H1047Y       | $\leq 6.2$                 |
| Q546E        | $\leq 10,0$                |
| Q546R        | $\leq 7,0$                 |

<span id="page-62-0"></span>Tableau 10. Valeurs de séparation pour chaque test de mutation avec de l'ADN d'échantillons de tissu

Impact de la quantité initiale d'ADN sur les valeurs de  $\Delta C_T$  (linéarité) : échantillons de tissu

La quantité initiale d'ADN est définie comme étant la quantité totale d'ADN amplifiable dans un échantillon, telle que déterminée par les valeurs de  $C<sub>T</sub>$  de la réaction témoin du gène *PIK3CA*. L'homogénéité de la performance de la trousse *therascreen* PIK3CA RGQ PCR Kit dans l'ensemble de la plage de  $C<sub>T</sub>$  de la réaction témoin ( $C<sub>T</sub>$ : 23,23 à 33,38) a été évaluée avec des échantillons mutant-positifs en effectuant neuf dilutions en série de différentes quantité initiales d'ADN, dont les valeurs maximales et minimales étaient en dehors de la plage de travail des valeurs de  $C_T$  de la réaction témoin ( $C_T$  : 23,23 à 33,38). Trois types d'échantillons différents ont été utilisés dans cette étude : des échantillons cliniques de résection FFPE, des échantillons de lignées cellulaires FFPE et de l'ADNg déjà extrait de lignées cellulaires. Les FAM sont demeurées constantes pour les différentes quantités initiales d'ADN. Les valeurs cibles de  $C<sub>T</sub>$  pour les niveaux de dilution 1 et 9, pour chaque mutation, étaient approximativement de 23,00 et 33,50, respectivement. Les deux valeurs ont été ciblées pour être en dehors de la plage de  $C<sub>T</sub>$  de la réaction témoin.

L'évaluation a été effectuée avec la trousse *therascreen* PIK3CA RGQ PCR Kit, et chaque test a été répété trois fois pour chaque concentration d'ADN. Les données ont été traitées par analyse de régression pour déterminer la plage de linéarité. Le test était considéré linéaire pour l'ensemble de la plage de la quantité initiale d'ADN si la valeur de ∆C<sub>T</sub> demeurait inchangée pour la plage entière, c'est-à-dire, en l'absence d'effet linéaire, quadratique ou cubique statistiquement significatif. Dans l'ensemble, les valeurs de ∆C<sub>T</sub>, mesurées avec différentes quantités initiales d'ADN, étaient homogènes pour l'ensemble de la plage de travail de la trousse *therascreen* PIK3CA RGQ PCR Kit pour les mutations E542K, E545D, E545G, E545A, H1047Y, Q546E, C420R et H1047R. Cela signifie que ces tests n'ont pas produit une valeur de p statistiquement significative (p > 0,05) pour les effets linéaires, quadratiques et cubiques adaptés à tous les modèles testés. Les valeurs de ∆CT générées par les tests des mutations E545K, Q546R et H1047L ne sont pas linéaires pour la plage de quantités initiales d'ADN évaluées. Une plage de linéarité ( $C_T$  : 24,08 à 31,02) a été observée pour le test de la mutation E545K. Une plage de linéarité ( $C_T$ : 24,28 à 32,69) a été observée pour le test de la mutation Q546R. Une plage de linéarité ( $C_T$ : 25,74 à 31,61) a été observée pour le test de la mutation H1047L. Une étude a déterminé que les effets non linéaires ne réduisent pas la performance des tests des mutations E545K et H1047L. Cependant, un effet sur la performance du test de la mutation Q546R a été observé. Par conséquent, les échantillons à la LD pourraient être appelés des faux négatifs lorsque la quantité initiale d'ADN est élevée (une valeur de  $C<sub>I</sub>$  du témoin d'environ de 23). Mais la probabilité que cela se produise est extrêmement faible, soit de 0,0052 %.

## Spécificité du test (réactivité croisée/spécificité) : échantillons de tissu

Le *therascreen* PIK3CA RGQ PCR Kit contient six mélanges réactionnels différents : une réaction témoin qui détecte une région de l'exon 15 du gène *PIK3CA* et 11 tests de mutation qui détectent les différentes mutations du gène *PIK3CA*. Aucune réaction ne détecte spécifiquement la séquence de type sauvage des exons 7, 9 ou 20 du gène *PIK3CA*. Le résultat « No Mutation Detected » (Aucune mutation détectée) de la trousse *therascreen* PIK3CA RGQ PCR Kit est déduite par l'absence de résultats positifs pour une mutation.

Pour déterminer si la réactivité croisée entre les mutations détectées par le test a été considérée correctement dans la détermination des valeurs de séparation analytiques, des échantillons cliniques mutant-positifs et des échantillons de lignées cellulaires ont été testés en duplicata avec trois lots de la trousse *therascreen* PIK3CA RGQ PCR Kit, soit avec une faible quantité initiale d'ADN et un faible %FAM ou une quantité initiale d'ADN élevée et un %FAM élevé (pour un total de 240 points de données). Cette étude a présenté un cas de réactivité croisée entre E545D et H1047R et un cas de réactivité croisée entre les mutations C420R et H1047R. De plus, quatre cas d'amplification non spécifique des mutants ont été signalés entre les échantillons de FAM élevée pour E545A et H1047L. Dans l'ensemble, 6/240 des points de données ont démontré une amplification non spécifique des mutants. Les six points de données démontrant une amplification non spécifique des mutants étaient sporadiques et incompatibles avec les autres réplicats du même échantillon. Par conséquent, ces résultats n'ont pas été jugés comme étant causés par une réactivité croisée. Cependant, une réactivité croisée de la PCR a été observée entre H1047L et H1047R. Cette réactivité croisée est unidirectionnelle, ce qui signifie qu'un échantillon appelé positif pour les deux mutations H1047R et H1047L sera signalé uniquement comme étant « H1047R Mutation Detected » (Mutation H1047R détectée). Cette règle fait partie de l'algorithme du profil de test « therascreen PIK3CA FFPE » automatisé.

## Interférence : échantillons de tissu

#### Les effets du tissu nécrotique

Pour évaluer l'interférence potentielle de la quantité de tissu nécrotique dans les échantillons FFPE de cancer du sein sur la performance de la trousse *therascreen* PIK3CA RGQ PCR Kit, des échantillons cliniques FFPE dérivés de l'étude SOLAR-1 ont été analysés avec la trousse *therascreen* PIK3CA RGQ PCR Kit et par séquençage de la prochaine génération (SPG). Un total de 180 échantillons mutant-négatifs pour le gène *PIK3CA* par SPG et 199 échantillons mutant-positifs pour le gène *PIK3CA* par SPG ont été évalués, et ces échantillons avaient été obtenus par BT et RES. Le pourcentage de tissu nécrotique, déterminé par un pathologiste, variait entre 0 à 10 % pour les échantillons mutant-négatifs et entre 0 et 20 % pour les échantillons mutant-positifs.

Les résultats obtenus avec la trousse *therascreen* PIK3CA RGQ PCR Kit correspondaient à ceux prévus par SPG pour tous les échantillons FFPE mutant-positifs et mutant-négatifs, à l'exception de 20 échantillons. Les 20 résultats mésappariés provenaient de 17 échantillons mutantnégatifs et de 2 échantillons mutant-positifs dont le pourcentage de tissu nécrotique était inférieur à 5 %, et de 1 échantillon mutant-négatif dont le pourcentage de tissu nécrotique était inférieur à 10 %. Par conséquent, il est peu probable que la nécrose soit responsable des résultats discordants. Ces résultats appuient l'utilisation de la trousse *therascreen* PIK3CA RGQ PCR Kit pour des échantillons de cancer du sein FFPE dont le pourcentage de tissu nécrotique est inférieur ou égal à 20 %.

#### Effets de l'hémoglobine et des substances exogènes

L'effet des substances possiblement interférentes introduites par la trousse d'extraction d'ADN pour les échantillons FFPE (une substance exogène) ou par l'échantillon (hémoglobine) sur les performances des tests a été mesuré pour chaque mutation en comparant les valeurs de  $\Delta C_{\text{I}}$ des extraits enrichis avec une substance interférente ou un témoin, et en comparant les appels corrects avec ceux d'échantillons d'ADN de type sauvage.

Les substances exogènes présentes dans le processus d'extraction de l'ADN et qui ont été testées étaient les suivantes :

- Paraffine
- Xylène
- Éthanol
- Buffer ATL
- Protéinase K
- Buffer AL
- Buffer AW1
- Buffer AW2

Pour les échantillons enrichis avec une substance interférente exogène, la valeur de  $C<sub>T</sub>$ a d'abord été normalisée à 30,00. Ensuite, ils ont été dilués avec un échantillon de type sauvage (C<sub>T</sub> également normalisée à 30,00) pour produire le ∆C<sub>T</sub> prévu à une FAM représentant 3x la LD. Pour les échantillons enrichis avec de l'hémoglobine (substance interférente endogène) pendant le processus d'extraction, la valeur de  $C<sub>T</sub>$  n'a pas été normalisée 30,00, et ils n'ont pas été dilués à 3x la LD avant l'évaluation de la mutation. Ils ont été utilisés immédiatement après l'extraction. Cela visait à éviter l'élimination de toute variabilité susceptible d'avoir été introduite par la substance interférente.

L'étude a nécessité la préparation d'un ensemble d'échantillons de test et d'un ensemble d'échantillons blancs (Buffer ATE pour les substances exogènes et de l'eau pour l'hémoglobine). Les ensembles d'échantillons de test comprenaient tous les échantillons mutants et de type sauvage enrichis avec une substance interférente. Les échantillons blancs comprenaient tous les échantillons mutants et de type sauvage enrichis avec une substance témoin appropriée. Les échantillons testés avec de l'hémoglobine ont été enrichis avec la substance interférente pendant le processus d'extraction, pour reproduire son introduction par l'échantillon FFPE. La concentration d'hémoglobine du test et le volume estimé de tissu utilisés pendant le processus d'extraction étaient basés sur les directives du CLSI (EP7-A2, Annexe D,

2005, Analyses de chimie clinique sur les substances interférentes; directive approuvée). La concentration d'hémoglobine recommandée pour le test est de 2 mg/ml (EP07-A, Annexe D, 2005). Les échantillons testés en présence de substances interférentes exogènes possibles ont été enrichis avec ces substances après la normalisation de la valeur de  $C<sub>I</sub>$  à 30,00 et une dilution à 3x la LD, pour reproduire la concentration la plus élevée possible (pire scénario) d'une substance interférente transférée dans un échantillon (concentration de 10x). Au total, six réplicats de chaque combinaison échantillon/substance interférente ont été testés avec une trousse *therascreen* PIK3CA RGQ PCR Kit. Tous les appels de mutation des échantillons mutants et de type sauvage étaient comme prévu. Lorsqu'une différence significative était observée entre les échantillons enrichis et les échantillons témoins, cette différence se trouvait dans la plage de précision intermédiaire acceptable du test. Par conséquent, elles respectaient la variabilité inhérente du test. Les résultats ont démontré que ces substances n'ont pas interféré avec les résultats d'appel obtenus avec la trousse *therascreen* PIK3CA RGQ PCR Kit.

#### Interchangeabilité des lots : échantillons de tissu

Le système *therascreen* PIK3CA RGQ utilise la trousse QIAamp DSP DNA FFPE Tissue Kit pour l'extraction de l'ADN et la trousse *therascreen* PIK3CA RGQ PCR Kit pour l'amplification de l'ADN et la détection de l'état mutationnel du gène *PIK3CA*. La reproductibilité entre les lots a été démontrée avec trois lots de la trousse QIAamp DSP DNA FFPE Tissue Kit et trois lots de la trousse *therascreen* PIK3CA RGQ PCR Kit. Le pourcentage global d'appels corrects dans tous les lots, pour tous les échantillons mutant-positifs et tous les échantillons de type sauvage, était de 96,8 % (363/375).

# Manipulation des échantillons : échantillons de tissu

La reproductibilité de la trousse QIAamp DSP DNA FFPE Tissue Kit a été évaluée avec des coupes prélevées de 11 blocs d'échantillons FFPE, 4 échantillons cliniques de cancer du sein du gène *PIK3CA* mutant, 6 échantillons de lignées cellulaires mutantes pour le gène *PIK3CA* et 1 échantillon clinique de cancer du sein de type sauvage. Pour chaque échantillon, les extractions ont été effectuées en triplicata par deux opérateurs, et à trois établissements, pour un total de 18 points de données par échantillon. À chaque établissement, les tests ont été effectués avec un lot de la trousse QIAamp DSP DNA FFPE Tissue Kit et un lot de réactifs de la trousse *therascreen* PIK3CA RGQ PCR Kit. Tous les résultats valides pour les échantillons mutants et de type sauvage ont produit le résultat de l'état mutationnel global prévu (appel correct = 100 %, 18/18 pour chaque échantillon). Pour tous les appels de mutation spécifiques du gène *PIK3CA*, le pourcentage d'appels corrects était de 97,92 %, ce qui démontre la reproductibilité et la répétabilité de la trousse *therascreen* PIK3CA RGQ PCR Kit pour l'étape pré-analytique de l'extraction de l'ADN.

## Répétabilité et reproductibilité : échantillons de tissu

La précision et la reproductibilité de la trousse *therascreen* PIK3CA RGQ PCR Kit ont été étudiées en testant l'ADN extrait d'échantillons cliniques de cancer du sein FFPE pour les mutations E542K, E545G, E545K, H1047L, H1047R et Q546R, et des échantillons de lignée cellulaire FFPE pour les mutations C420R, E545A, E545D, H1047Y, Q546E et Q546R. Des échantillons cliniques de tissu mammaire FFPE de type sauvage ont également été inclus dans l'étude [\(Tableau 11\)](#page-71-0).

Pour démontrer la répétabilité, des échantillons à deux niveaux de mutation (LD et 3x la LD) ont été testés en duplicata, avec deux séries d'analyses par jour, par trois opérateurs pendant 20 jours non consécutifs, pour un total de 120 points de données au même établissement (situé au Royaume-Uni), à l'exception des échantillons présentant des mutations E545A et Q546R du gène *PIK3CA* à la LD. Les échantillons présentant des mutations E545A et Q546R à la LD ont été évalués pendant 6 jours en quatre réplicats, dans deux séries d'analyses et par trois opérateurs au même établissement, pour un total de 144 points de données, afin de démontrer la répétabilité. Pour la reproductibilité, deux séries d'analyses par jour ont été effectuées par opérateur (trois opérateurs par établissement), à deux établissements supplémentaires (tous deux situés aux États-Unis) sur 10 jours, pour un total de 60 points de données supplémentaires à chaque établissement supplémentaire, à l'exception des échantillons présentant des mutations E545A et Q546R du gène *PIK3CA* à la LD. Des échantillons à la LD présentant des mutations E545A et Q546R du gène *PIK3CA* à la LD ont été évalués pendant 6 jours en quatre réplicats, dans deux séries d'analyses, et par trois opérateurs à deux établissements supplémentaires, pour un total de 144 points de données par établissement, soit 432 au total pour les trois établissements. À chaque établissement, les échantillons ont été testés avec deux lots de la trousse *therascreen* PIK3CA RGQ PCR Kit (trois lots pour trois établissements). Un ou deux lots de la trousse QIAamp DSP DNA FFPE Tissue Kit ont été utilisés pour extraire l'ADN des échantillons FFPE. Les échantillons ont été préparés à des quantités initiales d'ADN ciblant une valeur de  $C<sub>T</sub>$ témoin d'environ 30.

Les échantillons mutant-positifs ont été analysés uniquement avec le mélange réactionnel témoin et le mélange réactionnel pertinent pour la mutation d'intérêt. Les échantillons de type sauvage ont été analysés avec tous les mélanges réactionnels.

La proportion d'appels corrects pour chaque échantillon est indiquée dans le [Tableau 12](#page-72-0) pour l'évaluation de la reproductibilité.

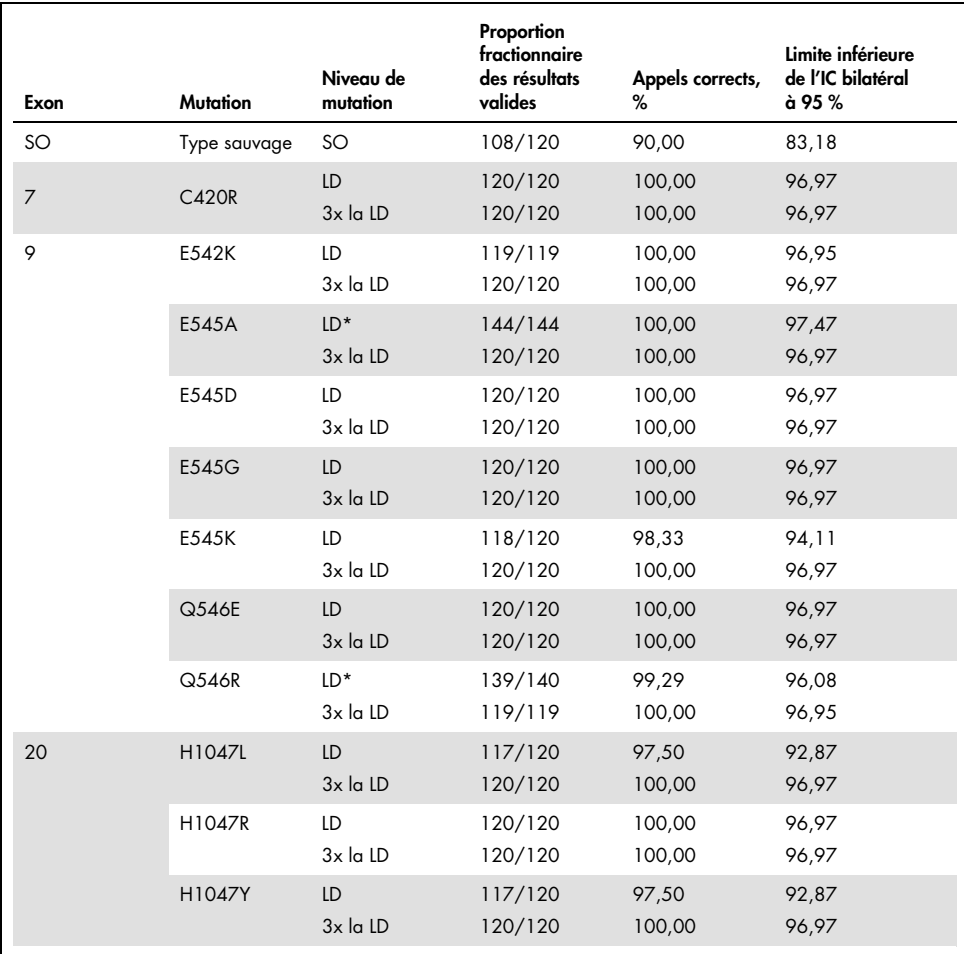

<span id="page-71-0"></span>Tableau 11. Répétabilité des tests – proportion des appels corrects pour les mutations du gène *PIK3CA* testées avec des échantillons d'ADN extraits de tissu FFPE

SO : sans objet.

\* Les échantillons présentant des mutations E545A et Q546R du gène *PIK3CA* à la LD ont été évalués pendant 6 jours en quatre réplicats, dans deux séries d'analyses et par trois opérateurs au même établissement, pour un total de 144 points de données.
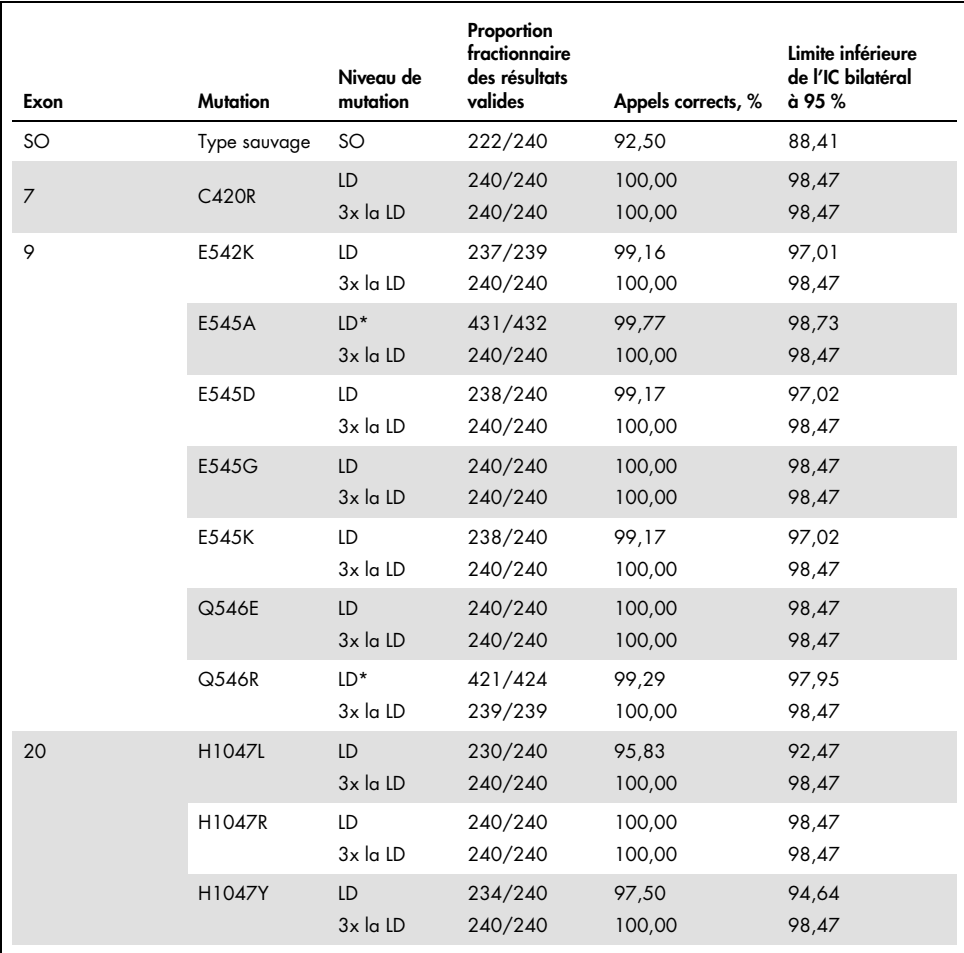

Tableau 12. Reproductibilité des tests – proportion des appels corrects pour les mutations du gène *PIK3CA* testées avec des échantillons d'ADN extraits de tissu FFPE

SO : sans objet.

\* Les échantillons présentant des mutations E545A et Q546R du gène *PIK3CA* à la LD ont été évalués pendant 6 jours en quatre réplicats, dans deux séries d'analyses, et par trois opérateurs à trois établissements, pour un total de 144 points de données par établissement, soit 432 au total.

Une analyse des composants de la variance a été utilisée pour estimer l'écart type de la variabilité entre les trousses, les séries d'analyses, les opérateurs, les instruments, les jours et au sein d'une même analyse, afin d'évaluer de la répétabilité et la reproductibilité. Pour tous les composants de la variance, l'écart type (ET) total était ≤ 1,32 ∆C<sub>T</sub> pour la LD et ≤ 0,63 ∆C<sub>T</sub> pour 3x la LD, pour toutes les mutations du gène *PIK3CA* évaluées par le test de reproductibilité. Pour l'ensemble des mutants, l'ET était  $\leq 0.17$   $\Delta C_{\rm I}$  pour la LD et  $\leq 0.16$   $\Delta C_{\rm I}$ pour 3x la LD entre les lots (interchangeabilité des lots). L'ET au sein d'une même analyse (répétabilité) était  $\leq 1.24 \Delta C_{I}$  pour la LD et  $\leq 0.53 \Delta C_{I}$  pour 3x la LD.

### Contamination croisée/transfert analytique : échantillons de tissu

Le but de cette étude était d'évaluer la trousse *therascreen* PIK3CA RGQ PCR Kit lorsque des échantillons hautement mutant-positifs pour le gène *PIK3CA* sont testés en parallèle avec des échantillons mutant-négatifs pour le gène *PIK3CA*. Cette étude a évalué la probabilité de contamination croisée pendant toute la procédure de test (de l'extraction d'ADN jusqu'aux tests effectués avec la trousse *therascreen* PIK3CA RGQ PCR Kit).

Cette étude a été réalisée avec des échantillons de lignées cellulaires FFPE de type H1047R (la mutation présentant la plus forte prévalence) et de type sauvage. Deux ensembles d'échantillons indépendants appelés « Set A » (Ensemble A) et « Set B » (Ensemble B) ont été extraits à l'aide d'une matrice d'extraction prédéfinie conçue pour introduire un risque de contamination croisée entre les échantillons. Deux opérateurs ont effectué les extractions. Au total, 18 extractions (9 par ensemble) ont été effectuées pour les échantillons mutant-positifs (H1047R). Au total, 42 extractions (21 par ensemble) ont été effectuées pour les échantillons de type sauvage. Les extraits des échantillons ont été évalués pour détecter les mutations dans les 10 séries d'analyses PCR. Cinq séries d'analyses par ensemble d'échantillons ont été préparées et exécutées consécutivement par le même opérateur, à l'aide du même équipement et instrument Rotor-Gene Q, et aucune autre analyse n'a été réalisée sur cet instrument entre ces séries d'analyses. Les extraits ont été testés avec le mélange réactionnel du test du témoin (*therascreen* PIK3CA RGQ PCR Kit Tube 1) et la mutation d'intérêt (*therascreen* PIK3CA RGQ PCR Kit Tube 6).

Le pourcentage d'appels de mutation corrects obtenu pour les échantillons de type sauvage valides était de 100 %, ce qui démontre l'absence de contamination croisée des échantillons de type sauvage par les échantillons mutant-positifs partageant la même procédure d'extraction d'ADN et de préparation des séries d'analyses.

# Précision : comparaison avec la méthode de référence analytique (échantillons de tissu)

Pour démontrer la précision de la trousse *therascreen* PIK3CA RGQ PCR Kit, par rapport à un test de SPG validé, une étude de précision a été menée avec des échantillons cliniques FFPE de patients atteints d'un cancer du sein ayant participé à l'étude SOLAR-1, et pour lesquels la quantité d'échantillon disponible était suffisante pour effectuer une analyse de comparaison par SPG. Parmi ces 453 échantillons cliniques, 385 respectaient les exigences pour l'analyse de comparaison par SPG en matière de volume de tissu et de contenu tumoral, et 379 échantillons ont produit un résultat valide par SPG.

Les échantillons ayant produit des résultats valides à la fois par SPG et avec la trousse *therascreen* PIK3CA RGQ PCR Kit ont été analysés par SPG comme test de référence pour évaluer le pourcentage de concordance positive (PCP), le pourcentage de concordance négative (PCN) et le pourcentage de concordance globale (PCG). Ces pourcentages, ainsi que les intervalles de confiance (IC) bilatéraux à 95 % correspondants, calculés par la méthode de Clopper-Pearson Exact, sont présentés dans le [Tableau 13.](#page-74-0)

<span id="page-74-0"></span>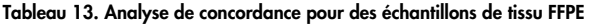

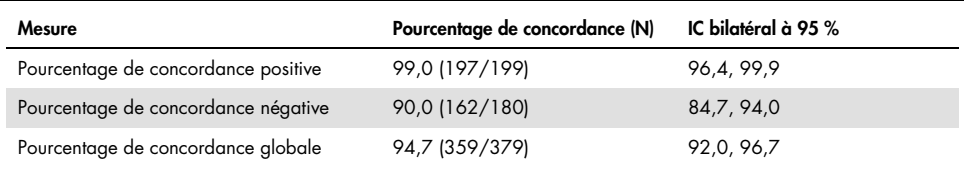

Parmi les 20 échantillons présentant une discordance globale concernant l'état mutationnel, 2 échantillons ont été déterminés négatifs par la trousse *therascreen* PIK3CA RGQ PCR Kit et positifs par SPG, tandis que 18 échantillons ont été déterminés positifs par la trousse *therascreen* PIK3CA RGQ PCR Kit et négatifs par SPG. Les deux échantillons déterminés négatifs par la trousse *therascreen* PIK3CA RGQ PCR Kit et positifs par SPG ont été détectés par SPG à des FAM inférieurs à la LD de la trousse *therascreen* PIK3CA RGQ PCR Kit. Parmi les 18 échantillons déterminés positifs par la trousse *therascreen* PIK3CA RGQ PCR Kit et négatifs par SPG, 11 étaient faiblement positifs (∆C<sub>T</sub> inférieur à 1 par rapport à la valeur de séparation avec la trousse *therascreen* PIK3CA RGQ PCR Kit). Un échantillon a été appelé positif pour la mutation H1047L (3140A>T) par la trousse *therascreen* PIK3CA RGQ PCR Kit, mais positif pour la mutation H1047I (3139\_3140CA>AT) par le test de SPG. La cause sousjacente des six autres résultats discordants n'a pas été identifiée.

Le [Tableau 14](#page-75-0) montre le PCP de la cible avec le SPG comme méthode orthogonale.

| Mutation* | Pourcentage de concordance positive (N) | IC bilatéral à 95 % |
|-----------|-----------------------------------------|---------------------|
| C420R     | 100,0(4/4)                              | 39,8, 100,0         |
| E542K     | 100,0 (27/27)                           | 87, 2, 100, 0       |
| E545G     | 100,0(3/3)                              | 29, 2, 100, 0       |
| E545K     | 100,0 (49/49)                           | 92,7, 100,0         |
| E545A     | 100,0(2/2)                              | 15,8, 100,0         |
| H1047L    | 100,0(12/12)                            | 73,5, 100,0         |
| H1047R    | 98,1 (101/103)                          | 93, 2, 99, 8        |
| Q546E     | 100,0(1/1)                              | 2,5, 100,0          |
| Q546R     | 50,0 (1/2)                              | 1,3,98,7            |

<span id="page-75-0"></span>Tableau 14. Analyse de concordance pour des échantillons de tissu FFPE pour chaque mutation

\* Les 11 mutations du gène *PIK3CA* ont été détectées dans des échantillons de tissu de l'étude SOLAR-1 [\(Tableau 15\)](#page-79-0).

## Performance clinique : échantillons de tissu

La trousse *therascreen* PIK3CA RGQ PCR Kit est conçue pour être utilisée comme test de diagnostic compagnon pour aider les médecins à identifier les patients atteints d'un cancer du sein qui pourraient être admissibles à un traitement par le PIQRAY (alpelisib), en se basant sur la détection d'une ou plusieurs mutations du gène *PIK3CA* détectées dans des échantillons cliniques de tissu tumoral du sein FFPE.

### Résultats cliniques

L'étude SOLAR-1 (CBYL719C2301) était un essai clinique de phase III international, multicentrique, randomisé, en double aveugle et contrôlé par placebo qui a évalué l'efficacité et l'innocuité d'un traitement par le PIQRAY (alpelisib) avec le fulvestrant, ou d'un placebo avec le fulvestrant, chez des hommes et des femmes ménopausées atteints d'un cancer du sein avancé positif pour les récepteurs hormonaux (HR+), mais négatif pour le récepteur HER2, qui a progressé pendant ou après un traitement par inhibiteurs de l'aromatase. Au total, 572 patients atteints d'un cancer du sein ont été inscrits dans deux cohortes, selon la présence ou l'absence de mutation du gène *PIK3CA*. Les patients ont été randomisés pour recevoir le PIQRAY (alpelisib) 300 mg avec le fulvestrant, ou un placebo avec le fulvestrant, dans un rapport de 1:1. La randomisation a été stratifiée pour la présence de métastases pulmonaires et/ou hépatiques et un traitement antérieur par un ou des inhibiteurs de la CDK4/6.

Le critère d'évaluation principal de l'étude était la survie sans progression (SSP) évaluée avec les critères d'évaluation des réponses dans les tumeurs solides (RECIST; Response Evaluation Criteria in Solid Tumours, v1.1), basé sur l'évaluation par le chercheur des patients atteints d'un cancer du sein avancé et présentant une mutation du gène *PIK3CA*. Les autres critères d'évaluation secondaires de l'étude étaient le SSP des patients sans mutation du gène *PIK3CA*, ainsi que la survie globale (SG), le taux de réponse global (TRG) et le taux de bénéfice clinique (TBC) de la cohorte du gène *PIK3CA* (c.-à-d. avec ou sans mutations du gène *PIK3CA*).

L'état mutationnel du gène *PIK3CA* des patients a été déterminé pour la sélection et l'inscription dans un laboratoire central par un test de l'essai clinique (TEC) ou avec la trousse *therascreen* PIK3CA RGQ PCR Kit de QIAGEN, mené sur des échantillons de tissu tumoral du sein FFPE. Parmi les 572 patients inscrits à l'étude SOLAR-1, 177 patients (30,9 % de la population de l'étude, dont 172 patients mutant-positifs pour le gène *PIK3CA* et 5 patients mutant-négatifs pour le gène *PIK3CA*) ont été randomisés à l'aide de la trousse *therascreen* PIK3CA RGQ PCR Kit. Les autres 395 patients ont été randomisés à l'aide du TEC (69,1 % de la population de l'étude, y compris 169 patients mutant-positifs pour le gène *PIK3CA* et 226 patients mutantnégatifs pour le gène *PIK3CA*).

Cette étude a démontré que le traitement par le PIQRAY (alpelisib) avec le fulvestrant est supérieur au fulvestrant en monothérapie pour le critère d'évaluation principal de la SSP dans la cohorte du gène *PIK3CA* mutant, selon l'évaluation du chercheur au moyen de RECIST v1.1. Une réduction du risque de progression de la maladie ou de mort estimée à 35 % a été observée dans le groupe de traitement par le PIQRAY (alpelisib) avec le fulvestrant, par rapport au groupe de traitement par le placebo et le fulvestrant (rapport des risques [RR] = 0,65; IC à 95 % : 0,50; 0,85; p = 0,0013, basé sur un test de rang logarithmique stratifié bilatéral). La valeur médiane de la SSP a été prolongée d'une période cliniquement significativement de 5,3 mois, soit de 5,7 mois dans le groupe du placebo avec le fulvestrant jusqu'à 11,0 mois dans le groupe du PIQRAY (alpelisib) avec le fulvestrant [\(Figure](#page-78-0) 20).

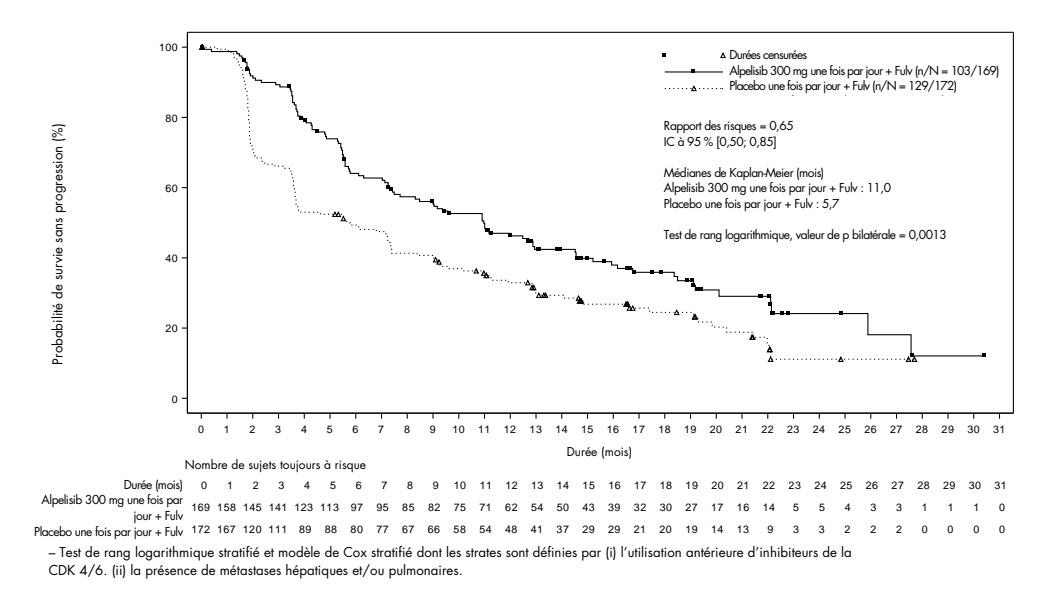

<span id="page-78-0"></span>Figure 20. Graphique de Kaplan-Meier pour la SSP en fonction du traitement des patients mutant-positifs pour le gène *PIK3CA* randomisés dans l'étude SOLAR-1.

Les échantillons des 395 patientes qui ont été randomisés à l'aide du TEC ont été testés à nouveau rétrospectivement avec la trousse *therascreen* PIK3CA RGQ PCR Kit. Cette analyse a identifié 389 échantillons évaluables par la trousse *therascreen* PIK3CA RGQ PCR Kit (98,5 %) et 6 échantillons non évaluables par la trousse *therascreen* PIK3CA RGQ PCR Kit [\(Tableau 16\)](#page-79-1).

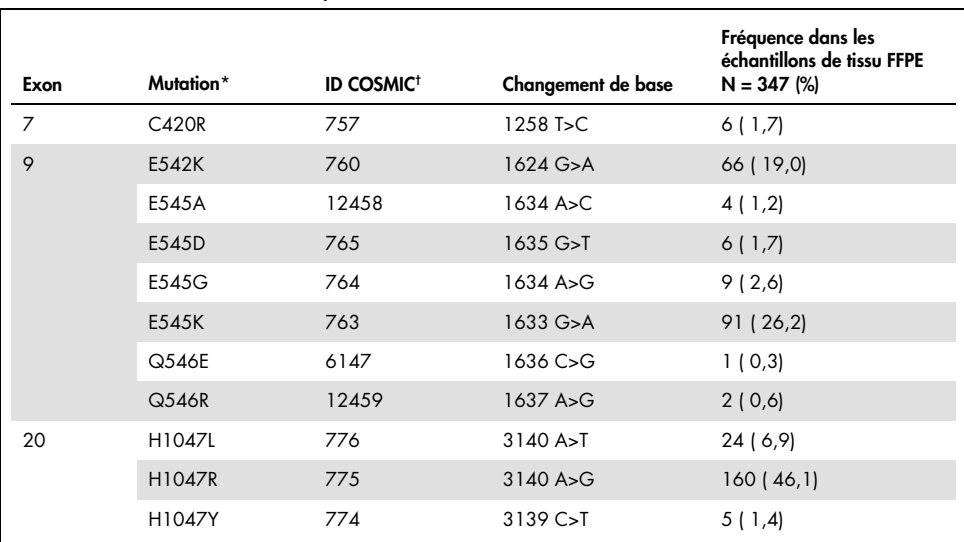

#### <span id="page-79-0"></span>Tableau 15. Prévalence des mutations du gène *PIK3CA* détectées par la trousse *therascreen* PIK3CA RGQ PCR Kit dans les échantillons de tissus de l'étude clinique SOLAR-1

\* Un patient mutant-positif pour le gène *PIK3CA* pourrait posséder plus d'une mutation.

† COSMIC : Catalogue of somatic mutations in cancer (Catalogue des mutations somatiques du cancer) : <https://cancer.sanger.ac.uk/cosmic>.

N = nombre de patients mutant-positifs pour le gène *PIK3CA* identifiés avec des échantillons de tissu FFPE de l'étude SOLAR-1.

<span id="page-79-1"></span>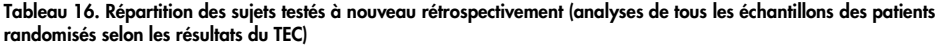

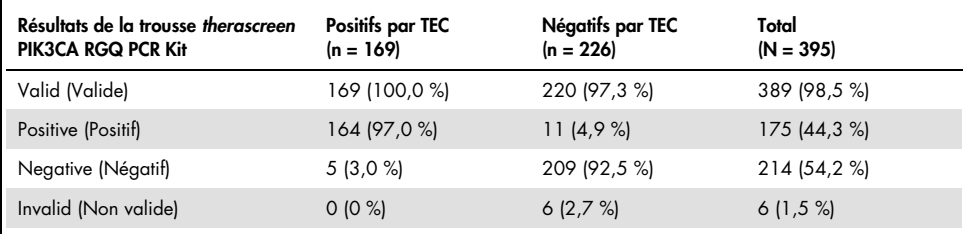

Pour évaluer la concordance entre les résultats obtenus avec le TEC et la trousse *therascreen* PIK3CA RGQ PCR Kit, les indices de concordance PCP, PCN et PCG, ainsi que les intervalles de confiance exacts bilatéraux à 95 % de Clopper-Pearson correspondants, ont été calculés.

Le [Tableau 17](#page-80-0) montre le sous-ensemble évaluable par la trousse *therascreen* PIK3CA RGQ PCR Kit en utilisant le TEC comme référence, et indique un niveau élevé de concordance entre les résultats du TEC et de la trousse *therascreen* PIK3CA RGQ PCR Kit.

L[e Tableau 18](#page-80-1) utilise la trousse *therascreen* PIK3CA RGQ PCR Kit comme référence, et indique un niveau élevé de concordance entre les résultats du TEC et de la trousse *therascreen* PIK3CA RGQ PCR Kit.

<span id="page-80-0"></span>Tableau 17. La trousse *therascreen* PIK3CA RGQ PCR Kit par rapport au TEC (TEC comme référence)

| Mesure de la concordance                  | Pourcentage de concordance, % IC bilatéral à 95 % |            |
|-------------------------------------------|---------------------------------------------------|------------|
| Pourcentage de concordance positive (PCP) | 97.0                                              | 93,2, 99,0 |
| Pourcentage de concordance négative (PCN) | 95.0                                              | 91.2.97.5  |
| Pourcentage de concordance globale (PCG)  | 95.9                                              | 93.4.97.6  |

<span id="page-80-1"></span>Tableau 18. *La trousse therascreen* PIK3CA RGQ PCR Kit par rapport au TEC (trousse *therascreen* PIK3CA RGQ PCR Kit comme référence)

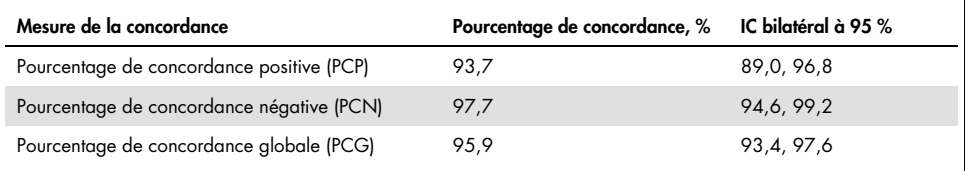

Le [Tableau 19](#page-81-0) montre les estimations de PCP, PCN et PCG recalculées pour tenir compte des enrichissements dus aux six résultats manquants de la trousse *therascreen* PIK3CA RGQ PCR Kit pour les patients mutant-négatifs selon le TEC.

| Mesure de la concordance                  | Pourcentage de<br>concordance, % | IC bilatéral à 95 % |
|-------------------------------------------|----------------------------------|---------------------|
| Pourcentage de concordance positive (PCP) | 93.6                             | 90, 1, 97, 0        |
| Pourcentage de concordance négative (PCN) | 97.7                             | 95,6, 99,5          |
| Pourcentage de concordance globale (PCG)  | 95.9                             | 93,8, 97,8          |

<span id="page-81-0"></span>Tableau 19. *La trousse therascreen* PIK3CA RGQ PCR Kit par rapport au TEC (trousse *therascreen* PIK3CA RGQ PCR Kit comme référence)

L'analyse principale de la SSP concernant l'utilité clinique de la trousse *therascreen* PIK3CA RGQ PCR Kit a démontré une efficacité clinique semblable à celle déterminée dans l'étude SOLAR-1. L'analyse du sous-ensemble de 347 patients mutant-positifs selon la trousse *therascreen* PIK3CA RGQ PCR Kit a démontré que les patients randomisés dans le groupe de traitement par le PIQRAY (alpelisib) avec le fulvestrant présentaient un risque de progression de la maladie ou de décès 36 % moins élevé (RR = 0,64; IC à 95 % : 0,48; 0,85) que les patients randomisés dans le groupe de traitement par le placebo avec le fulvestrant.

Les analyses de sensibilité ont évalué l'impact des données manquantes de la trousse *therascreen* PIK3CA RGQ PCR Kit sur la SSP, et ont démontré que les résultats étaient robustes malgré les données manquantes. Par exemple, en assumant que les six résultats manquants de la trousse *therascreen* PIK3CA RGQ PCR Kit étaient discordants avec les résultats du TEC, ces patients mutant-positifs selon la trousse *therascreen* PIK3CA RGQ PCR Kit, qui ont été randomisés dans le groupe de traitement par le PIQRAY (alpelisib) avec le fulvestrant, présentaient un risque de progression de la maladie ou de décès 37 % moins élevé (RR = 0,63; IC à 95 % : 0,47; 0,84) que les patients randomisés dans le groupe de traitement par le placebo avec le fulvestrant.

Tous les patients mutant-positifs selon les résultats du TEC étaient évaluables par la trousse *therascreen* PIK3CA RGQ PCR Kit, et seulement six patients mutant-négatifs selon le TEC étaient non évaluables par la trousse *therascreen* PIK3CA RGQ PCR Kit. Par conséquent, les résultats n'ont pas été influencé par l'évaluabilité des échantillons de l'étude.

La SSP a également été estimée dans la population de patients mutant-négatifs selon la trousse *therascreen* PIK3CA RGQ PCR Kit, et aucun bénéfice pour la SSP n'a été observé chez ces patients (TR = 0,85; IC à 95 % : 0,58; 1,25).

# Caractéristiques de performances : échantillons de plasma

# Performance analytique : échantillons de plasma

Les caractéristiques de performances spécifiques de la trousse *therascreen* PIK3CA RGQ PCR Kit ont été déterminées dans des études réalisées avec des échantillons cliniques de plasma prélevés chez des patients atteints d'un cancer du sein, des échantillons de plasma artificiel contenant du plasma de donneurs en bonne santé (DS) enrichis avec de l'ADN fragmenté de 11 lignées cellulaires humaines présentant les mutations connues du gène *PIK3CA* détectées par le test, et un échantillon d'ADN de lignée cellulaire du gène *PIK3CA* de type sauvage (c.-à-d. aucune mutation détectée par la trousse *therascreen* PIK3CA RGQ PCR Kit dans les exons 7, 9 et 20).

# Limite du blanc (LB) : échantillons de plasma

Selon la directive EP17-A2 du Clinical & Laboratory Standards Institute (CLSI), la limite du blanc (LB) est définie comme étant « le résultat (probabilité indiquée) le plus élevé pouvant être observé pour un échantillon blanc ». Pour la trousse *therascreen* PIK3CA RGQ PCR Kit, il s'agit du point de donnée qui correspond à la valeur supérieure du 95e percentile pour les échantillons blanc. Pour évaluer la performance de la trousse *therascreen* PIK3CA RGQ PCR Kit en l'absence de matrice, et pour s'assurer qu'un échantillon contenant de l'ADN de type sauvage ne produise pas un signal analytique pouvant indiquer une faible concentration de mutation, 60 échantillons de DS uniques, enrichis avec 6 dilutions sériées d'ADN fragmenté du gène *PIK3CA* de type sauvage, ont été testés en triplicata dans le cadre d'une étude respectant la directive EP17-A2 du Clinical & Laboratory Standards Institute (CLSI), afin de déterminer la LB de chaque mutation. Tous les tests de mutation ont produit des valeurs de LB supérieures à la valeur de séparation pour leurs mutations respectives. Les LB des mutants du gène *PIK3CA* détectées par la trousse *therascreen* PIK3CA RGQ PCR Kit dans des échantillons de plasma sont indiquées ci-dessous [\(Tableau 20\)](#page-84-0).

| Mélange réactionnel | Test         | LB $(\Delta C_7)$ | Taux de faux positifs |
|---------------------|--------------|-------------------|-----------------------|
| Tube 2              | E542K        | 8,32              | 0%                    |
|                     | E545K        | 15,74             | 0%                    |
| Tube 3              | E545D        | 9,13              | 0%                    |
|                     | E545G        | 13,39             | 0%                    |
|                     | E545A        | 15,82             | 0%                    |
| Tube 4              | H1047Y       | 9,89              | 0%                    |
|                     | Q546R        | 10,19             | 0,56 %                |
| Tube 5              | Q546E        | 15,82             | 0%                    |
|                     | <b>C420R</b> | 11,15             | 0%                    |
| Tube 6              | H1047R       | 11,93             | 0%                    |
|                     | H1047L       | 15,55             | 0,56 %                |

<span id="page-84-0"></span>Tableau 20. Résumé des résultats sur les LB

### Limite de détection (LD) : échantillons de plasma

Une étude a été menée pour déterminer la LD de chacune des 11 mutations du gène *PIK3CA* en utilisant des échantillons de plasma artificiel. La LD correspond à la plus faible quantité d'ADN mutant, dans le bruit de fond de l'ADN de type sauvage, pour lequel un échantillon mutant fournira des résultats positifs de mutation dans 95 % des résultats des tests (C95).

Pour déterminer la LD de chaque mutation, des échantillons ayant des pourcentages de mutation différents ont été préparés avec une faible quantité initiale d'ADN, et testés avec la trousse *therascreen* PIK3CA RGQ PCR Kit [\(Tableau 21\)](#page-85-0). La LD de chaque test a été calculée par la méthode « probit ». Les LD de 11 échantillons mutants artificiels ont été établies en utilisant trois différents lots de la trousse *therascreen* PIK3CA RGQ PCR Kit, et 24 réplicats ont été testés par lot de trousse à chaque niveau. Un sous-ensemble de mutations a été vérifié en utilisant des échantillons cliniques de plasma à la LD déterminée.

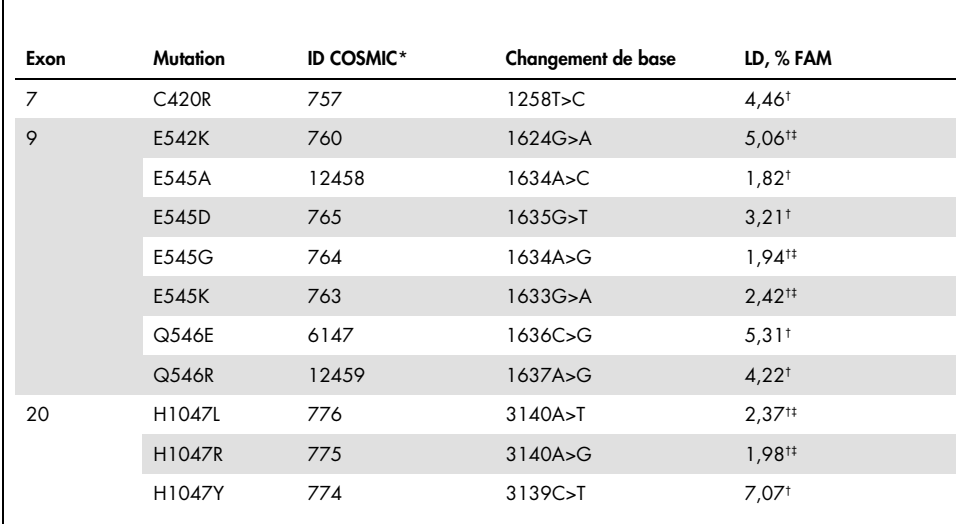

<span id="page-85-0"></span>Tableau 21. Les LD pour des échantillons de plasma établies avec des échantillons d'ADN cliniques et des échantillons de plasma artificiels

FAM : Fréquence des allèles mutants.

\* COSMIC : Catalogue of somatic mutations in cancer (Catalogue des mutations somatiques du cancer) : https://cancer.sanger.ac.uk/cosmic.

† Valeurs de LD établies avec des échantillons de lignées cellulaires.

‡ Valeurs de LD vérifiées avec des échantillons cliniques de plasma.

# Plage des quantités initiales d'ADN génomique : échantillons de plasma

La plage de travail des valeurs de  $C<sub>T</sub>$  du témoin a été définie par le calcul des intervalles de tolérance et des valeurs de LB. La plage de travail des valeurs de  $C<sub>I</sub>$  du témoin a été déterminée avec 30 échantillons individuels de type sauvage de 10 ml contenant différentes concentrations d'ADN de type sauvage (120 observations). La plage de travail finale des valeurs de CT du témoin a été fixée avec des valeurs de  $C<sub>T</sub>$  de 24,69 à 31,68, produisant ainsi un niveau de confiance de 98 % pour 95 % de la population pour laquelle le test est destiné.

# Valeurs de ∆C<sub>T</sub> de séparation : échantillons de plasma

Des échantillons de plasma artificiel ont été utilisés pour établir les valeurs de séparation pour chaque mutation. En plus de l'analyse statistique des valeurs de ∆C<sub>T</sub>, les valeurs de LB et les exigences de la conception pour les taux de faux positifs et de faux négatif ont été utilisés pour définir des valeurs de séparation acceptables.

Les valeurs de séparation sont présentées au [Tableau 22.](#page-86-0)

<span id="page-86-0"></span>Tableau 22. Valeurs de séparation établies pour chaque test de mutation avec de l'ADN d'échantillons de plasma

| Test         | Valeur de séparation $(\Delta C_{\text{T}})$ |
|--------------|----------------------------------------------|
| <b>C420R</b> | $\leq 6,0$                                   |
| E542K        | $\leq 4,8$                                   |
| E545A        | $\leq 10,0$                                  |
| E545D        | $\leq 7,0$                                   |
| E545G        | $\leq 9,5$                                   |
| E545K        | $\leq 10,0$                                  |
| Q546E        | $\leq 10,0$                                  |
| Q546R        | $\leq 7,0$                                   |
| H1047L       | $\leq 10,0$                                  |
| H1047R       | $\leq 9,0$                                   |
| H1047Y       | $\leq 6.2$                                   |

# Effet de la quantité initiale d'ADN sur les valeurs de  $\Delta C_T$  (linéarité) : échantillons de plasma

La quantité initiale d'ADN est définie comme étant la quantité totale d'ADN amplifiable dans un échantillon, telle que déterminée par les valeurs de CT de la réaction témoin du gène *PIK3CA*. L'homogénéité de la performance de la trousse *therascreen* PIK3CA RGQ PCR Kit dans l'ensemble de la plage de  $C_I$  (24,69 à 31,68) a été évaluée avec des 8 dilutions sériées d'ADN fragmenté d'échantillons de lignées cellulaires pour chacun des 11 tests de mutation du gène *PIK3CA*. Les valeurs cibles de C<sub>T</sub> pour les niveaux de dilution 1 et 8, de chaque mutation, ont été ciblées pour être supérieures et inférieures à la plage de  $C<sub>T</sub>$  de la réaction témoin. En général, les valeurs de ∆CT pour les différentes quantités initiales d'ADN étaient similaires dans l'ensemble de la plage de travail de la trousse *therascreen* PIK3CA RGQ PCR Kit pour les mutations.

# Spécificité du test (réactivité croisée/spécificité) : échantillons de plasma

Pour déterminer si la réactivité croisée entre les mutations détectées par le test a été considérée correctement dans la détermination des valeurs de séparation analytiques, des échantillons de plasma artificiel mutant-positifs contenant des quantités initiales d'ADN faibles ou élevées ont été dilués pour obtenir des FAM cibles faibles ou élevées, puis testés en duplicata avec trois lots de la trousse *therascreen* PIK3CA RGQ PCR Kit. Une réactivité croisée a été observée entre les tests des mutations H1047L et H1047R. Cependant, il a été déterminé que cette réactivité croisée est unidirectionnelle (c.-à-d. un échantillon appelé positif pour les deux mutations H1047R et H1047L sera signalé uniquement comme étant « H1047R Mutation Detected » [Mutation H1047R détectée]). Cette règle fait partie de l'algorithme du profil de test « therascreen\_PIK3CA\_Plasma » automatisé.

## Interférence : échantillons de plasma

### Substances endogènes

Des substances endogènes possiblement interférentes pourraient être présentes dans les échantillons de plasma lorsque des échantillons mutants et des échantillons de type sauvage artificiels sont testés aux concentrations recommandées par la directive EP7-A2 du CLSI :

- Hémoglobine (2 g/l)
- Triglycérides (37 mmol/l)
- $\bullet$  EDTA (3,4  $\mu$ mol/l)
- Caféine (308 µmol/l)
- Albumine (30 mg/ml)
- Bilirubine conjuguée (342 µmol/l)
- Bilirubine non conjuguée (342 µmol/l)

Les résultats ont démontré que ces substances n'ont pas interféré avec les résultats de la trousse *therascreen* PIK3CA RGQ PCR Kit.

### Substances exogènes

Les substances exogènes possiblement interférentes présentes dans le processus d'extraction de l'ADN ont été testées dans des échantillons mutants et de type sauvage, à des concentrations reproduisant un transfert de 10 % du processus d'extraction :

- Éthanol
- Protéinase K
- Buffer ACL
- Buffer ACB
- Buffer ACW1
- Buffer ACW2

Les résultats ont démontré que ces substances n'ont pas interféré avec les résultats de la trousse *therascreen* PIK3CA RGQ PCR Kit.

# Interchangeabilité des lots : échantillons de plasma

Le système *therascreen* PIK3CA RGQ PCR utilise la trousse QIAamp DSP Circulating Nucleic Acid Kit pour l'extraction de l'ADN et la trousse *therascreen* PIK3CA RGQ PCR Kit pour l'amplification de l'ADN et la détection de l'état mutationnel du gène *PIK3CA*. La reproductibilité et l'interchangeabilité entre les lots a été démontrée avec trois lots de la trousse QIAamp DSP Circulating Nucleic Acid Kit et un lot de la trousse *therascreen* PIK3CA RGQ PCR Kit. Le pourcentage global d'appels corrects dans tous les lots, pour tous les échantillons mutant-positifs et tous les échantillons de type sauvage, était de 100 %.

## Manipulation des échantillons : échantillons de plasma

Pour démontrer que différents laboratoires produiront des résultats acceptables avec les mêmes échantillons de plasma, des extractions ont été réalisées à trois établissements différents. Des échantillons artificiels ont été utilisés pour les 11 mutations, en plus d'un échantillon clinique de plasma du gène *PIK3CA* de type sauvage. Au total, 18 aliquotes de 2 ml ont été préparés pour chaque échantillon, et ces aliquotes ont été randomisés et répartis dans 18 ensembles d'extraits. Ensuite, ces ensembles d'extraits ont été distribués à parts égales dans les trois établissements de test (un établissement interne de QIAGEN au Royaume-Uni et deux établissements externes supplémentaires aux États-Unis), soient 6 extraits par établissement. Les tests de l'ADN extrait des aliquotes d'échantillons avec la trousse *therascreen* PIK3CA RGQ PCR Kit ont été réalisés à l'établissement interne de QIAGEN. Une comparaison des résultats obtenus pour chaque échantillon aux trois établissements a démontré que le pourcentage d'appels de mutation corrects pour les échantillons mutant-positifs et de type sauvage pour le gène *PIK3CA* étaient de 100 %.

# Répétabilité et reproductibilité : échantillons de plasma

La répétabilité de la trousse *therascreen* PIK3CA RGQ PCR Kit a été évaluée en testant de l'ADN extrait d'échantillons de lignées cellulaires, représentant les 11 mutations détectées par la trousse *therascreen* PIK3CA RGQ PCR Kit à 1x la LD et 3x la LD.

La répétabilité a été évaluée en testant ces échantillons dans un seul établissement pendant 20 jours non consécutifs avec trois instruments Rotor-Gene Q et par trois opérateurs, pour un total de 120 réplicats par échantillon [\(Tableau 23\)](#page-91-0).

|                 |             |                                 |             | Limite inférieure de<br>l'intervalle de confiance |
|-----------------|-------------|---------------------------------|-------------|---------------------------------------------------|
| <b>Mutation</b> | Matrice     | <b>Proportion fractionnaire</b> | Pourcentage | bilatéral à 95 %                                  |
| C402R           | LD          | 120/120                         | 100,00%     | 96,97%                                            |
|                 | $3x$ la LD  | 120/120                         | 100,00 %    | 96,97%                                            |
| E542K           | LD          | 120/120                         | 100,00%     | 96,97%                                            |
|                 | $3x$ la LD  | 120/120                         | 100,00 %    | 96,97%                                            |
| E542A           | LD          | 119/120                         | 99,17%      | 95,44%                                            |
|                 | $3x$ la LD  | 120/120                         | 100,00 %    | 96,97%                                            |
| E545D           | LD          | 120/120                         | 100,00%     | 96,97%                                            |
|                 | $3x$ la LD  | 120/120                         | 100,00 %    | 96,97%                                            |
| E545G           | LD          | 119/120                         | 99,17%      | 95,44 %                                           |
|                 | $3x$ la LD  | 120/120                         | 100,00 %    | 96,97%                                            |
| E545K           | LD*         | 111/120                         | 92,50%      | 86,24%                                            |
|                 | $3x$ la LD* | 120/120                         | 100,00 %    | 96,97%                                            |
| H1047L          | LD          | 120/120                         | 100,00 %    | 96,97%                                            |
|                 | $3x$ la LD  | 120/120                         | 100,00%     | 96,97%                                            |
| H1047R          | LD*         | 110/120                         | 91,67%      | 85,21%                                            |
|                 | $3x$ la LD* | 120/120                         | 100,00%     | 96,97%                                            |
| H1047Y          | LD          | 120/120                         | 100,00%     | 96,97%                                            |
|                 | $3x \ln LD$ | 120/120                         | 100,00%     | 96,97%                                            |
|                 | LD          | 120/120                         | 100,00 %    | 96,97%                                            |
| Q546E           | $3x \ln LD$ | 120/120                         | 100,00%     | 96,97%                                            |
| Q546R           | LD          | 115/120                         | 95,83 %     | 90,54 %                                           |
|                 | $3x$ la LD  | 120/120                         | 100,00%     | 96,97%                                            |
| WT              | $CT$ 30     | 114/120                         | 95,00 %     | 89,43%                                            |

<span id="page-91-0"></span>Tableau 23. Répétabilité globale des appels corrects par niveau de FAM

\* Pour les mutations E545K et H1047R, les LD utilisées sont 1,99 et 1,44, respectivement. La LD a été réajustée et confirmée dans une étude subséquente. La LD réajustée a été utilisée dans l'étude subséquente [\(Tableau 24\).](#page-93-0)

La reproductibilité a été mesurée en testant des échantillons artificiels à des niveaux de 1x la LD et 3x la LD dans trois établissements différents (un établissement interne de QIAGEN au Royaume-Uni et deux établissements externes supplémentaires aux États-Unis). Tous ces échantillons ont été testés à chaque établissement pendant 10 jours non consécutifs, avec trois instruments Rotor-Gene Q et par trois opérateurs, pour un total de 60 réplicats par échantillon [\(Tableau 24\)](#page-93-0).

| <b>Mutation</b> | Matrice     | <b>Proportion fractionnaire</b><br>du résultat valide | Pourcentage | Limite inférieure de l'intervalle<br>de confiance bilatéral à 95 % |
|-----------------|-------------|-------------------------------------------------------|-------------|--------------------------------------------------------------------|
| <b>C420R</b>    | LD          | 237/238                                               | 99,58%      | 97,68                                                              |
|                 | $3x$ la LD  | 238/238                                               | 100,00 %    | 98,46                                                              |
| E542K           | LD          | 237/240                                               | 98,75%      | 96,39                                                              |
|                 | $3x$ la LD  | 240/240                                               | 100,00 %    | 98,47                                                              |
| E545A           | LD          | 239/240                                               | 99,58%      | 97,70                                                              |
|                 | $3x$ la LD  | 240/240                                               | 100,00 %    | 98,47                                                              |
| E545D           | LD          | 240/240                                               | 100,00%     | 98,47                                                              |
|                 | $3x$ la LD  | 240/240                                               | 100,00 %    | 98,47                                                              |
| E545G           | LD          | 237/240                                               | 98,75%      | 96,39                                                              |
|                 | $3x \ln LD$ | 239/239                                               | 100,00 %    | 98,47                                                              |
| E545K           | LD*         | 432/432                                               | 100,00%     | 99,15                                                              |
|                 | $3x$ la LD  | 240/240                                               | 100,00 %    | 89,47                                                              |
| H1047L          | LD          | 236/238                                               | 99,16%      | 97,00                                                              |
|                 | $3x$ la LD  | 238/238                                               | 100,00 %    | 98,46                                                              |
| H1047R          | LD*         | 430/432                                               | 99,54 %     | 98,34                                                              |
|                 | $3x$ la LD  | 236/236                                               | 100,00 %    | 98,45                                                              |
| H1047Y          | LD          | 239/240                                               | 99,58%      | 97,70                                                              |
|                 | $3x$ la LD  | 240/240                                               | 100,00 %    | 98,47                                                              |
| Q546E           | LD          | 238/238                                               | 100,00%     | 98,46                                                              |
|                 | $3x$ la LD  | 238/238                                               | 100,00 %    | 98,46                                                              |
| Q546R           | LD          | 232/240                                               | 96,67%      | 93,54                                                              |
|                 | $3x$ la LD  | 240/240                                               | 100,00 %    | 98,47                                                              |
| WT              | $CT$ 30     | 223/238                                               | 93,70%      | 89,82                                                              |

<span id="page-93-0"></span>Tableau 24. Reproductibilité de la proportion d'appels corrects entre les établissements

\* Des échantillons ajustés à la LD révisé et présentant des mutations E545K et H1047R (conformément au [Tableau 21\)](#page-85-0) ont été évalués pendant 6 jours en quatre réplicats, dans deux séries d'analyses, et par trois opérateurs à trois établissements, pour un total de 144 points de données par établissement, soit 432 au total. L[e Tableau 25](#page-95-0) présente le pourcentage de concordance positive (PCP) de la cible avec le SPG comme méthode orthogonale.

Une analyse des composants de la variance a été utilisée pour estimer l'écart type de la variabilité entre les trousses, les séries d'analyses, les opérateurs, les instruments, les jours et au sein d'une même analyse, afin d'évaluer de la répétabilité et la reproductibilité. Pour tous les composants de la variance, l'écart type (ET) total était ≤ 1,34  $\Delta C_{I}$  pour la LD et ≤ 0,73  $\Delta C_{I}$ pour 3x la LD, pour toutes les mutations du gène *PIK3CA* évaluées par le test de reproductibilité. Pour l'ensemble des mutants, l'ET était  $\leq 0.20$   $\Delta C_{\rm I}$  pour la LD et  $\leq 0.10$   $\Delta C_{\rm I}$ pour 3x la LD entre les lots (interchangeabilité des lots). L'ET au sein d'une même analyse (répétabilité/précision) variait de 0,415 ∆C<sub>T</sub> à 1,407 ∆C<sub>T</sub> pour la LD et de 0,206 ∆C<sub>T</sub> à 0,583 ∆CT pour 3x la LD.

### Validation des tubes de prélèvement sanguin

L'impact du délai entre le prélèvement sanguin et la séparation du plasma sur la qualité des échantillons de plasma et les résultats subséquents a été déterminé avec des échantillons de sang artificiel enrichie avec la mutation H1047R (la plus fréquente), et des échantillons de sang total de donneurs en bonne santé ont été utilisés comme échantillons de type sauvage. Les échantillons de sang ont été prélevés chez quatre donneurs dans des tubes de 10 ml contenant du K2EDTA (8 tubes par donneur). Les échantillons de sang artificiel ont été produits en ajoutant de l'ADN fragmenté d'une lignée cellulaire exprimant la mutation H1047R du gène *PIK3CA* dans les tubes sanguins de deux des donneurs après leur prélèvement. Le plasma a été séparé des échantillons de sang environ 1, 2, 3 et 4 heures après leur prélèvement. L'ADN a été extrait des échantillons de plasma à l'aide de la trousse QIAamp DSP Circulating Nucleic Acid Kit, et chaque cible a été testée en 16 réplicats à l'aide de la trousse *therascreen* PIK3CA RGQ PCR Kit.

Tous les échantillons testés ont été appelés correctement à chaque point dans le temps. De plus, aucun changement statistiquement significatif n'a été observé dans les valeurs de ∆C<sub>T</sub> de l'échantillon contenant la mutation H1047R du gène *PIK3CA*.

Cette étude a démontré que le délai entre le prélèvement sanguin et la séparation du plasma n'a aucun impact sur les résultats de la trousse *therascreen* PIK3CA RGQ PCR Kit, si l'échantillon de sang est traité en moins de 4 heures.

# Précision : comparaison avec la méthode de référence analytique (échantillons de plasma)

Pour démontrer la précision de la trousse *therascreen* PIK3CA RGQ PCR Kit, par rapport à un test de SPG validé, une étude a été menée avec des échantillons de l'étude clinique SOLAR-1. Les tests de la trousse *therascreen* PIK3CA RGQ PCR Kit et de SPG des mutations du gène *PIK3CA* ont été effectués avec de l'ADN de 552 échantillons cliniques de plasma de l'étude clinique SOLAR-1.

Les échantillons d'ADN ayant produit des résultats valides par SPG et avec la trousse *therascreen* PIK3CA RGQ PCR Kit (542/552 échantillons) ont été analysés pour évaluer le pourcentage de concordance positive (PCP), le pourcentage de concordance négative (PCN) et le pourcentage de concordance globale (PCG). Ces pourcentages, ainsi que les intervalles de confiance (IC) bilatéraux à 95 % correspondants, sont présentés dans [Tableau 25.](#page-95-0)

<span id="page-95-0"></span>Tableau 25. Analyse de concordance pour des échantillons d'ADN de plasma

| Mesure                              | Pourcentage de concordance (N) | Limite inférieure de l'intervalle<br>de confiance à 95 % |
|-------------------------------------|--------------------------------|----------------------------------------------------------|
| Pourcentage de concordance positive | 97,39 (149/153)                | 93.44                                                    |
| Pourcentage de concordance négative | 91,26 (355/389)                | 88,00                                                    |
| Pourcentage de concordance globale  | 92,99 (504/542)                | 90.50                                                    |

Pour les résultats des 38 pourcentages de concordance globale discordants :

- Quatre échantillons (0,7 %) étaient mutant-négatifs (c.-à-d. « No Mutation Detected » [Aucune mutation détectée]) selon la trousse *therascreen* PIK3CA RGQ PCR Kit, mais mutant-positifs par SPG.
- Trente-quatre échantillons (6,3 %) étaient mutant-positifs (c.-à-d. « Mutation Detected » [Mutation détectée]) selon la trousse *therascreen* PIK3CA RGQ PCR Kit, mais mutantnégatifs par SPG.
- Le [Tableau 26](#page-96-0) montre le PCP de la cible avec le SPG comme méthode orthogonale.

| Mutation* | Pourcentage de concordance positive (N) | IC bilatéral à 95 % |
|-----------|-----------------------------------------|---------------------|
| C420R     | $100,0%$ (2/2)                          | 15,8,100,0          |
| E542K     | 90,9 % (20/22)                          | 70,8,98,9           |
| E545G     | $100,0%$ (2/2)                          | 15,8,100,0          |
| E545K     | 100,0 % (38/38)                         | 90,7,100,0          |
| H1047L    | $100,0%$ (5/5)                          | 47,8,100,0          |
| H1047R    | $97,6%$ (83/85)                         | 91,8,99,7           |
|           |                                         |                     |

<span id="page-96-0"></span>Tableau 26. Analyse de concordance pour des échantillons d'ADN de plasma pour chaque mutation

\* Au total, 6 des 11 mutations du gène *PIK3CA* ont été détectées dans des échantillons de plasma de l'étude SOLAR-1 [\(Tableau 31\).](#page-101-0)

# Performance clinique : échantillons de plasma

La trousse *therascreen* PIK3CA RGQ PCR Kit est conçue pour être utilisée comme test de diagnostic compagnon pour aider les médecins à identifier les patients atteints d'un cancer du sein qui pourraient être admissibles à un traitement par le PIQRAY (alpelisib), en se basant sur la détection d'une ou plusieurs mutations du gène *PIK3CA* détectées dans des échantillons cliniques de plasma isolé de sang veineux périphérique total anticoagulé au K2EDTA.

Les échantillons cliniques de plasma de sang veineux périphérique total anticoagulé au K2EDTA, prélevés chez des patients atteints d'un cancer du sein pendant leur participation à l'étude SOLAR-1, avant l'initiation du traitement de l'étude (prélèvement initial), ont été testés rétrospectivement avec la trousse *therascreen* PIK3CA RGQ PCR Kit pour évaluer l'utilité clinique de ce type d'échantillons pour la détermination de l'état mutationnel du gène *PIK3CA*, et pour évaluer la concordance entre les résultats obtenus avec du tissu et du plasma.

### Résultats de l'analyse de concordance

Les résultats de l'analyse de concordance entre les tests de la trousse *therascreen* PIK3CA RGQ PCR Kit avec du plasma et les tests de la trousse *therascreen* PIK3CA RGQ PCR Kit avec du tissu est présentée au [Tableau 27.](#page-98-0) Parmi les 328 patients tissu-positifs selon la trousse *therascreen* PIK3CA RGQ PCR Kit, 179 patients étaient plasma-positifs selon la trousse *therascreen* PIK3CA RGQ PCR Kit. Parmi les 215 patients tissu-négatifs selon la trousse *therascreen* PIK3CA RGQ PCR Kit, 209 patients étaient plasma-négatifs selon la trousse *therascreen* PIK3CA RGQ PCR Kit. Il n'y a eu aucun résultat non valide pour le plasma.

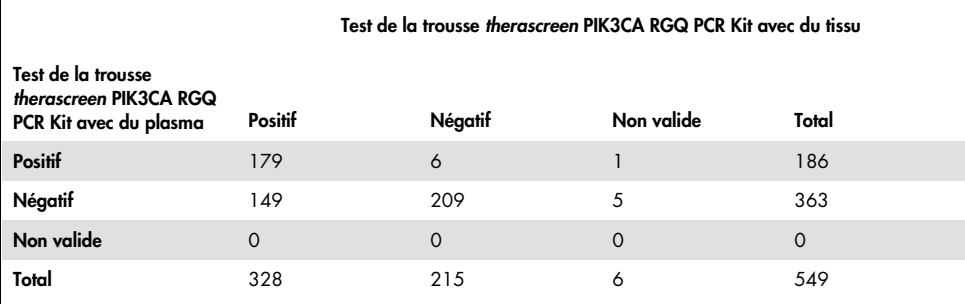

<span id="page-98-0"></span>Tableau 27. Correspondance entre les résultats de la trousse *therascreen* PIK3CA RGQ PCR Kit avec du tissu et les résultats de la trousse *therascreen* PIK3CA RGQ PCR Kit avec du plasma

La concordance (PCP, PCN et PCG) entre les résultats de la trousse *therascreen* PIK3CA RGQ PCR Kit avec du plasma et ceux de la trousse *therascreen* PIK3CA RGQ PCR Kit avec du tissu a été calculée en utilisant les résultats de la trousse *therascreen* PIK3CA RGQ PCR Kit avec du tissu comme référence [\(Tableau 28\)](#page-98-1). Les valeurs estimées du PCP, du PCN et du PCG étaient de 55 %, 97 % et 72 %, respectivement.

<span id="page-98-1"></span>Tableau 28. Concordance entre les résultats de la trousse *therascreen* PIK3CA RGQ PCR Kit pour le plasma et ceux de la trousse *therascreen* PIK3CA RGQ PCR Kit pour le tissu en utilisant les résultats de la trousse *therascreen* PIK3CA RGQ PCR Kit pour le tissu comme référence

| Mesure de la concordance            | Pourcentage de concordance (N) | IC à 95 %*     |
|-------------------------------------|--------------------------------|----------------|
| Pourcentage de concordance positive | 55 % (179/328)                 | (49,0, 60,1)   |
| Pourcentage de concordance négative | 97 % (209/215)                 | (94.0, 99.0)   |
| Pourcentage de concordance globale  | 72 % (388/543)                 | (67, 5, 75, 2) |

\* Les IC à 95 % ont été calculés avec la méthode exacte de Clopper-Pearson.

Les tests de confirmation des échantillons de plasma par un test de SPG de référence validé ont confirmé 91 % des résultats de la trousse *therascreen* PIK3CA RGQ PCR Kit pour le plasma. Parmi les patients tissu-positifs selon la *therascreen* PIK3CA RGQ PCR Kit qui étaient plasma-négatifs selon la trousse *therascreen* PIK3CA RGQ PCR Kit, le SPG a confirmé 80 % des cas plasma-négatifs selon la trousse *therascreen* PIK3CA RGQ PCR Kit. Parmi les 6 cas discordants plasma-positifs selon la trousse *therascreen* PIK3CA RGQ PCR Kit mais tissu-négatifs selon la trousse *therascreen* PIK3CA RGQ PCR Kit, 5 cas ont été confirmés comme étant plasma-positifs par SPG.

### Analyse de la survie sans progression (SSP)

La SSP obtenue avec un traitement par le PIQRAY (alpelisib) et le fulvestrant, selon l'analyse d'une population d'échantillons de plasma mutant-positifs pour le gène *PIK3CA* (N = 185) avec la trousse *therascreen* PIK3CA RGQ PCR Kit, a été plus longue que celle obtenue avec un traitement par un placebo et le fulvestrant, avec une réduction de risque estimée à 46 % pour la progression de la maladie ou la mort (RR = 0,54, IC à 95% : 0,33; 0,88) [\(Tableau](#page-99-0) 29). En comparaison, le RR de la SSP, obtenue pour une population d'échantillons de tissu mutant-positifs pour la trousse *PIK3CA* avec la trousse *therascreen* PIK3CA RGQ PCR Kit, était 0,64 (IC à 95 % : 0,48; 0,85) et 0,65 (IC à 95 % : 0,50; 0,85) pour l'ensemble de la cohorte de tissus mutantpositifs pour le gène *PIK3CA* de l'étude SOLAR-1 analysés au moment de l'inscription à l'étude.

<span id="page-99-0"></span>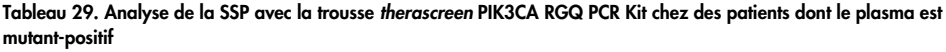

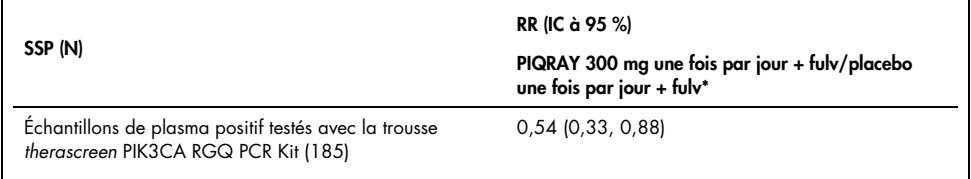

\* RR et IC à 95 % calculés en utilisant un ajustement pour l'enrichissement.

Le RR de la SSP des 179 patients ayant des échantillons tissu-positifs selon la trousse *therascreen* PIK3CA RGQ PCR Kit, et plasma-positifs selon la trousse *therascreen* PIK3CA RGQ PCR Kit, était de 0,53 (IC à 95 % : 0,33, 0,84). La valeur médiane de la SSP était de 10,9 mois pour le groupe de traitement par le PIQRAY (alpelisib) avec le fulvestrant, par rapport à 3,6 mois pour le groupe de traitement par le placebo et le fulvestrant [\(Tableau 30,](#page-100-0) [Figure 21\)](#page-100-1).

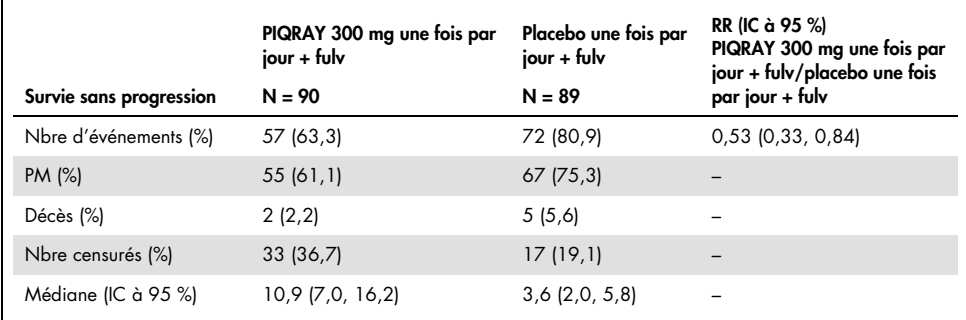

í

<span id="page-100-0"></span>Tableau 30. Survie sans progression (mois) pour les patients ayant des échantillons tissu-positifs selon la trousse *therascreen* PIK3CA RGQ PCR Kit et plasma-positifs selon la trousse *therascreen* PIK3CA RGQ PCR Kit

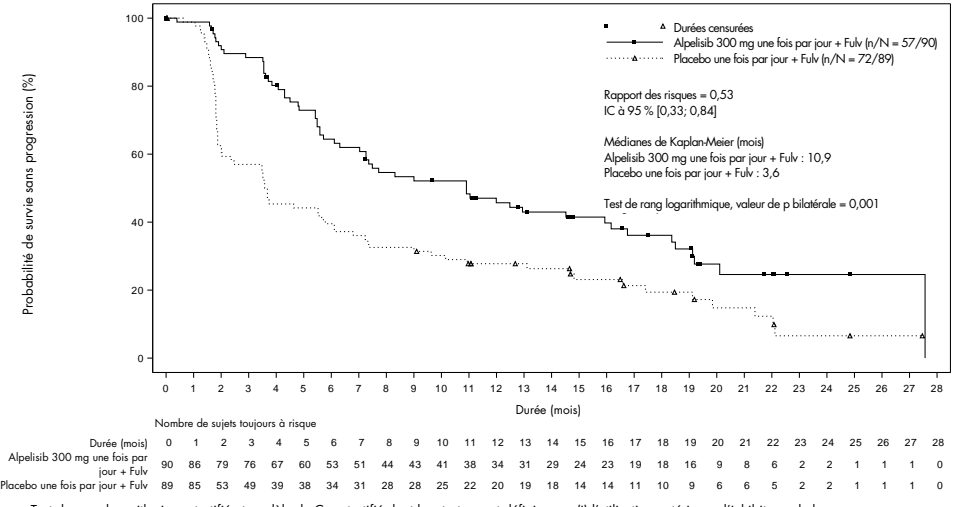

 CDK 4/6. (ii) la présence de métastases hépatiques et/ou pulmonaires.– Test de rang logarithmique stratifié et modèle de Cox stratifié dont les strates sont définies par (i) l'utilisation antérieure d'inhibiteurs de la

<span id="page-100-1"></span>Figure 21 . Graphique de Kaplan-Meier de la SSP en fonction du traitement pour les patients ayant des échantillons tissu-positifs selon la trousse *therascreen* PIK3CA RGQ PCR Kit et plasma-positifs selon la trousse *therascreen* PIK3CA RGQ PCR Kit.

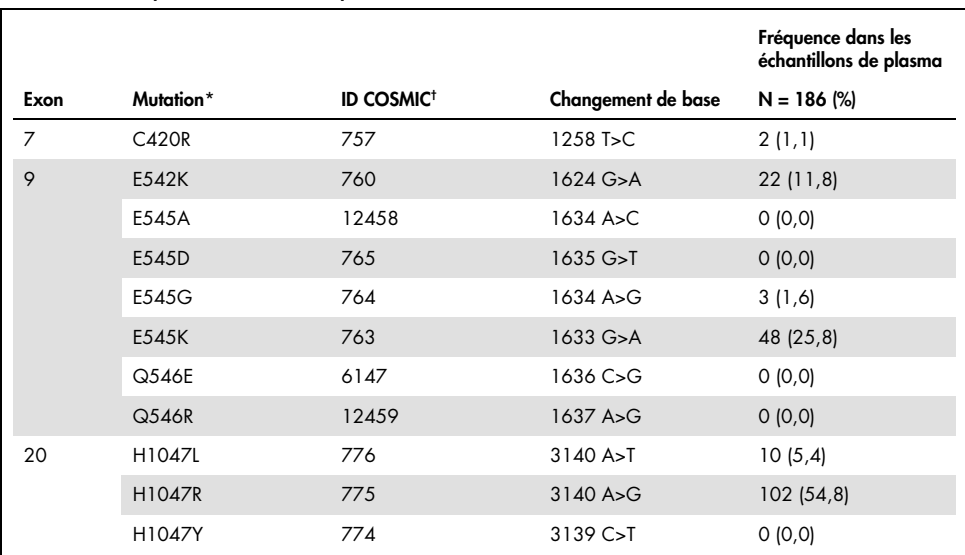

<span id="page-101-0"></span>Tableau 31. Prévalence des mutations du gène *PIK3CA* détectées par la trousse *therascreen* PIK3CA RGQ PCR Kit dans les échantillons de plasma de l'étude clinique SOLAR-1

\* Un patient mutant-positif pour le gène *PIK3CA* pourrait posséder plus d'une mutation.

† COSMIC : Catalogue of somatic mutations in cancer (Catalogue des mutations somatiques du cancer) : <https://cancer.sanger.ac.uk/cosmic>.

N = nombre de patients mutant-positifs pour le gène *PIK3CA* identifiés avec des échantillons de plasma de l'étude SOLAR-1.

### Conclusions sur l'innocuité et l'efficacité

L'étude clinique de la précision a respecté les critères d'acceptation pour le PCP avec des échantillons mutant-positifs, et pour le PCN avec les échantillons mutant-négatifs, confirmant ainsi que la trousse *therascreen* PIK3CA RGQ PCR Kit pour le plasma produit des résultats précis à la fois avec les échantillons biomarqueurs-positifs et biomarqueurs-négatifs prévus pour son utilisation.

Le PCN entre les résultats obtenus avec la trousse *therascreen* PIK3CA RGQ PCR Kit pour le plasma et la trousse *therascreen* PIK3CA RGQ PCR Kit pour le tissu était de 97 %, ce qui démontre le faible risque de faux positifs. Un résultat faussement négatif peut empêcher un patient de recevoir un médicament potentiellement bénéfique. Le PCP était de 55 % pour le plasma/tissu, ce qui indique que les patients plasma-négatifs peuvent être tissu-positives pour le gène *PIK3CA*. Par conséquent, lorsque le plasma des patients montre des résultats négatifs pour les mutations du gène *PIK3CA* avec la trousse *therascreen* PIK3CA RGQ PCR Kit, un échantillon de tissu doit être testé pour confirmer l'état mutationnel.

L'efficacité clinique du PIQRAY (alpelisib) avec le fulvestrant, pour les patients présentant des mutations du gène *PIK3CA* selon la trousse *therascreen* PIK3CA RGQ PCR Kit pour le plasma, a été démontrée par une réduction du risque estimée à 46 % pour la progression de la maladie ou la mort, par rapport au traitement par le placebo avec le fulvestrant (HR = 0,54, IC à 95 % : 0,33; 0,88).

# Guide de dépannage

Ce guide de dépannage peut vous aider à résoudre les problèmes qui pourraient se présenter. Pour obtenir plus de renseignements, consultez également la page de la Foire aux Questions (Frequently Asked Questions, FAQ) de notre centre d'assistance technique : [www.qiagen.com/FAQ/FAQList.aspx](https://www.qiagen.com/ph/service-and-support/technical-support/faqs/). Les scientifiques des services techniques QIAGEN sont toujours ravis de répondre à vos questions concernant les renseignements et les protocoles mentionnés dans ce manuel ou sur les échantillons et les technologies de test (les coordonnées sont disponibles au dos du document ou sur le site [www.qiagen.com](http://www.qiagen.com/)).

#### Commentaires et suggestions

#### Indicateur « No C<sub>T</sub> value » (Aucune valeur de C<sub>T</sub>) dans le témoin positif (TP)

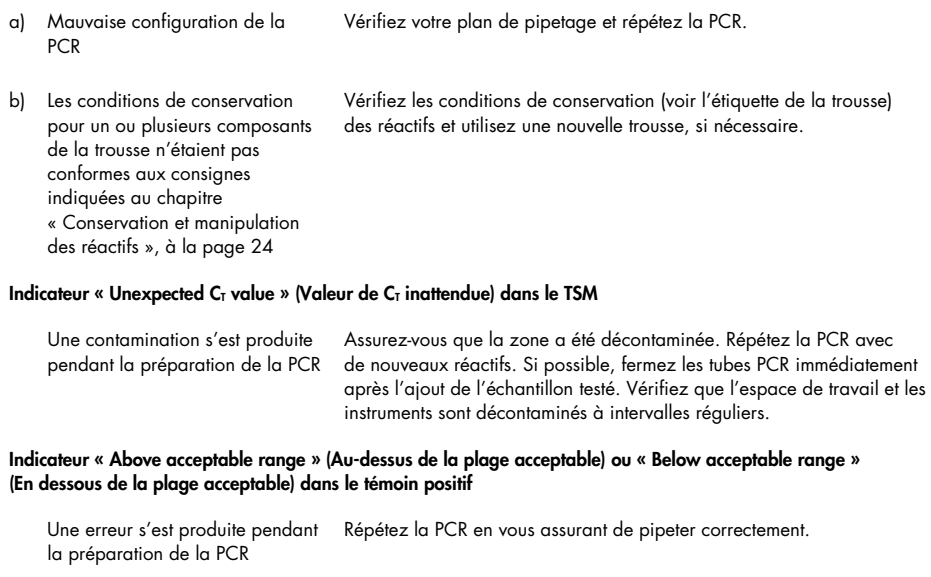

#### Indicateur « DNA input too high » (Quantité initiale d'ADN trop élevée) dans le tube d'échantillon

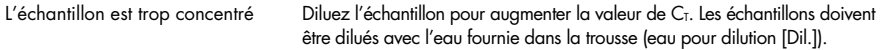

#### Commentaires et suggestions

#### Indicateur « Above acceptable range » (Au-dessus de la plage acceptable) dans le tube d'échantillon

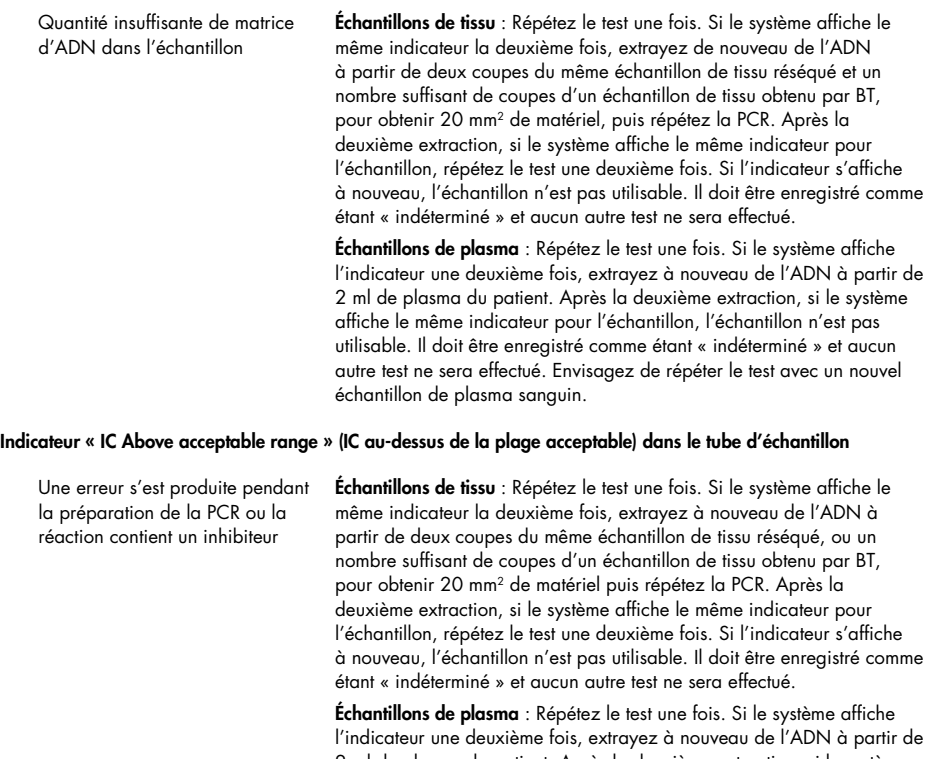

2 ml de plasma du patient. Après la deuxième extraction, si le système affiche le même indicateur pour l'échantillon, l'échantillon n'est pas utilisable. Il doit être enregistré comme étant « indéterminé » et aucun autre test ne sera effectué. Envisagez de répéter le test avec un nouvel échantillon de plasma sanguin.

#### Commentaires et suggestions

#### Indicateur « No  $C_I$  value » (Aucune valeur de  $C_I$ ) dans le témoin T1 (échantillon)

Absence de matrice d'ADN amplifiable dans l'échantillon Échantillons de tissu : Répétez le test une fois. Si le système affiche le même indicateur la deuxième fois, extrayez à nouveau de l'ADN à partir de deux coupes du même échantillon de tissu réséqué, ou un nombre suffisant de coupes d'un échantillon de tissu obtenu par BT, pour obtenir 20 mm2 de matériel puis répétez la PCR. Après la deuxième extraction, si le système affiche le même indicateur pour l'échantillon, répétez le test une deuxième fois. Si l'indicateur s'affiche à nouveau, l'échantillon n'est pas utilisable. Il doit être enregistré comme étant « indéterminé » et aucun autre test ne sera effectué.

Échantillons de plasma : Répétez le test une fois. Si le système affiche l'indicateur une deuxième fois, extrayez à nouveau de l'ADN à partir de 2 ml de plasma du patient. Après la deuxième extraction, si le système affiche le même indicateur pour l'échantillon, l'échantillon n'est pas utilisable. Il doit être enregistré comme étant « indéterminé » et aucun autre test ne sera effectué. Envisagez de répéter le test avec un nouvel échantillon de plasma sanguin.

# Références

- 1. Katso, R., Okkenhaug, K., Ahmadi, K., et al. (2001) Cellular function of phosphoinositide 3-kinases: implications for development, homeostasis, and cancer. Annu. Rev. Cell. Dev. Biol. 17, 615.
- 2. Samuels, Y., Wang, Z., Bardelli, A., et al. (2004) High frequency of mutations of the *PIK3CA* gene in human cancers. Science. **304**, 554.
- 3. Cancer Genome Atlas Network (2012). Comprehensive molecular portraits of human breast tumors. Nature. 490, 61.
- 4. National Breast Cancer Foundation (2018). Breast cancer facts. Available at: [www.nationalbreastcancer.org/breast-cancer-facts](https://www.nationalbreastcancer.org/breast-cancer-facts). Accessed: 14 January 2019.
- 5. Siegel, R.L., Miller, K.D., Jemal, A. (2018). Cancer statistics, 2018. CA Cancer J. Clin. 68, 7.
- 6. Malvezzi, M., Carioli, G., Bertuccio, P., et al. (2018). European cancer mortality predictions for the year 2018 with focus on colorectal cancer. Ann. Oncol. 29, 1016.

# Coordonnées

Pour toute assistance technique ou pour obtenir des renseignements supplémentaires, consultez notre centre d'assistance technique à l'adresse [www.qiagen.com/Support](https://www.qiagen.com/ph/support/), appelez le 800-572-9613 ou contactez les services techniques QIAGEN ou un distributeur local (voir la couverture arrière ou sur [www.qiagen.com](https://www.qiagen.com/)).
## Symboles

Les symboles suivants peuvent être apposés sur l'emballage ou les étiquettes :

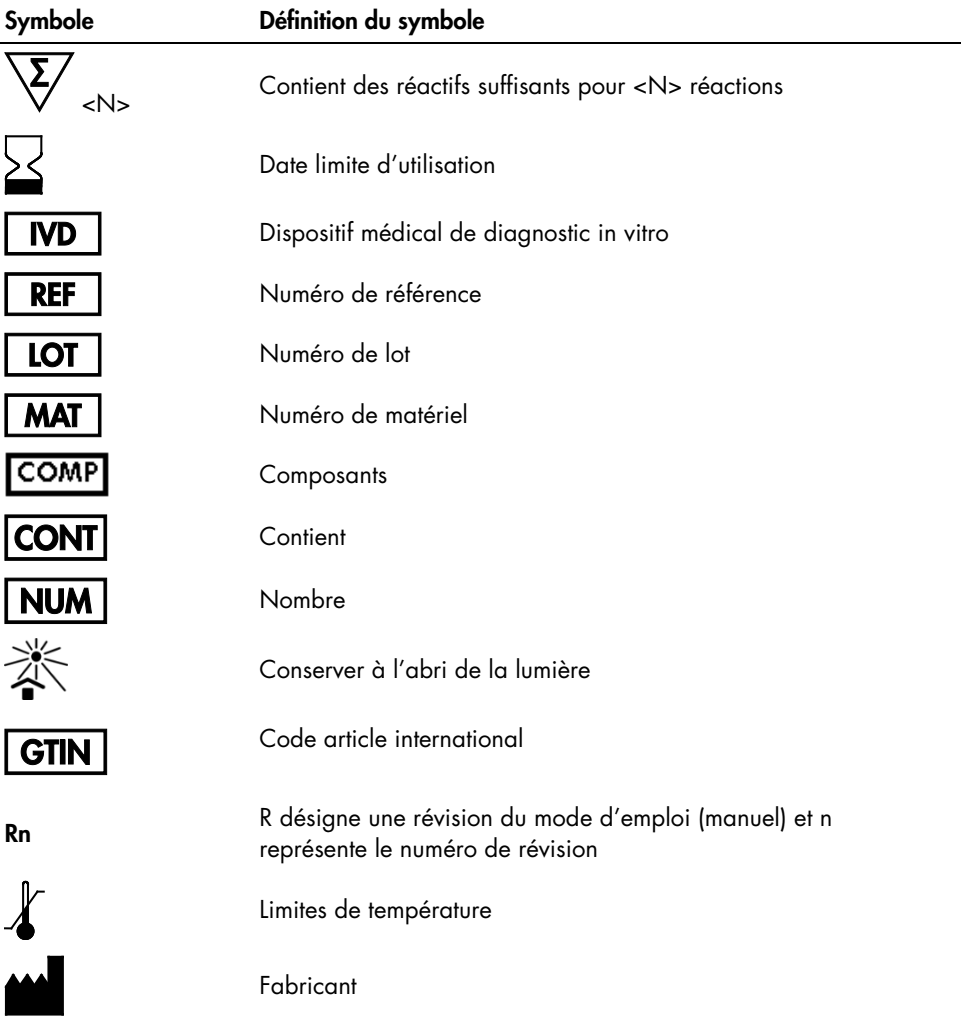

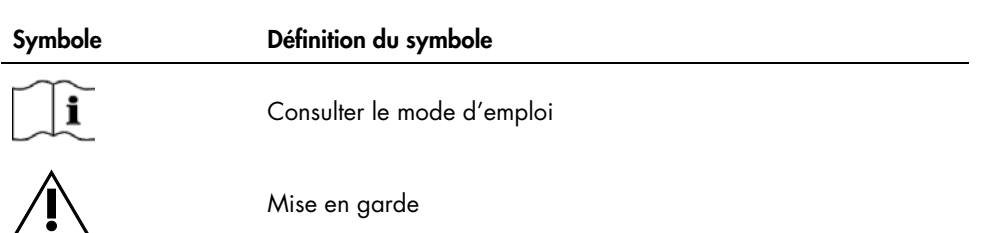

## Pour commander

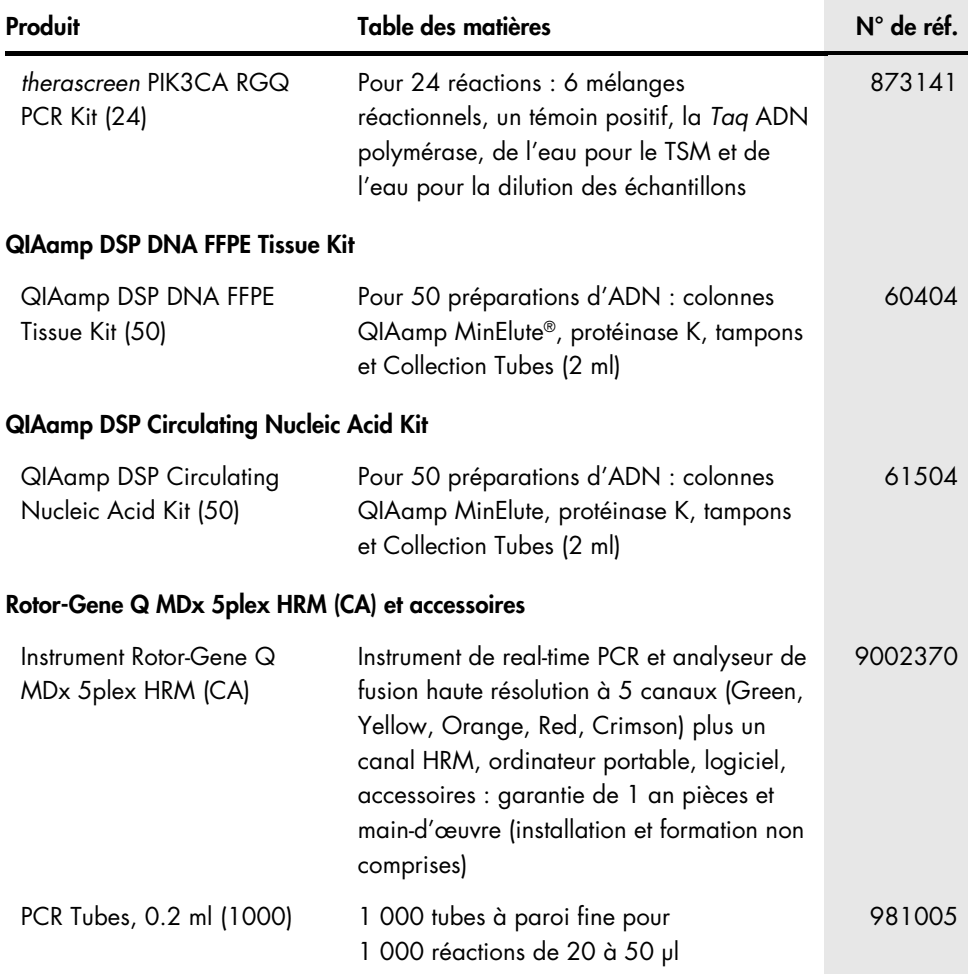

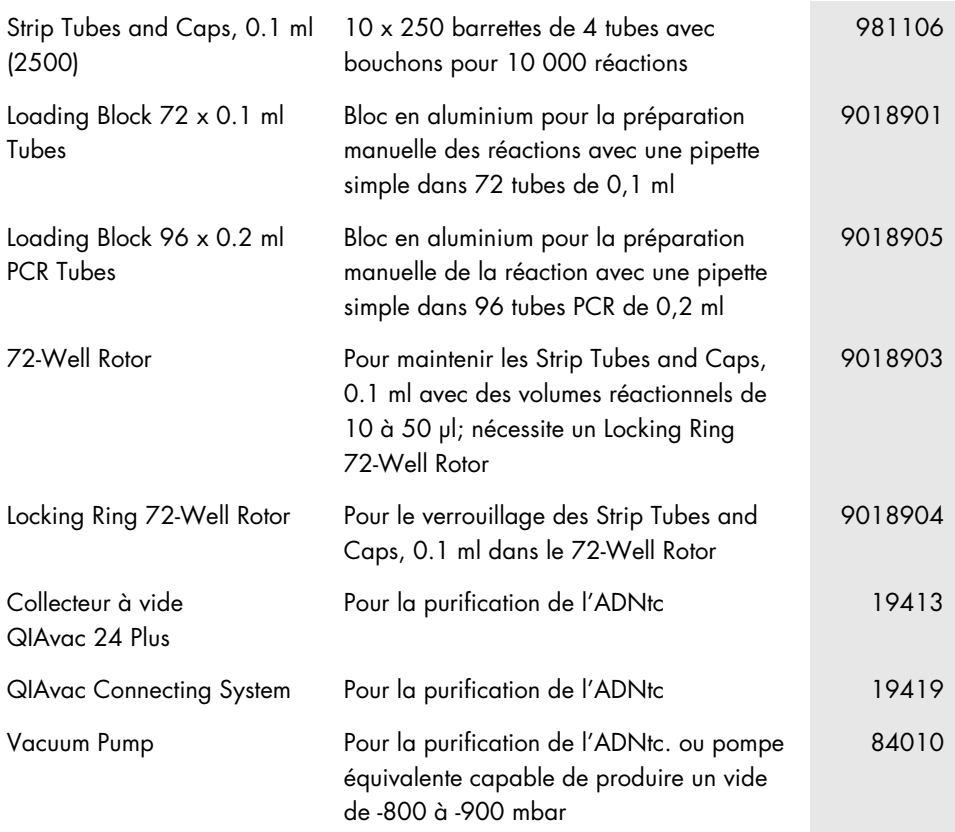

Pour obtenir des renseignements actualisés et les clauses de non-responsabilité spécifiques aux produits, consultez le manuel de la trousse ou le manuel d'utilisation QIAGEN correspondant. Les manuels des trousses et les manuels d'utilisation QIAGEN sont disponibles sur [www.qiagen.com](https://www.qiagen.com/) ou peuvent être demandés aux services techniques QIAGEN ou au distributeur local.

## Historique des révisions du manuel

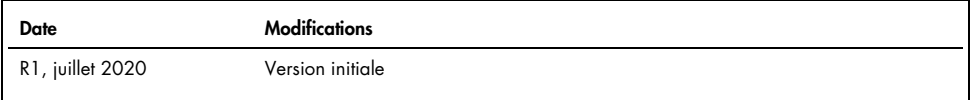

## Contrat de licence limité pour la trousse *therascreen* PIK3CA RGQ PCR Kit

En utilisant ce produit, l'acheteur ou l'utilisateur accepte les conditions suivantes :

- 1. Le produit ne doit être utilisé que conformément aux protocoles fournis avec le produit et avec ce manuel et uniquement avec les composants contenus dans ce panel. QIAGEN n'accorde aucune licence sous sa propriété intellectuelle pour utiliser ou intégrer les composants fournis dans ce panel avec tout autre composant non fourni dans ce panel, à l'exception de ce qui est stipulé dans les protocoles fournis avec le produit, dans ce manuel et dans d'autres protocoles disponibles sur le site [www.qiagen.com](http://www.qiagen.com/). Parmi ces protocoles supplémentaires, certains ont été fournis par des utilisateurs QIAGEN pour des utilisateurs QIAGEN. Ces protocoles n'ont pas été rigoureusement testés ou optimisés par QIAGEN. QIAGEN ne saurait être tenu pour responsable de leur utilisation et n'offre aucune garantie que ces protocoles ne portent pas atteinte aux droits de tiers.
- 2. En dehors des licences expressément énoncées, QIAGEN n'offre aucune garantie indiquant que ce panel et/ou son utilisation ne violent pas les droits de tiers.
- 3. Ce panel et ses composants sont sous licence pour une utilisation unique et ne peuvent pas être réutilisés, remis à neuf ou revendus.
- 4. QIAGEN rejette toutes les autres licences, expresses ou tacites, autres que celles expressément énoncées.
- 5. L'acheteur et l'utilisateur du panel s'engagent à ne pas prendre, ou autoriser quiconque à prendre, de quelconques mesures pouvant entraîner ou faciliter des actes interdits par les conditions précédentes. QIAGEN peut faire appliquer les interdictions du présent accord de licence limité par tout tribunal et pourra recouvrir tous ses frais de recherche et de justice, y compris les frais d'avocat, en cas d'action en application du présent accord ou de tous ses droits de propriété intellectuelle liés à la trousse et/ou à ses composants.

Notification destinée à l'acquéreur : L'achat de ce produit transmet à l'acquéreur le droit limité et non transférable d'utiliser uniquement cette quantité du produit pour effectuer le processus breveté de l'acide nucléique peptidique (ANP) uniquement pour les activités de l'achat, tel qu'indiqué dans le manuel d'instructions ou la notice d'emballage de QIAGEN qui l'accompagne, dans le domaine du diagnostic humain. En achetant ce produit, l'acquéreur accepte de ne pas : (1) revendre le produit sous quelque forme que ce soit; (2) utiliser le produit pour des applications de médecine légale; ou (3) utiliser le produit à d'autres fins que celles indiquées dans le présent contrat de licence limité. Des renseignements supplémentaires sur l'acquisition des droits sur les brevets détenus par Applied Biosystems LLC peuvent être obtenus en communiquant avec Licensing Department, Thermo Fisher Scientific, 5791 Van Allen Way, Carlsbad CA 92008 : téléphone (760) 603-7200 : adresse courriel [outlicensing@lifetech.com.](mailto:outlicensing@lifetech.com)

Pour les mises à jour de la licence et les clauses de non-responsabilité, consultez [www.qiagen.com](http://www.qiagen.com/).

Marques de commerce : QIAGEN®, Sample to Insight®, QIAamp®, MinElute®, Rotor-Gene®, Rotor-Gene AssayManager®, *therascreen*® (QIAGEN Group); DNA*Zap*™ (Thermo Fisher Scientific, Inc.); PIQRAY® (Novartis AG). Les marques déposées, marques de commerce et autres marques citées dans ce document doivent être considérées comme protégées par la loi, même si elles ne sont pas spécifiquement signalées comme telles.

1117153 20 juil. HB-2648-001 © 2020 QIAGEN, tous droits réservés.

Commandez sur [www.qiagen.com/shop](http://www.qiagen.com/shop) | Soutien technique [support.qiagen.com](https://www.qiagen.com/ph/landing-pages/support/technical-service?intcmp=supportlink1401) | Site Web [www.qiagen.com](https://www.qiagen.com/)